## IMPLEMENTAÇÃO DE BASIC PARA OS MI CROCOMPUTADORES COBRA/300

YÂNIA APARECIDA DINARDO

TESE SUBMETIDA AO CORPO DOCENTE DA COORDENAÇÃO DOS PROGRAMAS DE POS-GRADUAÇÃO DE ENGENHARIA DA UNIVERSIDADE FEDERAL DO RIO DE JANEIRO COMO PARTE DOS REQUISITOS NECESSARIOS PARA A OBTENÇÃO DO GRAU DE MESTRE EM CIÊNCIAS (M.Sc.)

Aprovada por:

Jul Lucas Wont Pangel Will<br>Poof. José L.M. Range 1 Netto

(Presidente)

Luck Lob b ) Sueli Mendes dos Santos

Kijs Paus

Prota. Ligia Al/ves Barros

Edil S. T. Fernandes

RIO DE JANEIRO , RJ - BRASIL

JANEIRO DE 1984

DLNARDO, VÂNIA APARECIDA

IMPLEMENTAÇÃO DE BASIC PARA OS MICROCOMPUTADORES COBRA/300 (Rio de Janeiro) 1983.

VII, 100p., 29,7cm (COPPE-UFRJ, M.Sc., Engenharia de Sis temas e Computação, 1983).

Tese - Universidade Federal do Rio de Janeiro - Faculdade de Engenharia.

1. Compiladores I. COPPE/UFRJ II. Titulo (Série).

i

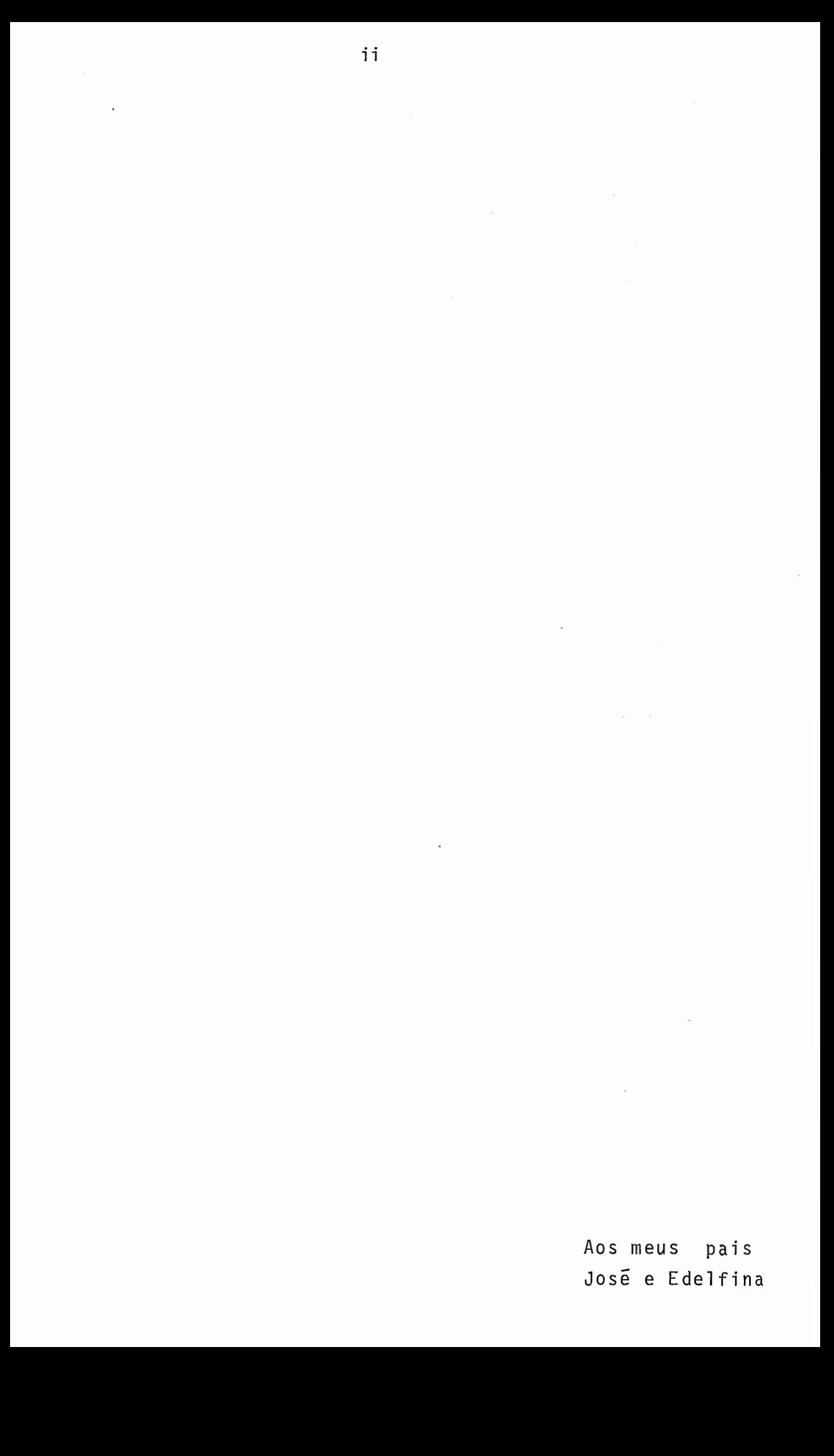

## AGRADECIMENTOS

Aos meus pais, cuja dedicação e esforços foram funda mentais para a minha formação.

Ao Professor RANGEL pela orientação, pelos conheci mentos ministrados e pela disponibilidade constante.

 $\overline{A}$  Professora LIGIA pelo incentivo, orientação e acom panhamento dado ao trabal ho.

Ao INSTITUTO DE PESQUISAS ESPACIAIS, INPE, na pessoa do Dr. CELSO DE RENNA E SOUZA,por propiciar a continuidade des te trabalho.

Ao INSTITUTO TECNOLÓGICO DE AERONAUTICA , ITA,na pes soa do Professor FERNANDO WALTER, por ceder o equipamento para o término da implementação.

Ao OZIEL,que além de autor das artes gráficas ,sempre colaborou com apoio e incentivo.

Ao amigo JONY SANTELLANO, pela contribuição dada à ela boração deste documento.

A todos que direta ou indiretamente me auxiliaram ao longo do tempo para que este meu objetivo fosse alcançado.

Resumo da Tese Apresentada a COPPE/UFRJ como parte dos re quisitos necessãrios para a obtenção do grau de Mestre em Ciências (M.Sc.).

## IMPLEMENTAÇÃO DE BASIC PARA OS MICROCOMPUTADORES  $COBRA/300t$

#### VANIA APARECIDA DINARDO

#### Janeiro 1984

Orientador: José Lucas Mourão Rangel Netto Programa: Programa de Engenharia de Sistemas

#### Texto do Resuma

Este trabalho descreve o projeto e a implementação de um sistema de compilação para a ltnguagem BASIC, composto de um interpretador com caracterTsticas fnterativas e com um certo grau de incrementalismo; para os microcomputadores COBRA-300 e COBRA-305 da COBRA Computadores e Sistemas Brasileiros S.A . <sup>A</sup> linguagem BASIC implementada ê um subconjunto do BASIC-PLUS-2 disponivel no sistema PDP-11 da Digital Equipment Corporation.

Abstract of Thesis presented to COPPE/UFRJ as partia1 fulfillment of the requeriments for the degree of Master of Science [M.Sc.).

## IMPLEMENTAÇÃO DE BASIC PARA OS MICROCOMPUTADORES COBRA/300

#### VÂNIA APARECIDA DINARDO

Janeiro 1984

Chairman: José Lucas Mourão Range1 Netto Department: Programa de Engenharia de Sistemas

#### Text Abstract

This work describes the design and the implementation of a compiling system for the BASIC language. It consists of an interpreter with interactive and incremental features, for the COBRA-300 and COBRA-305 microcomputers of COBRA Computado res e Sistemas Brasileiros S.A. The implemented BASIC language is a subset of BASIC-PLUS-2, wich is available at PDP-11 of Digital Equipment Corporation.

# **ÍNDICE**

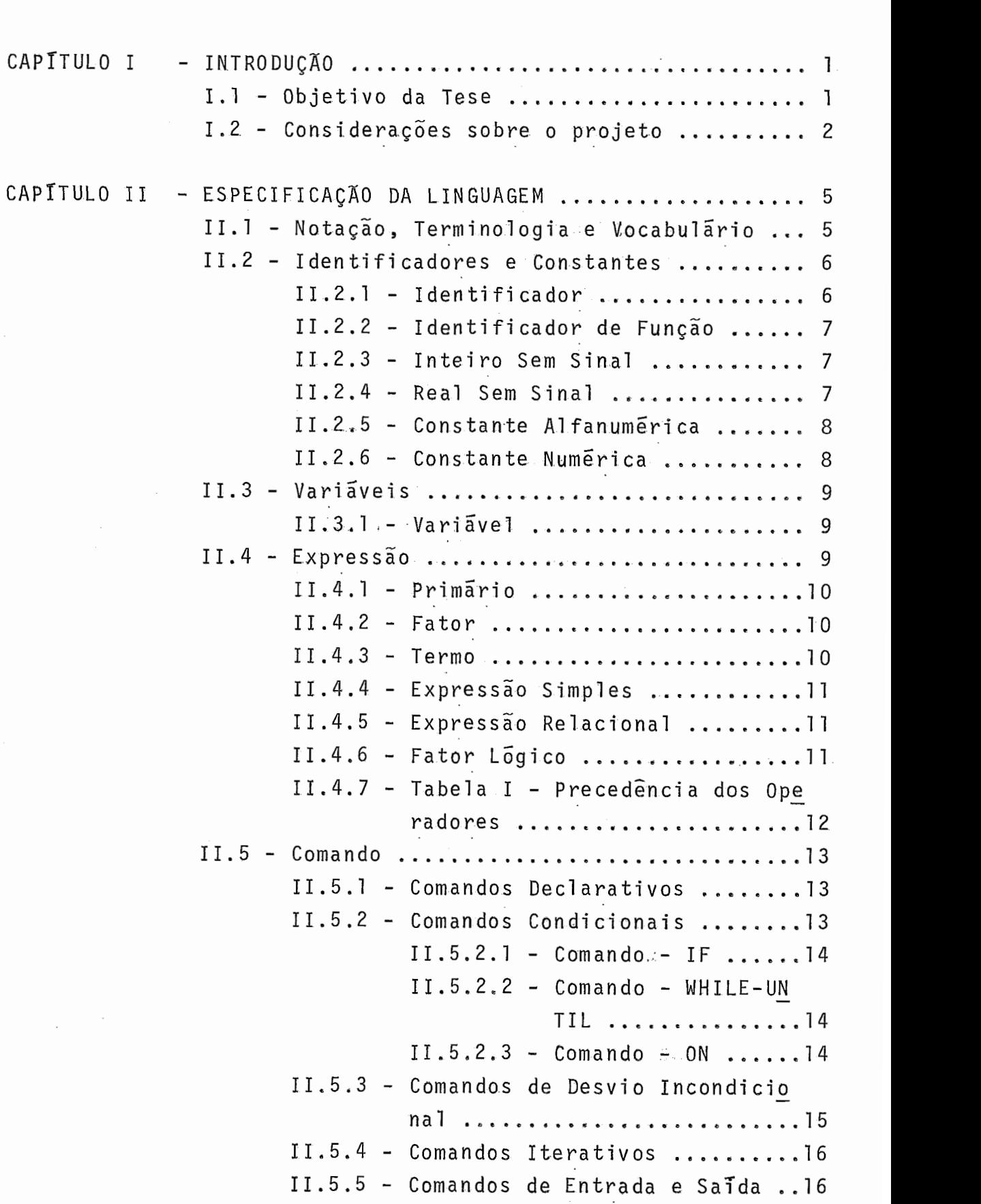

 $\hat{\boldsymbol{\beta}}$ 

 $11.5.6$  - Comandos de Dados ................ 11.5.7 - Comando de Parada ............ <sup>19</sup> 11.5.7 - Comando de Parada<br>11.5.7 - Comando de Parada ..............19<br>11.5.8 - Comando de Atribuição .........19 11.5.8 - Comando de Atribuição ..........19<br>II.5.9 - Comando Vazio ..................19 11.6 . Programa S.............6............... <sup>20</sup> II.7 - Considerações Finais ....................21 CAPITULO I11 . ANALISADOR LEXICO E ANALISADOR SINTATICO ..... <sup>23</sup> ANALISADOR L<mark>ÉXICO E ANALISADOR SINTÁTICO .....23</mark><br>III.1 - Analisador Léxico ....................23 111.1 - Analisador Léxico ...........................23<br>111.1.1 - Classe dos Identificadores..24 111.1.2 . Classe das Constantes ...... <sup>25</sup> III.1.2 – Classe das Constantes ......25<br>III.1.3 – Classe dos Símbolos Simples.25 111.1 -4 . Classe dos S7'mbolos Duplos .. <sup>26</sup> 111.1.4 - Classe dos Simbolos Duplos..26<br>111.2 - Analisador Sintático ....................26 111.2.1 - Gramático .....................26<br>III.2.1 - Gramáticas ESLL(1) ..........26 nuarreador encedered internacional<br>III.2.1 - Gramáticas ESLL(1) .........<br>III.2.2 - Funcionamento do Analisador Sintãtico ...................30  $III.2.2.1$  - Exemplo de Fun cionamento ..... <sup>31</sup> 111.2.3 . Representação Interna do Grafo Sintático.............35 111.2.4 . Algorítmo do Analisador Sintático ....................36 CAPÍTULO IV - ANALISADOR SEMÂNTICO E GERAÇÃO DE CÓDIGO INTERMEDIARIO ...................................39 INTERMEDIÁRIO<br>INTERMEDIÁRIO ..................................39<br>IV.1 - Esquema de Tradução do Programa Fonte..39 IV.1 - Esquema de Tradução do Programa Fonte..39<br>IV.2 - Estrutura de Dados Utilizada ..........40 IV.2 - Estrutura de Dados Utilizada ..........40<br>IV.2.1 - Estruturas Utilizadas para Inserção, Remoção e Troca de Linhas ............................41 IV.3 . Código Intermediário para os Comandos BASIC-C ..................................42 IV.4 - Análise Final de Contexto .............46 CAPÍTULO V - TRATAMENTO DE ERROS SINTÁTICOS ..............48 V.l - Deteccão de Erros Sintáticos ........... <sup>48</sup> V.2 . Recuperação de Erros Sintáticos ........ 49

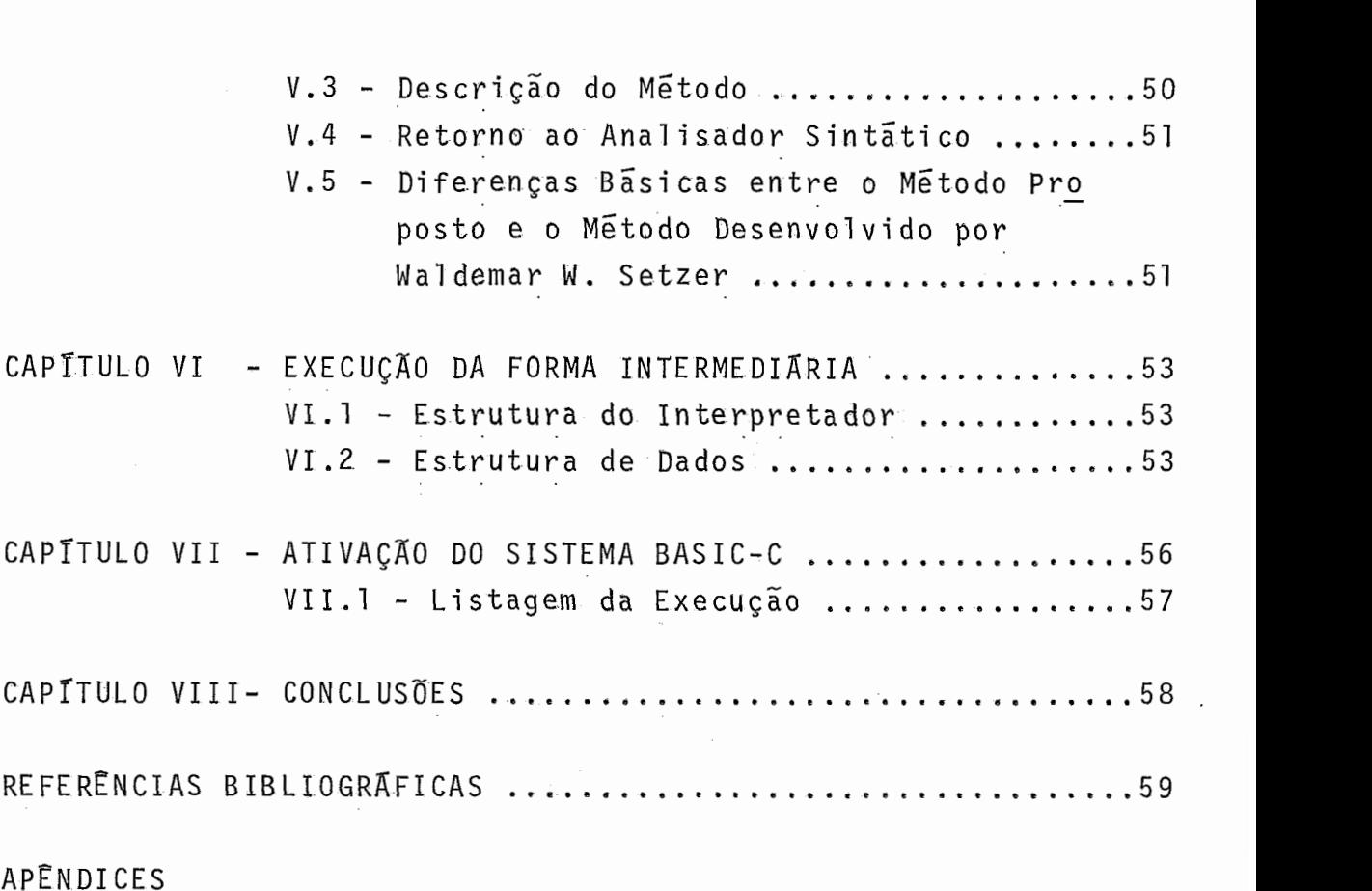

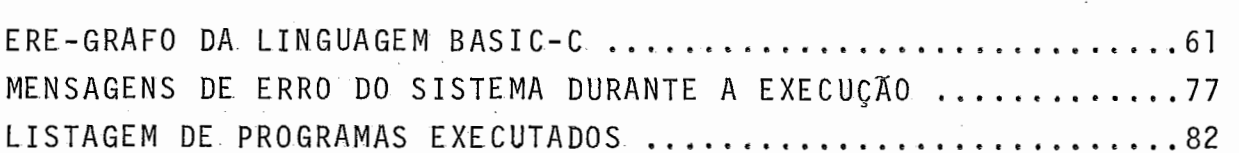

 $\ddot{\phantom{a}}$ 

 $\ddot{\phantom{0}}$ 

 $\overline{\phantom{a}}$ 

 $\ddot{\cdot}$ 

## CAPÍTULO I

## INTRODUÇÃO

#### I, 1 - OBJETIVO DA TESE

Os microcomputadores estão cada vez mais sendo utili zados para um vasto universo de aplicações, Esta diversidade de uso implica numa demanda por parte dos usuários por lingua gens de fácil aprendizado que permitam uma rápida familiariza ção com o ambiente de programação. A disponibilidade de uma linguagem de aprendizado simples pode possibilitar, já a curto prazo, uma util ização eficiente da máquina.

O objetivo deste trabalho é oferecer a linguagem BA<br>s microcomputadores COBRA-300 e COBRA 305 da - COBRA SIC para os microcomputadores COBRA-300 e COBRA 305 da COMPUTADORES E SISTEMAS BRASILEIROS S.A. O SISTEMA BASIC-C , assim denominado, consta de um interpretador com característi cas interativas e com um certo grau de incrementalismo, onde to da a ênfase foi dada na máxima utilização das facilidades ofe recidas pelo sistema operacional SOM, (Sistema Operacional Mono  $p$ rogramável), (COBRA<sup>1</sup>) disponível nos equipamentos em questão.

Um sistema interativo (BROWN<sup>2</sup>; MARTINS<sup>3</sup>; REES e OPPENHEIMER~) é aquele que interage com o usuário. Os coman dos são enviados pelo teclado e quando o sistema detecta um erro, imediatamente indica esta ocorrência. Assim após a corre  ção, a execução continua. Nos Gltimos tempos, o crescente uso de sistemas do tipo interativo contribuiu para o desenvolvimen to de uma nova ferramenta empregada no processo de compilação. Essa ferramenta, utilizada nos chamados "compiladores incremen tais", permite ao usuário fazer alterações no código interno gerado para o programa fonte durante o processo de compilação. Isso representou uma melhora ao processo conhecido anteriormen te que permitia corrigir os erros somente depois que todo o programa fonte fosse analisado. Um compilador incremental ana lisa uma linha do programa fonte, se a linha estiver correta , o código intermediário gerado é adicionado ao programa interno<br>como condo um incuementos se a linha estiver errada. É ispona como sendo um incremento; se a linha estiver errada, é ignora

da e o usuário deve dar uma nova entrada. Quando um incremento é adicionado ao programa interno, se já existir outro com o mes mo rótulo que **já** tenha sido analisado anteriormente, este será eliminado. Se o usuário simplesmente eliminar uma linha do pro grama fonte, o código intermediário correspondente serã removi do.

Estas idéias foram incorporadas ao SISTEMA BASIC **-** <sup>a</sup> fim de permitir que o usuário possa, através de uma interação com a máquina, obter seus resultados em poucas execuções do sistema.

### I.2 - CONSIDERAÇÕES SOBRE O PROJETO

Todo o projeto foi elaborado buscando uma utilização mTnima de memória, sendo assim o SISTEMA BASIC-C foi dividido em módulos, utilizando para a sua execução o mecanismo de seg mentação de programas oferecido pelo sistema operacional SOM . A parte básica denominada "raiz" é carregada na memória no iní cio da execução do sistema, cada segmento fica armazenado em disco sendo carregado para a área de segmentação da memória no momento em que esta ação tenha sido comandada na raiz ou den tro de outro segmento anteriormente carregado.

De acordo com este esquema, o tamanho de memória ne<br>execução do SISTEMA BASIC-C se reduz ao tamanho da cessário à execução do SISTEMA BASIC-C se reduz ao tamanho raiz somado ao tamanho dos segmentos não paralelos.

Esta solução, apesar de elevar o tempo de processa mento, é adequada quando se está diante de uma limitação de me mória, o que acontece quando se trata de microcomputadores.

A Figura 1 apresenta a estrutura de segmentação uti lizada, esquematizada através de uma árvore.

 $\overline{c}$ 

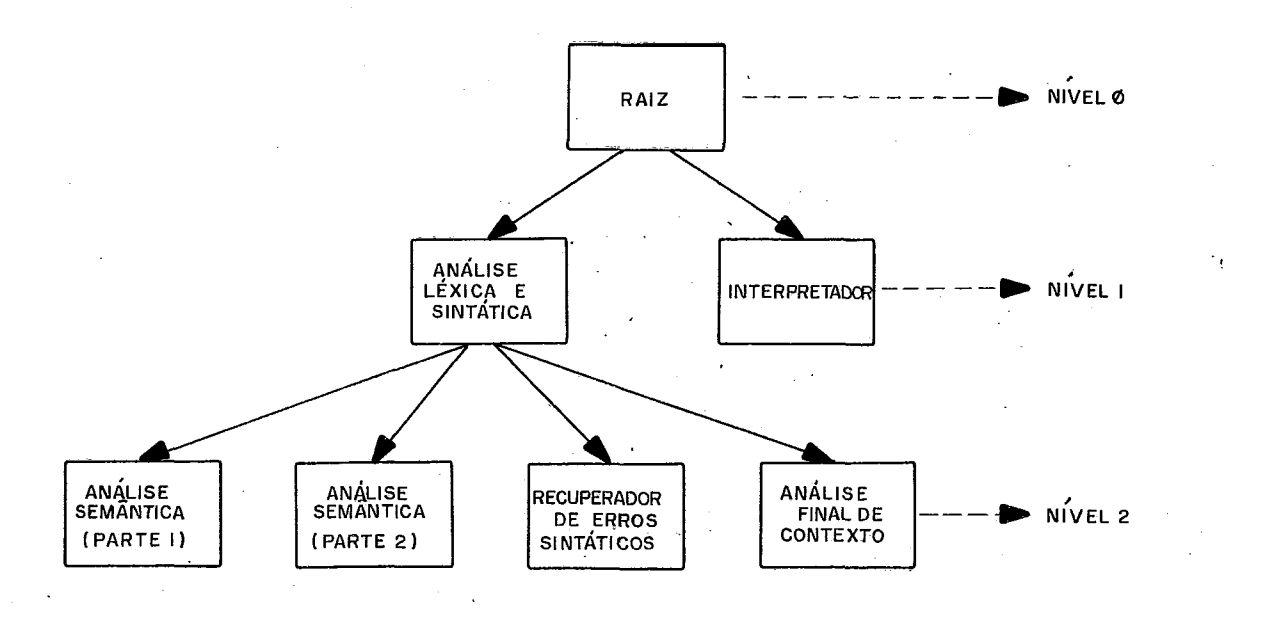

FIGURA <sup>1</sup> - ESQUEMA DE SEGMENTAÇÃO DO SISTEMA BASIC-C

Na Figura 1, os módulos de mesmo nivel são denomina dos segmentos paralelos, sendo que apenas um destes mõdulos es tá na memória num dado instante. As ramificações que partem de um nó representam os segmentos ativados por este.

O SISTEMA BASIC-C foi implementado utilizando a lin guagem LPS (Linguagem para Programação de Sistemas) - (COBRA<sup>5</sup>), disponivel nos equipamentos COBRA, o mesmo oferece aos usuári os as seguintes facilidades:

- Compilação por meio interativo, onde na ocorrência de um erro, o sistema pede nova entrada da linha que está sen do analisada.

- Compilação por meio lote, "BATCH", onde todo o pro grama fonte é montado previamente num arquivo em disco.

- Montagem de um arquivo com o código intermediário gerado pelo sistema. Mediante esta facilidade, o usuário pode rã, no futuro, apenas interpretar este arquivo, sem ter que passar novamente pelos módulos de anál ise.

O usuário determina o modo de execução do sistema, através de parâmetros passado ao SISTEMA BASIC-C, quando da sua ativação.

A Figura 2 apresenta o esquema geral do projeto, evi

denciando suas entradas e saídas.

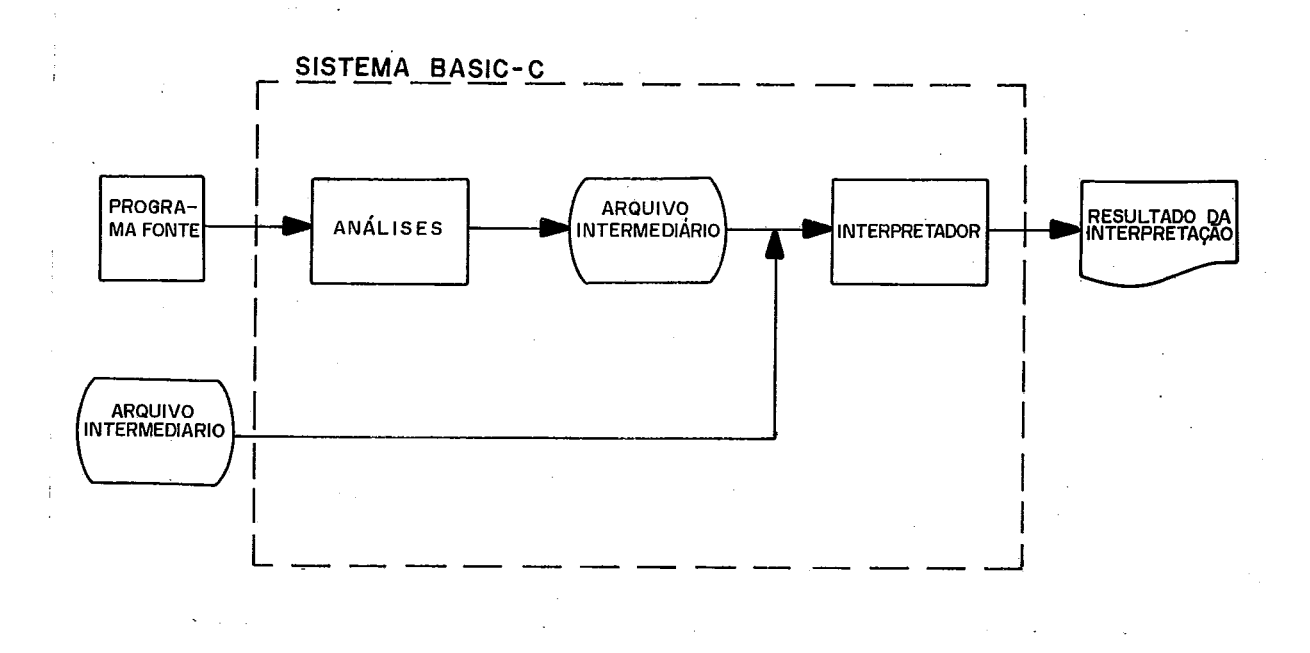

FIGURA 2 - ESQUEMA GERAL DE EXECUÇÃO DO SISTEMA BASIC-C

## CAPÍTULO II

## ESPECIFICAÇÃO DA LINGUAGEM

A linguagem implementada neste trabalho é um subcon junto do BASIC-PLUS-2 (DIGITAL<sup>6</sup>), disponivel no sistema PDP 11 da "Digital Equipment Corporation".

II.2 - NOTAÇÃO, TERMINOLOGIA E VOCABULÁRIO

A notação usada para apresentar a linguagem é o dia grama de sintaxe (KOWALTWSK17) .

As figuras ( $\left( \quad \right)$  ,  $\left( \quad \right)$  ) envolvem os símbolos terminais da linguagem.

Os elementos sintáticos que são os não terminais (tais como expressão, comando, etc) estão nas figuras retangula res.

A sequência no qual devem estar dispostos os compo nentes da linguagem é dada por uma semi-reta orientada(------); as repetições são indicadas pelo símbolo \_\_**\_\_\_\_\_\_\_** . O símb<u>o</u><br>lo <del>- </del> indica as alternativas. indica as a1 ternativas.

A linguagem emprega um vocabulário de palavras e sím bolos reservados que não podem ser usados no programa para ou tros propósitos que não sejam os descritos pela sintaxe.

Apresentamos abaixo os elementos básicos da lingua gem BASIC-C na notação BNF (BACKUS - NAUR - FORM), (NAUR8) **<sup>e</sup>**  $\leq$ LETRA $>$  :: = A | B | C | D | E | F | G | H | I | J | K | L | M | N | O | P | Q | R | S |

 $T|U|V|W|X|Y|Z$ 

 $\langle$ DIGITO> :: = 0|1|2|3|4|5|6|7|8|9

 $\langle \mathsf{SIMBOLO>} : : = +|-|*|$ ,  $= |&|; |$ ,  $|! |"| < |>| &| > | &| = | * | *$  $s[%](|)|/|#$ 

<PALAVRAS RESERVADAS> :: = AND | DIMENSION | DATA | DIM | DEF|ELSE|END|FNEND|FOR| GOSUB GOTO | INTERPRET | INPUT | IF | LET | NEXT | NOT |

ON | OR | PRINT | RESTORE | REMARK | RETURN | READ | REM | STEP STOP | THEN | TO | UNTIL | WHILE

#### <sup>1112</sup>- IDENTIFICADORES E CONSTANTES

Os identificadores servem para nomear constantes, va riãveis e funções. Como os identificadores não são declarados explicitamente no programa, então sua ocorrência é tomada como uma decl aração.

11-2.1 - IDENTIFICADOR

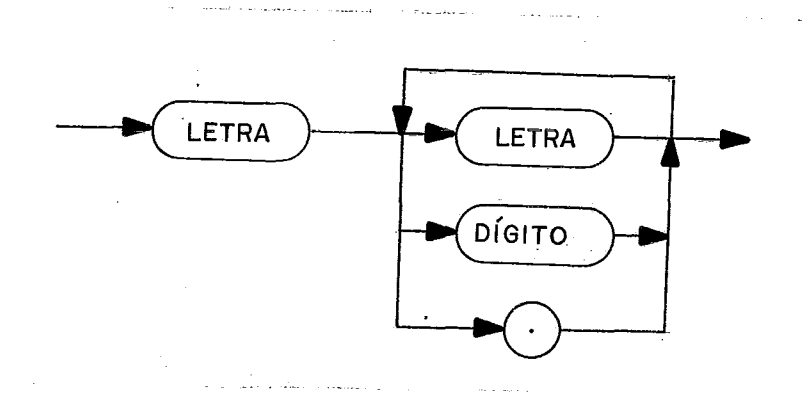

Um caractere especifico colocado no fim de um identi ficador denota o seu tipo.

Para denotar que um identificador é do tipo inteiro, O Último caractere deverá ser "%". Um caractere "\$" no fim da cadeia do identificador denota um identificador do tipo alfanu mérico. Os identificadores que não terminam com estes caracte res, são considerados do tipo real.

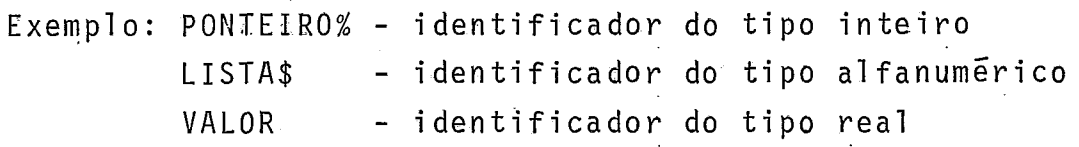

## II.2.2 - IDENTIFICADOR DE FUNÇÃO

Todo identificador de função deve ser iniciado pelos caracteres "FND", podendo ter no fim da cadeia o caracter " % " denotando um identificador de função do tipo inteiro. Exemplo: FNDCOSSENO - denota uma função do tipo real FNDFATORIAL% -denota uma função do tipo inteiro

Na linguagem BASIC-C, um identificador pode ter no máximo 30 caracteres. Se este limite for ultrapassado, serão con siderados os 29 primeiros concatenados com o último caractere da cadeia.

**IIt2i3** - **INTEIRO SEM SINAL** 

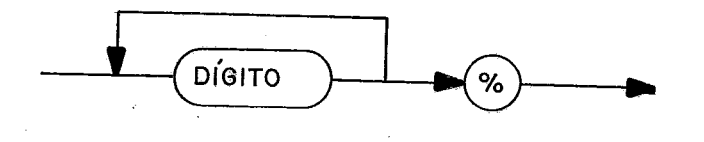

Os inteiros são avaliados e armazenados em palavras de 16 bits. O domTnio dos inteiros é (-32768 ..32767)

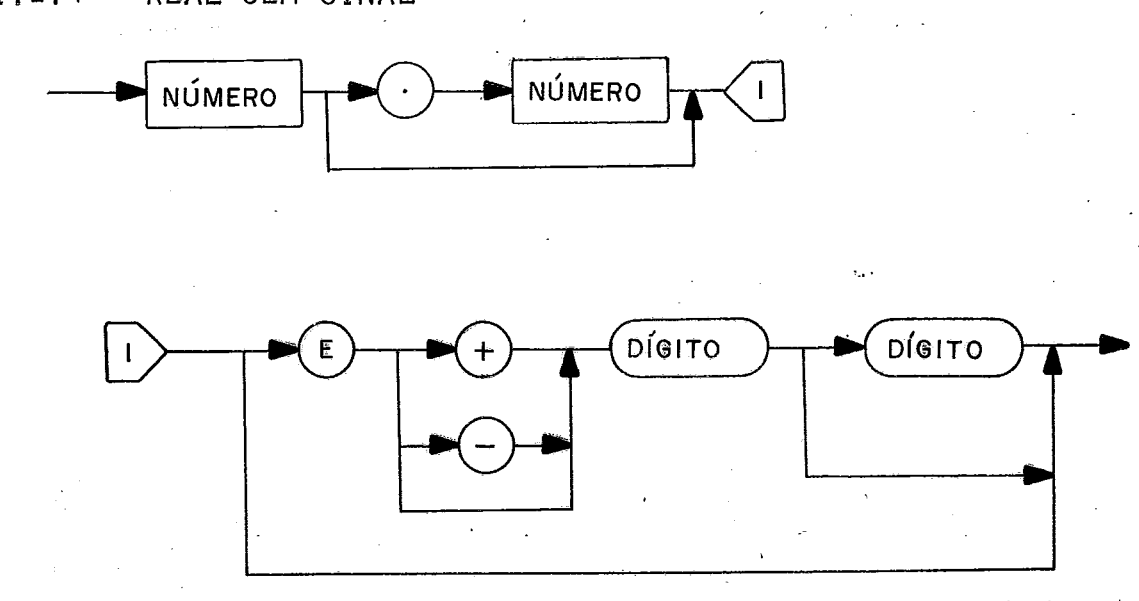

**IIt2a4** - **REAL SEM SINAL** 

 $<$ N ŪMERO >

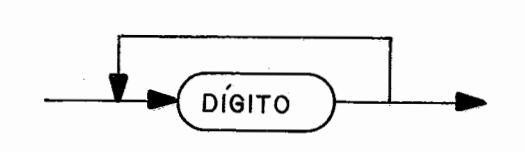

## II.2.5 - CONSTANTE ALFANUMERICA

Uma constante alfanumérica é uma série de caracteres ASCII (letras, digitos, simbolos), delimitados pelo caractere ("), este caractere não pode pertencer à constante, uma vez que é o símbolo delimitador.

Exemplo: "Este numero não pode existir == > 2"

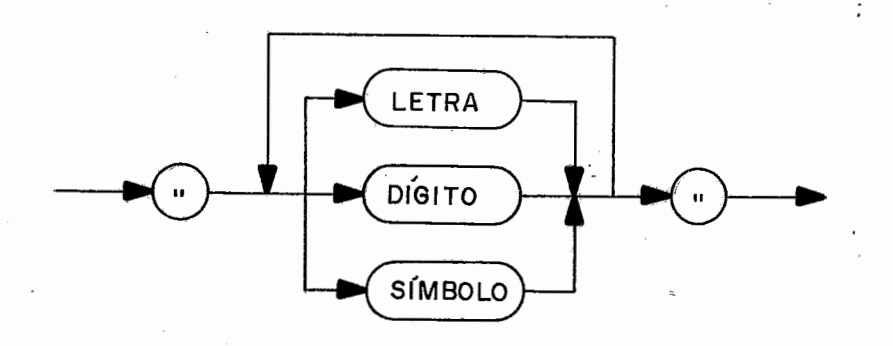

## II.2.6 - CONSTANTE NUMERICA

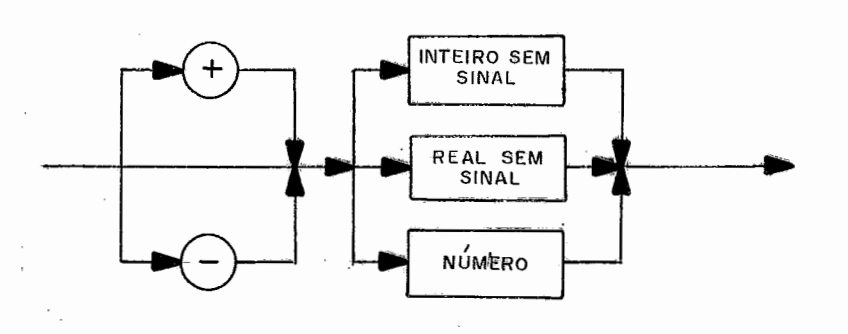

 $II.3 - VARI\overline{A}VEIS$ 

Uma variável simples é referenciada pelo seu identi ficador.

A variável indexada é referenciada pelo identifica dor de arranjo, seguido das expressões de indice, entre parênte ses.

A linguagem Basic-C permite a utilização de variáveis indexadas de uma ou duas dimensões. Se utilizarmos uma variável indexada com limites 10 ou 10x10, a variável não precisará ser decl arada.

## $II, 3, I - VARIÄVEL$

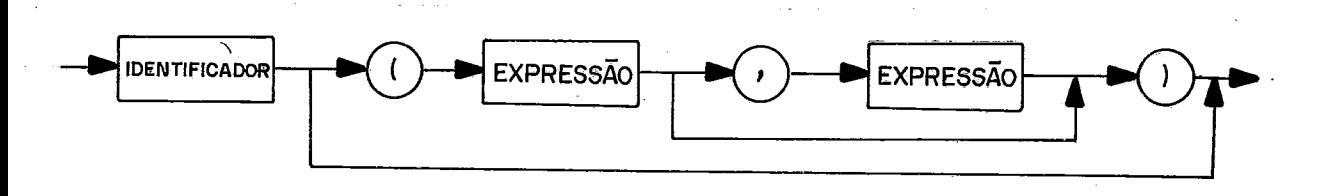

Quando uma variável alfanumérica é utilizada, reser va-se a ela um espaço de 80 bytes.

 $II, 4 - EXPRESSA$ 

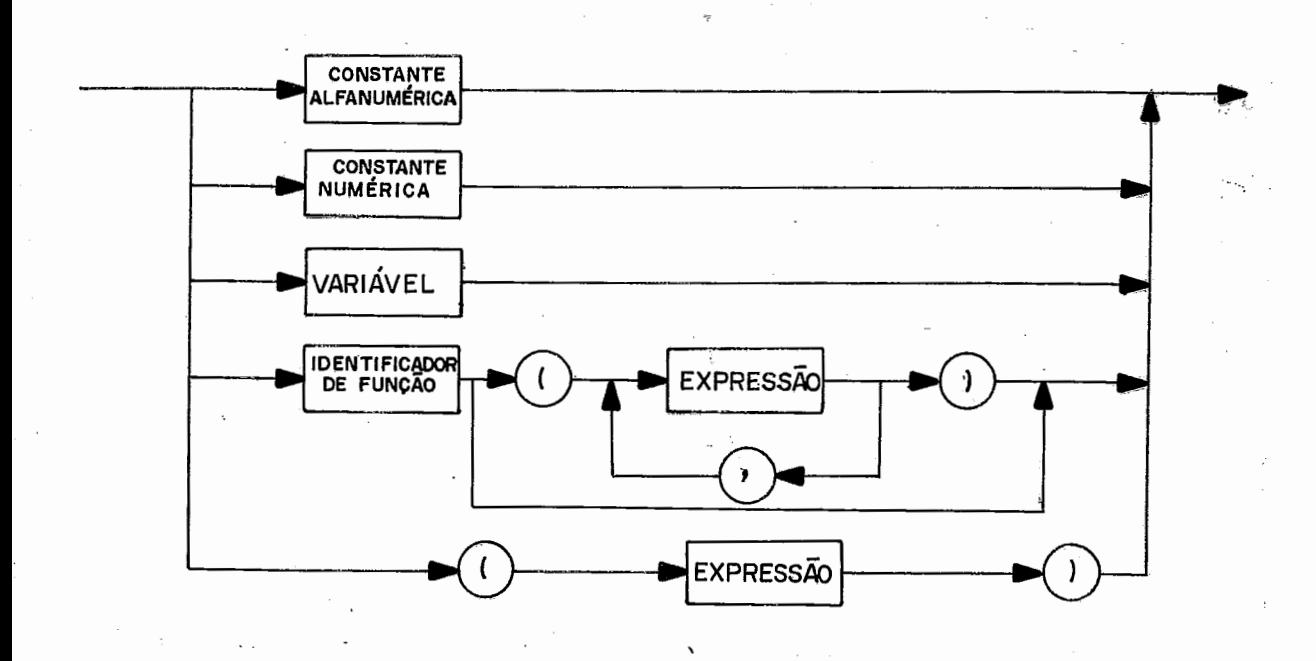

 $II.4.2 - FATOR$ 

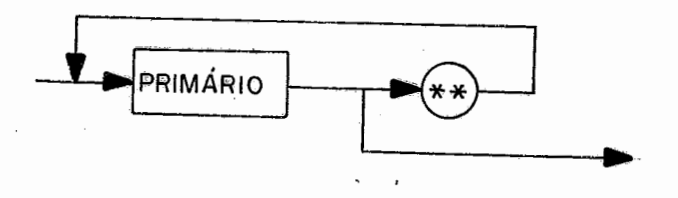

 $II, 4, 3 - TERMO$ 

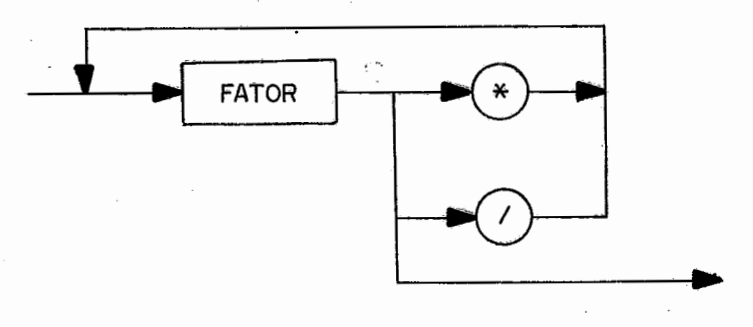

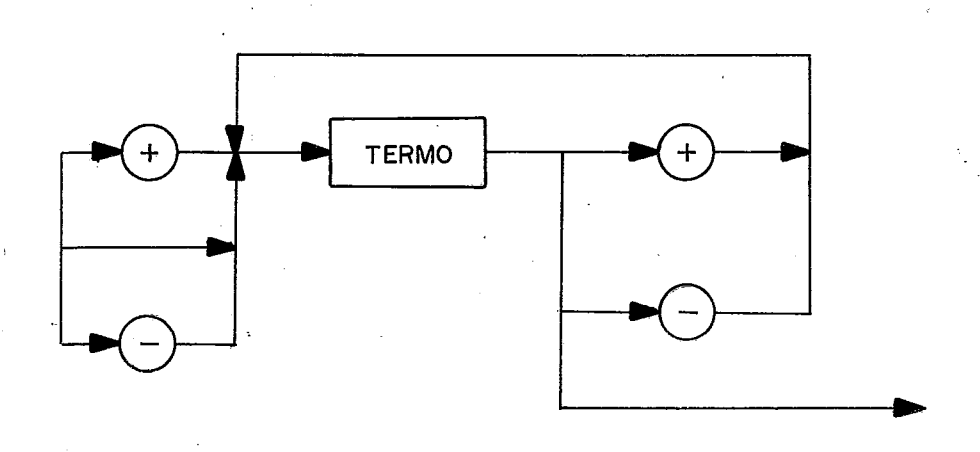

## II.4.5 - EXPRESSÃO RELACIONAL

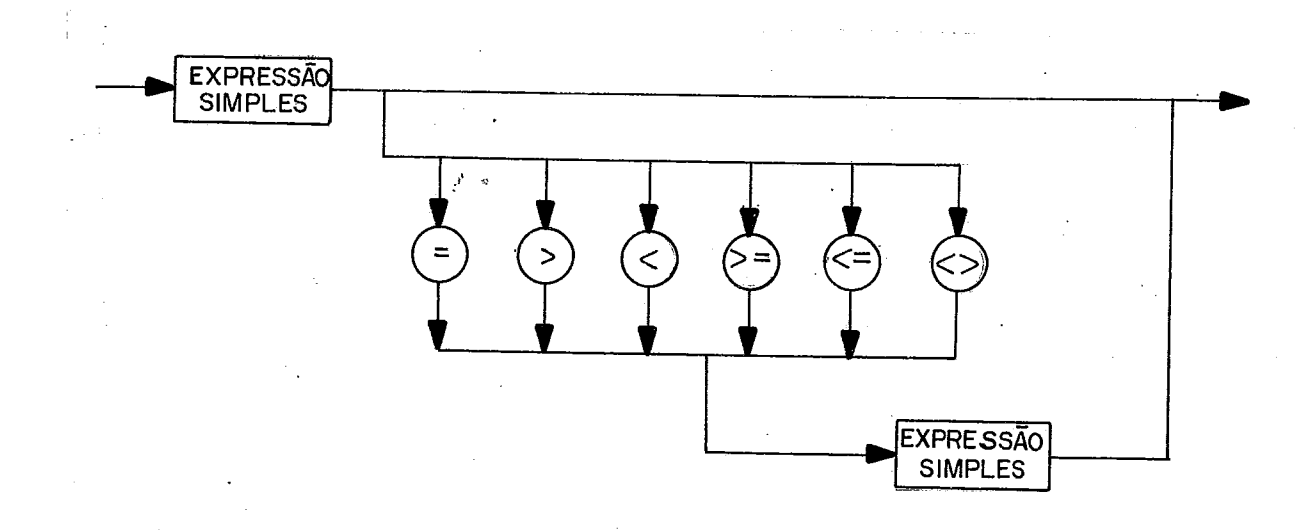

II.4.6 - FATOR LOGICO

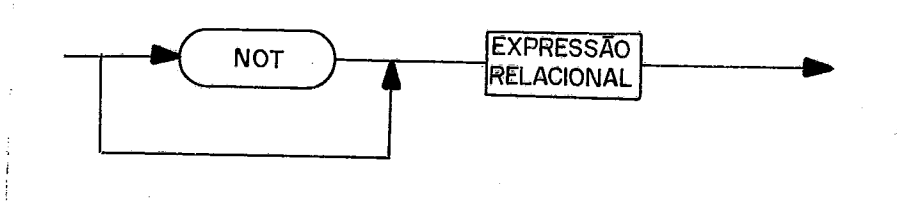

<EXPRESSÃO>

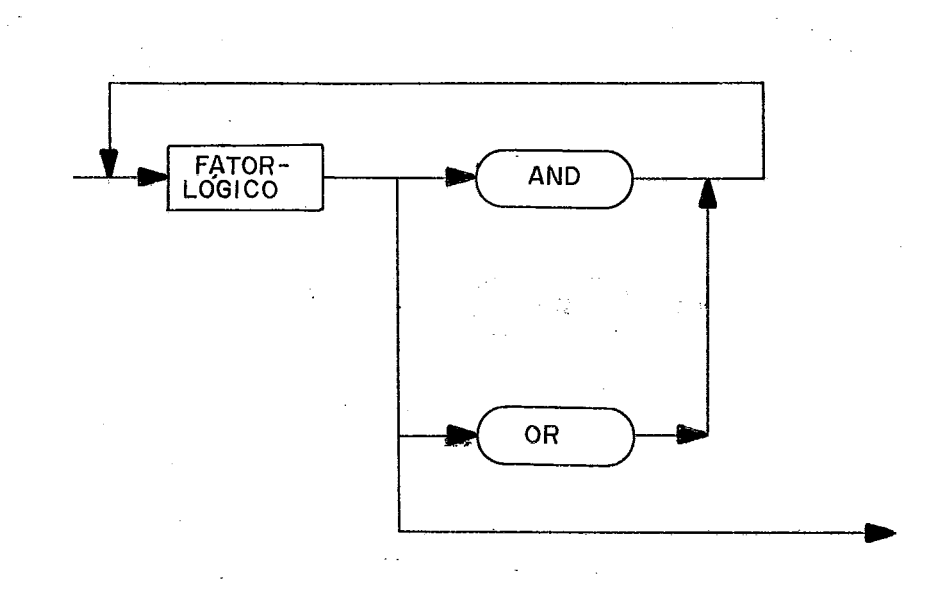

I I, 4,7 - TABELA I - PRECEDÊNCIA DOS OPERADORES

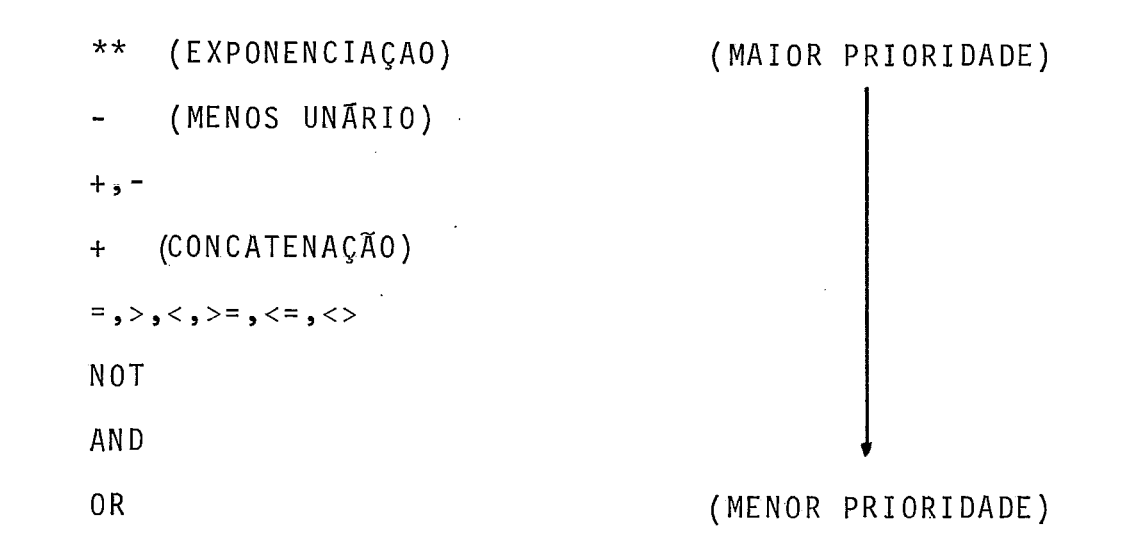

A precedência entre operadores que estão na mesma linha da TABELA-I (operadores com igual precedência) *e* resolvi da pela avaliação da expressão da esquerda para a direita.

**I I** *8* **<sup>5</sup>**- **COMANDO** 

Os comandos representam as ações a serem executadas no programa.

Para maior clareza, dividimos os comandos em 9 clas ses :

**I I,** 5,l - **COMANDOS DECLARATIVOS** 

A linguagem BASIC-C possui dois comandos de declara ção: o comando DIMENSION cria e dimensiona um vetor e o comando DEF que define uma função, declarando os parâmetros e ações exe cutada.

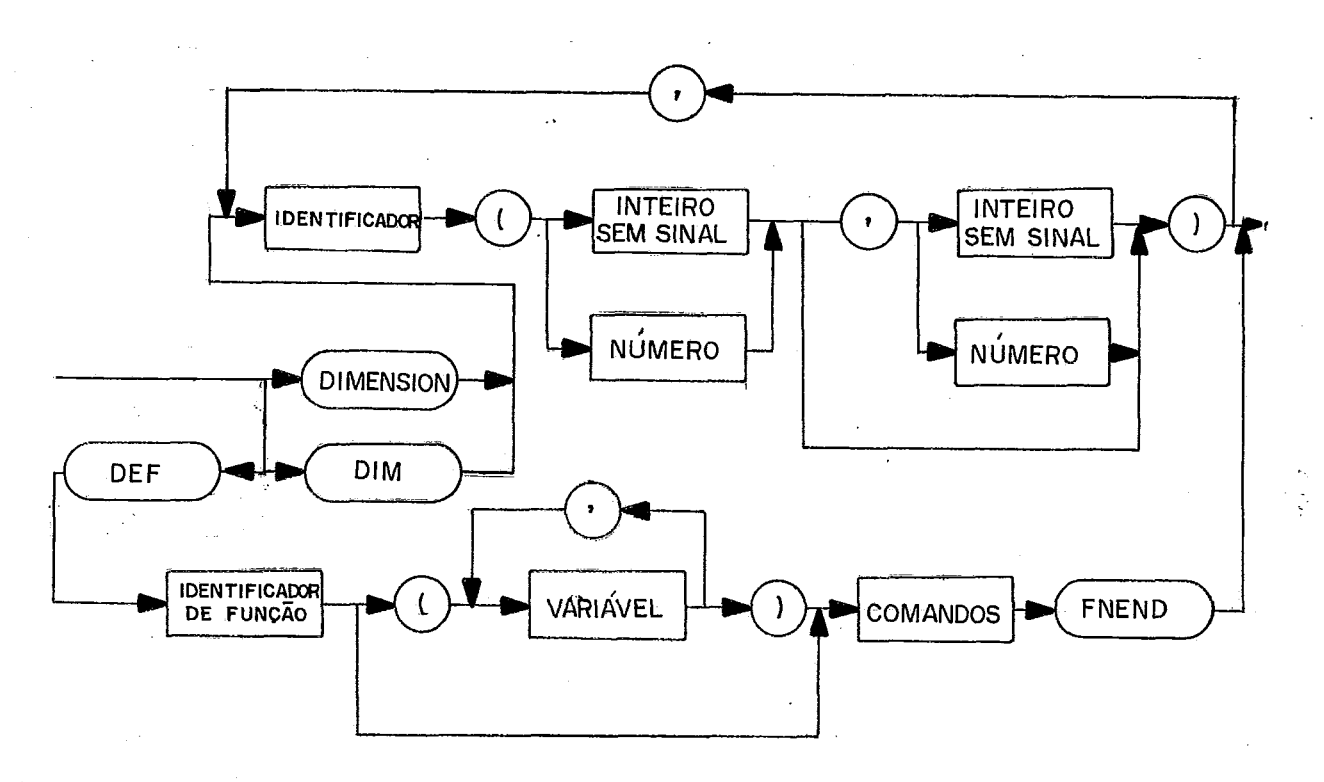

#### **II,5,2** - **COMANDOS CONDICIONAIS**

 $\mathcal{L}^{\text{max}}_{\text{max}}$  and  $\mathcal{L}^{\text{max}}_{\text{max}}$  and  $\mathcal{L}^{\text{max}}_{\text{max}}$ 

Os comandos condicionais a1 teram a seqüência de exe cução do programa de acordo com o valor de uma expressão.

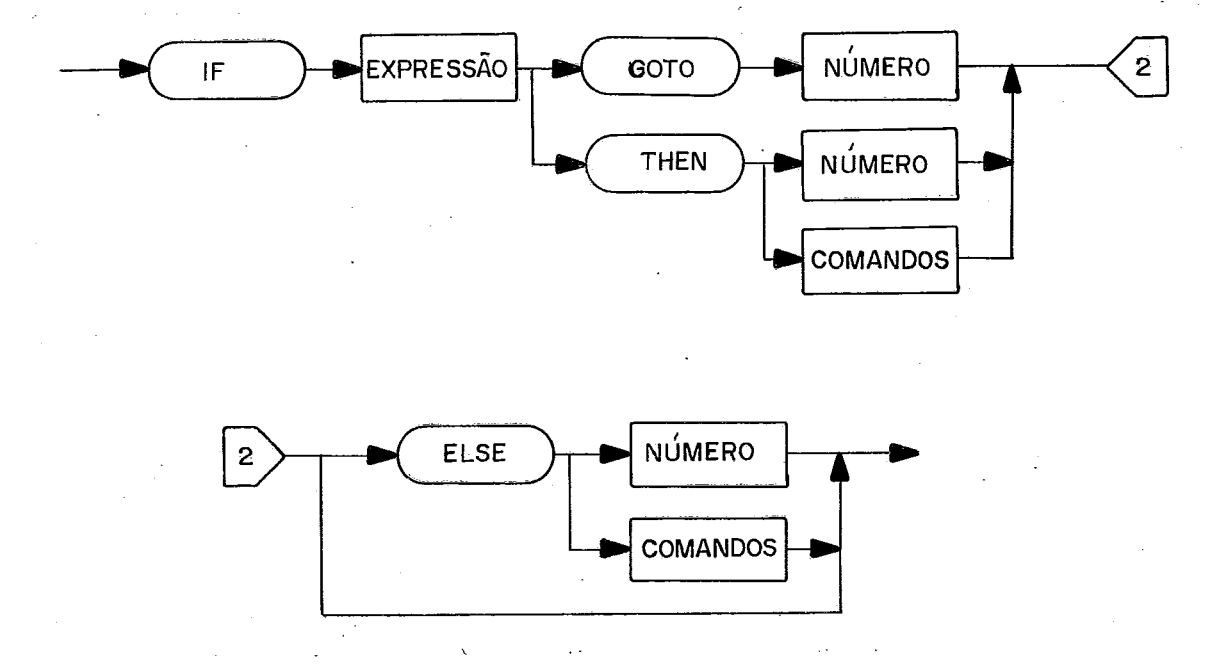

 $II, 5, 2, 2 - COMANDO - WHICHUNTIL$ 

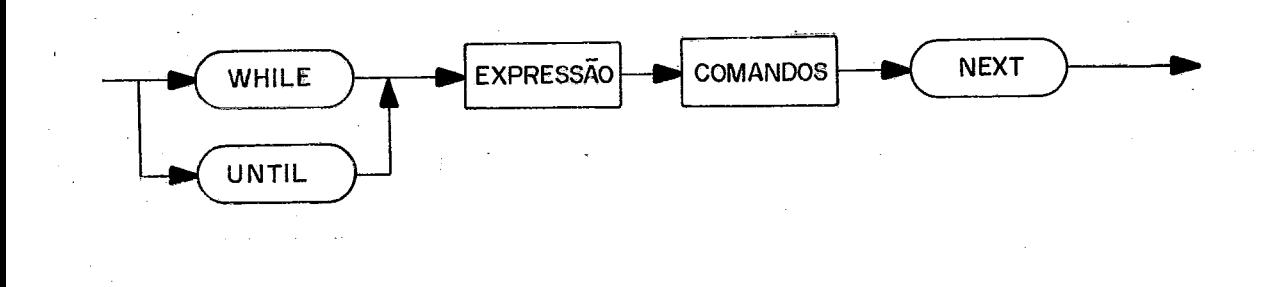

 $II.5.2.3 - COMANDO ON$ 

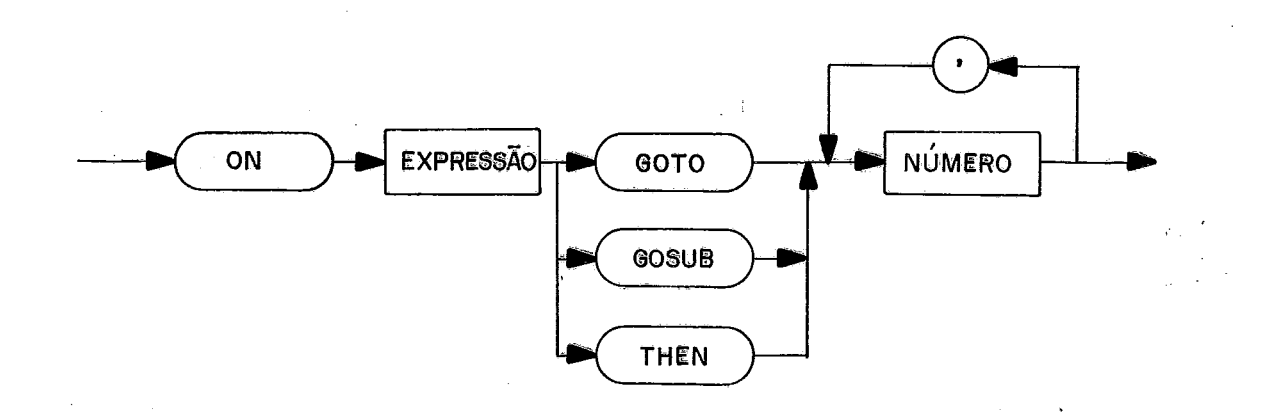

Esse comando especifica vários números de linha como destino da transferência; a linha é selecionada de acordo com o valor da expressão. Quando este comando é executado, primeira mente a expressão é avaliada, se o valor da expressão for 1, o<br>controle é transferido para o primeiro número de linha da lista;<br>se o valor for 2, é transferido para o segundo número de linha<br>da lista, e assim por diante.<br>E controle é transferido para o primeiro número de linha da lista; se o valor for 2, é transferido para o segundo número de linha da lista, e assim por diante.

O controle será transferido para a linha:

, se o valor de A for 1 , se o valor de A for 2 , se o valor de A for 3 , se o valor de A for 4

1115,3 - COMANDOS DE DESVIO INCONDICIONAL

Estes comandos especificam a próxima linha do progra ma a ser executada.

No caso do comando GOSUB, o controle é transferido para a linha especificada como objetivo, a execução continua a partir desta linha, até que seja encontrado um comando RETURN ; quando isto acontece, o controle volta para o primeiro comando após o GOSUB.

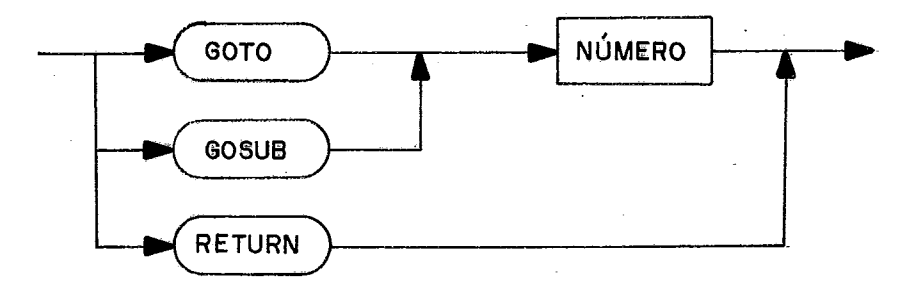

11,544 - **COMANDOS ITERATIYOS** 

Os comandos iterativos causam a execução dos coman dos do ciclo até que a condição de fim seja alcançada.

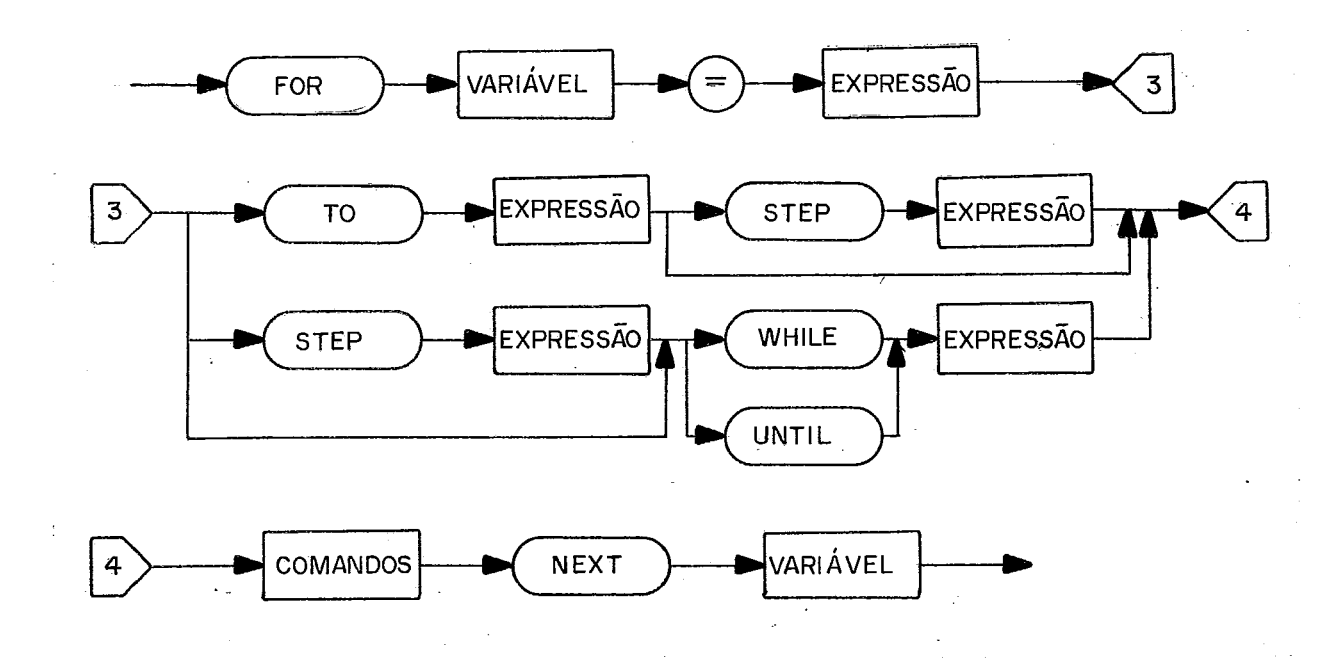

Caso a parte relativa ao passo não for especificada, o passo é considerado igual a 1.

II.5.5 - COMANDOS DE ENTRADA E SAÍDA

Os comandos para entrada de dados são dois:

- COMANDO READ, que faz a entrada a partir de dados especificados no próprio corpo do programa, através do COMANDO DATA.

- COMANDO INPUT, que faz a entrada a partir do tecl<u>a</u><br>riférico é especificado ao SISTEMA BASIC-C através do, este periférico é especificado ao SISTEMA BASIC-C da unidade lõgica 8, o prõprio sistema designa esta unidade  $1\overline{o}$ gica ao periférico.

No comando de saida PRINT, o usuário especifica no comando o numero da unidade lógica que deve ser previamente a s saciada a uma das unidades fisicas de saida. (IMPRESSORA E VÍDEO).

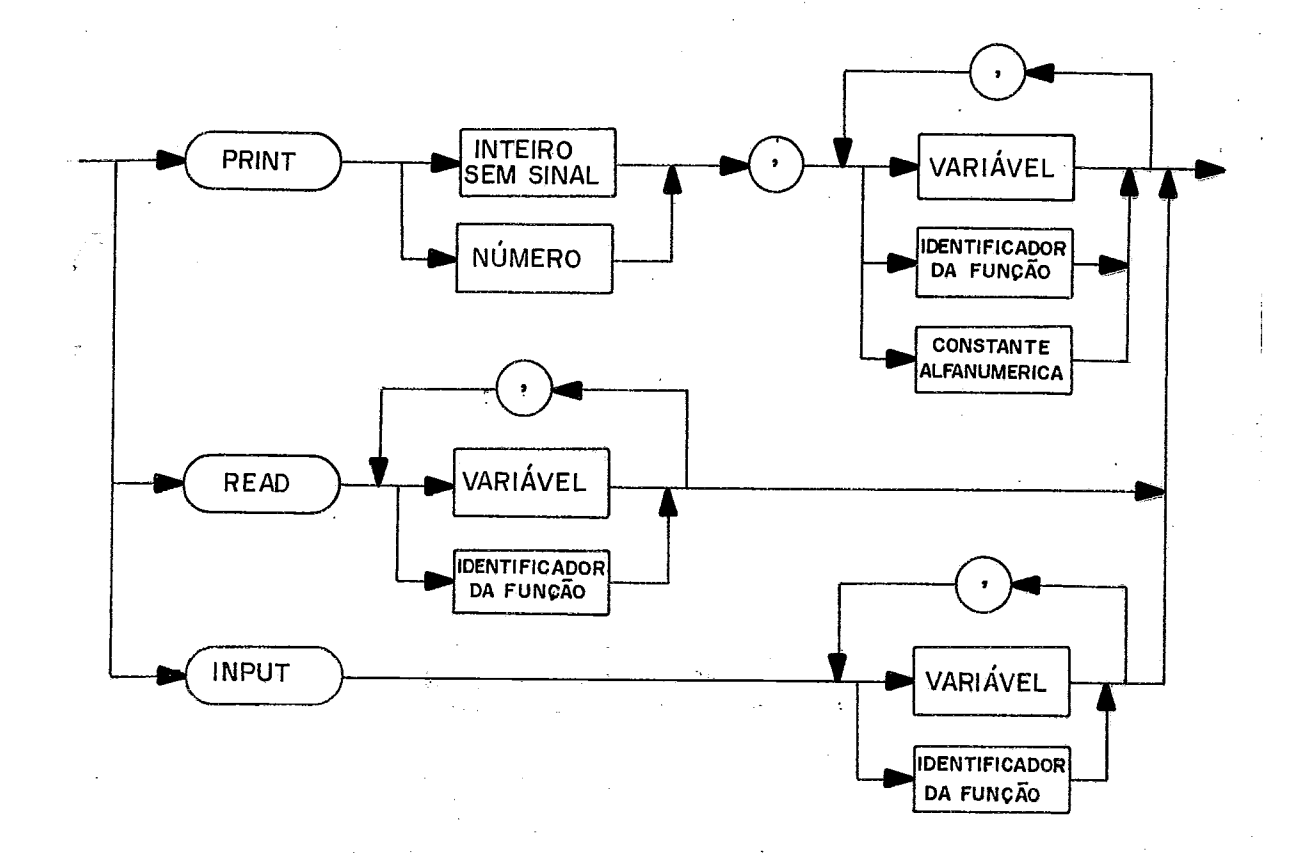

#### II.5.6 - COMANDOS DE DADOS

Conforme menção feita no item anterior, o comando DATA evidencia os dados para o comando READ.

O comando RESTORE a cada ocorrência faz o ponteiro da área de dados, criada pelo comando DATA, apontar para o iní cio desta área.

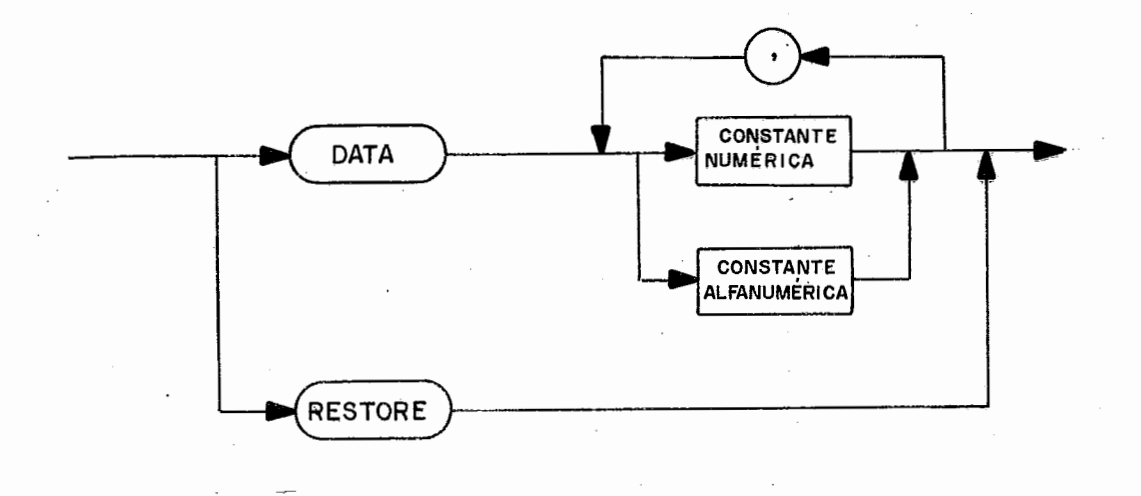

Exemplo:

10 READ B,C,D 15 PRINT 2,B,C,D 20 RESTORE 25 READ E,F,G 30 PRINT 2,E,F,G 40 DATA 6,3,4,7,9,2 50 END #

) comando READ (linha 10) lê os três primeiros val<u>o</u> res do comando DATA:

> $B = 6$  $C = 3$  $D = 4$

O comando RESTORE restaura o ponteiro para o inicio da área de dados (linha 20). Durante o segundo READ (linha Z5), os três primeiros valores são 1 idos novamente:

> $F = 6$  $F = 3$  $G = 4$

Caso não fosse colocado o comando RESTORE, os valo res lidos seriam:

 $E = 7$  $F = 9$  $G = 2$ 

 $\sim 100$ 

#### 11,517 - COMANDO DE PARADA

O comando STOP suspende a execução do programa.

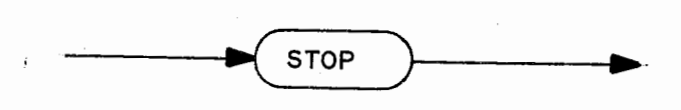

### 11,518 - COMANDO DE ATRIBUIÇÃO

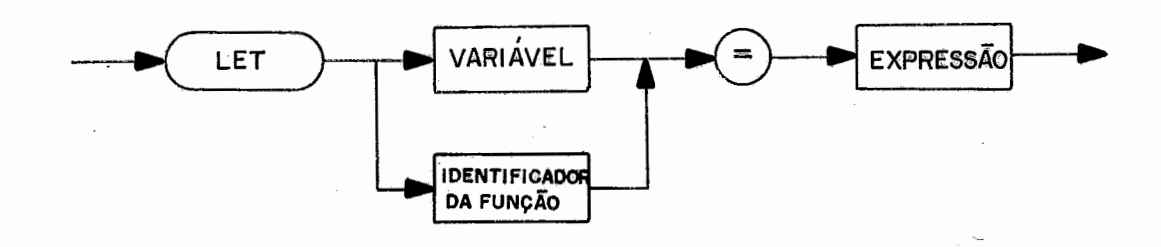

 $\sim$   $\sim$ 

**b** 

111519 - COMANDO VAZIO

Em resumo temos:

 $<$ COMANDOS >

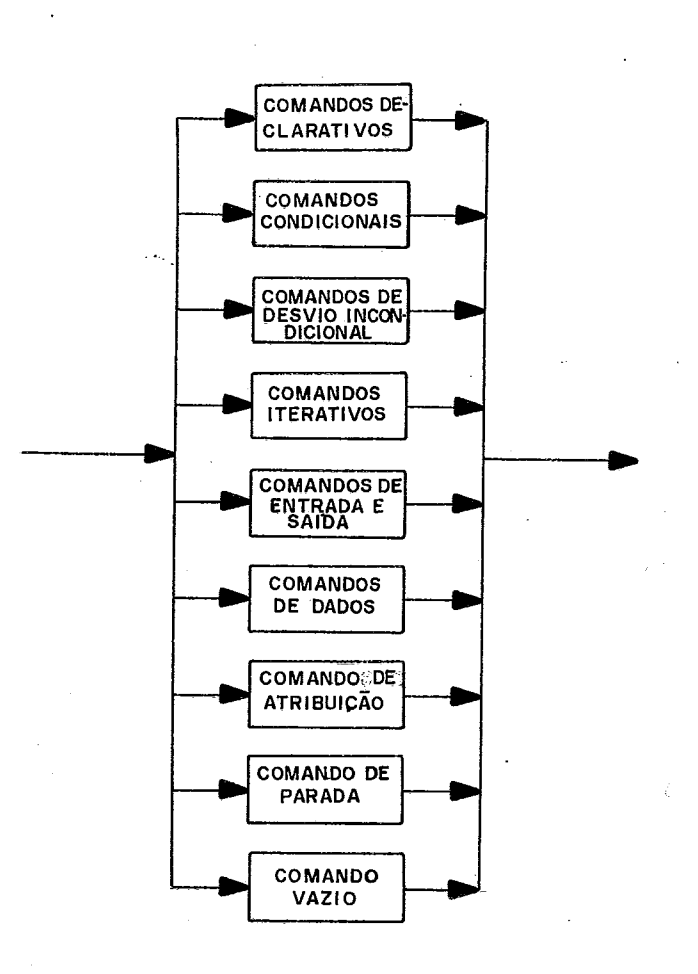

<sup>I</sup>**I** #6 - **PROGRAMA** 

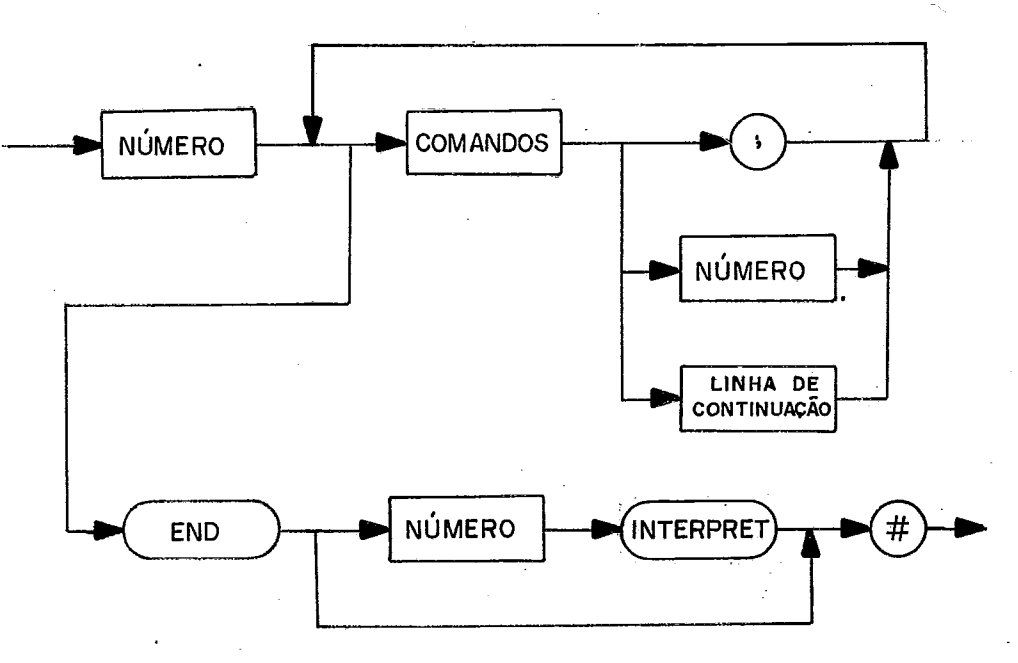

A linguagem BASIC-C aceita vários comandos na mesma linha, neste caso, eles devem estar separados pelo caractere **I 1**, **I 1**<br>**I 3 <sup>II</sup>** 

Se o ultimo caractere de uma linha de comando for " & ", o primeiro caractere da linha seguinte deve ser " / ", pa ra que esta seja uma linha de continuação.

#### **<sup>1117</sup>**- **cONSIDERAÇÕES FINAIS**

- Cada linha de comando deve ser numerada, a não ser que seja uma 1 inha de continuação. Tal nume.ração deve ser dada em ordem crescente, dando a seqüência na qual o programa deverá ser executado.

ao.<br>- Toda conversão de tipos, quando necessária, é fe<u>i</u> ta pelo SISTEMA BASIC-C.

- Nas operações lógicas (AND, OR, NOT), os ope randos devem ser inteiros, caso contrário, será notificada a ocorrência de erro.

ue erro.<br>- O SISTEMA BASIC-C determina se uma expressão é ve<u>r</u><br>falsa, testanda a resultado: ,l é verdadeira, O , é dadeira ou falsa, testando o resultado: -1 é verdadeira, 0 é falsa.

- O SISTEMA BASIC-C aceita qualquer valor diferente de zero como verdadeiro.

- A ação INTERPRET causa a ativação do mõdulo que e xecuta a interpretação.

- Para possibilitar a troca, inserção e remoção de linhas do programa fonte, o usuário tem à disposição os coman dos INSERT e ENDIN. São comandos de controle do sistema,não fa zendo parte da sintaxe da linguagem BASIC-C.

Quando o comando INSERT é encontrado, o sistema sal va as variáveis correntes da análise sintática e o estado da análise passa a esperar o início de uma linha de comando. Assim, o primeiro símbolo que deve aparecer após este comando é um nú mero de linha. Desta forma, só podem ser alteradas linhas de p.rograma que sejam numeradas.

Com o propósito de possibilitar simplificações semân ticas, não se permite alterar comandos de declaração, como DIM e DEF. O comando ENDIN causa o término do estado de alteração,

restaurando o analisador sintático para o estado anterior à apa rição do comando INSERT. Como estes comandos são de controle e não pertencem à 1 inguagem BASIC-C, eles devem aparecer sozinhos numa linha fonte, não sendo numerados. Exemplo:

> 5 LET  $B\% = 20\%$ 10 LET  $A\% = C\% + 3$ 20 LET  $C\% = B\% + A\%$ INSERT 8 LET C% = 5 20 LET  $C\% = B\% + 2 \star A\%$ ENDIN 30 END  $#$

Neste exemplo, o programa será executado com os se guintes comandos:

> 5 LET B% = 20 8 LET C% = 5 10 LET  $A% = C% +3$ 20 LET  $C\% = B\% + 2 \star A\%$ 30 END  $#$

## CAPÍTULO III

## ANALISADOR LÉXI **co** E **ANALISADOR SIMTATI co**

O esquema geral de compilação *6* o clássico onde a tradução é orientada pela sintaxe. Neste enfoque, o analisador léxico é feito com a forma de um procedimento que é chamado pe lo analisador sintático toda vez que desejar obter um novo sím<br>bolo de entrada. Concomitante a análise sintática, são executa bolo de entrada. Concomitante a análise sintática, são das as análise semântica e a geração de cõdigo intermediário . Se for detectado um erro sintático, o analisador tenta recupe rar o erro através da chamada ao procedimento recuperador de er ros sintáticos, tendo em vista permitir a análise de uma parte maior do programa fonte.

### I I I ,1 - ANALI SADOR LÉXI C0

Para particionar o texto fonte em unidades léxicas e identificá-las visando devolver ao anal isador sintático o i tem léxico, o analisador léxico inicialmente classifica cada ca ractere numa das seguintes classes:

> - classe O , para as letras - classe 1 , para os dfgitos - classe 2, para os simbolos simples, utilizando

para tanto a tabela SIMBSIMP, que contém o caractere relaciona do com o item léxico.

- classe 3 , para os sfmbolos duplos, utilizando a tabela SIMBDUP, que contém os caracteres que podem dar origem a sfmbolos duplos.

Exemplo:  $SIMBDUP = ( >, <, *)$ 

simbolos duplos =  $(>= , <- , < , *^*)$ .

Após esta classificação, o ana1isado.r atua com qua tro classes onde um item léxico é determinado a cada chamada,sen do devolvi do ao anal isador sintático.

#### III,1,1 - CLASSE DOS IDENTIFICADORES

Nesta classe, o analisador após ter identificado to da a cadeia de um identificador, passa a verificar se o ultimo caractere é um denotador de tipo (%) ou (\$). Se for, é gerado o item léxico para essa entidade, caso contrário, é necessário ve rificar se essa cadeia é uma palavra reservada da linguagem BASIC-C.

A identificação das palavras reservadas é feita atra vés de uma estrutura de árvore, sendo o primeiro nível represen tado pelo vetor VLETRA, que contém ponteiros para cada lista de palavras reservadas.

A cabeça de uma lista especifica o número de elemen tos da 1 ista, as informações seguintes especificam:

- item léxico

- o tamanho do identificador, isto é, o número de ca racteres que formam a palavra reservada.

- os caracteres do identifi cador, exceto o primeiro caractere, que é especificado no vetor VLETRA. Exemplo de acesso:

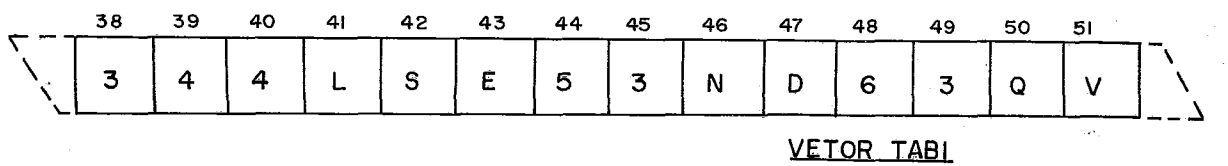

and the company of the

Vamos supor que o analisador, no momento, deseja ve rificar se o identificador ELSE é uma palavra reservada da lin guagem BASIC-C.

Através do código ASCII do caractere "E", obtém-seo endereço 38 no vetor VLETRA, este endereço indica o início da lista em TAB1 de todas as palavras reservadas que iniciam com o caractere "E" .

- TABl(38) = **3** - indica que existem 3 palavras reservadas co -

#### meçadas por "E" .

- $-$  TAB1(38+2) = 4 indica que a maior destas palavras tem ta manho 4. Se o tamanho é igual ao da palavra procurada, como no caso, compara-se os 3 ūl<br>timos caracteres. Caso o tamanho seja - dife timos caracteres. Caso o tamanho seja rente, temos duas situações:
	- 1) O tamanho da palavra procurada é maior que 4, então não existe nenhuma palavra reser vada que comece pela letra "E" que tenha o número de caracteres maior que 4.
	- $2)$  O tamanho é menor que 4, deve-se pesqui sar a prõxima palavra, se existir.

Todas as listas contidas em TAB1 são ordenadas de forma decrescente, a fim de tornar a pesquisa mais rápida.

Se depois dessa pesquisa, o analisador verificar que o identificador não é uma palavra reservada, passa a verificar se é um identificador de função, testando se os três primeiros caracteres são "FND" .

#### III,1,2 - CLASSE DAS CONSTANTES

Nesta classe, o anal isador cal.cula o valor decimal da cadeia de caracteres que formam as constantes numéricas, iden tifica o tipo (real ou inteiro) e testa se ocorreu "overflow".

III, 1, 3 - CLASSE DOS SIMBOLOS SIMPLES

Nesta classe, são analisados os sfmbolos simples e é gerado o item léxico relativo a cada um deles.

Quando o caractere "!" é reconhecido, o analisador es tá diante de um comentário, então o analisador avança até encon trar outro caractere "!" que indica fim de comentário. Todos es ses simbolos são eliminados, não sendo gerado nenhum item léxi co para esta entidade.

Se o caracter (") for reconhecido, o analisador iden tifica uma constante alfanumérica, avança até encontrar outro caractere ("), armazenando todos os demais caracteres num bloco

de dados, gera o item léxico correspondente.

### III.1.4 - CLASSE DOS SIMBOLOS DUPLOS

Nesta etapa, o analisador estando de posse de um sim bolo, lê o próximo , testando se ocorre a formação de um simbo - 10 duplo, se ocorreu, gera o item léxico correspondente ao sim bolo duplo.

Todos os caracteres inválidos, isto é, não pertencen tes ao alfabeto da linguagem BASIC-C são substituídos pelo ana lisador por caracteres "branco".

### III.2 - ANALISADOR SINTÁTICO

Os métodos de análise sintática podem ser classifica dos em ascendentes e descendentes, esses termos determinam a es<br>tratégia de análise. Nos métodos ascendentes, a árvore sintáti tratégia de análise. Nos métodos ascendentes, a árvore ca é construida a partir da cadeia a ser analisada (folhas) até atingir o simbolo inicial da gramática (raiz); enquanto que nos métodos descendentes, ocorre o inverso, parte-se da "raiz" ten do como objetivo atingir as "folhas".

O analisador sintático do SISTEMA BASIC-C foi implementado utilizando o método das gramáticas ESLL(1) ( Extended Simple L L (1)) , (SETZER e MELLO<sup>7</sup>) ; (SETZER<sup>8</sup>). Trata-se de um método descendente, simples e eficiente, tanto em velocidade de processamento como em espaço ocupado, possibilitando tratamento automático dos erros sintáticos.

#### $III.2.1 - GRAMÁTICAS ESLL(1)$

As GRAMÃTICAS ESLL(1) são uma sub-classe das ERE- gra máticas (Gramáticas das Expressões Regulares Estendidas).

Inicialmente, definiremos as ERE - Gramáticas usando grafos sintáticos. A seguir são dadas as regras para a constru ção do ERE - grafo.

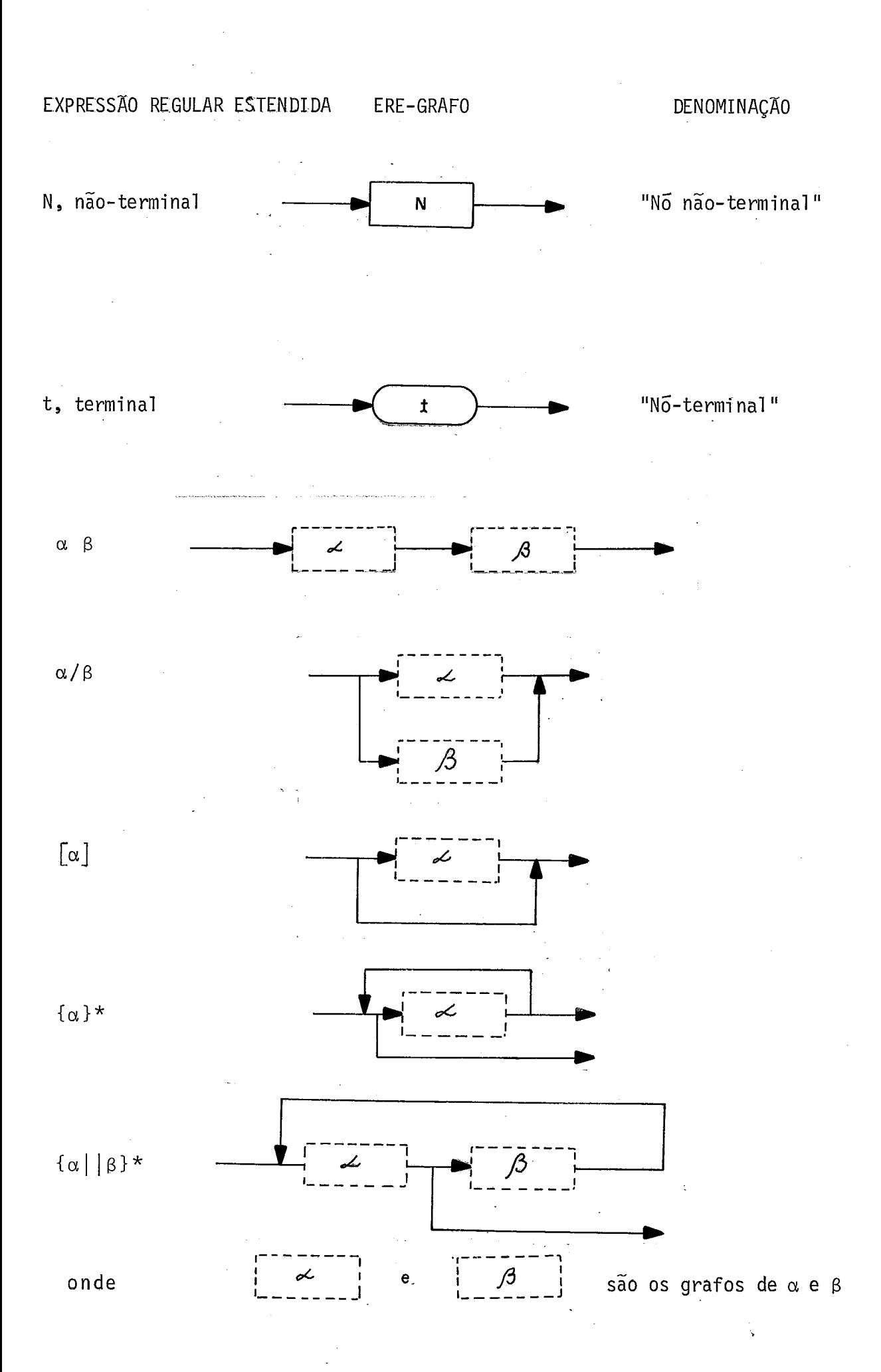
As definições a seguir introduzem noções adicionais que se aplicam a esses grafos.

Definição 1 - Dado um nõm de um ERE - Grafo, dizemos que o nõ n é uma alternativa de m se e somente se o arco orientado que chega a m tem bifurcação para baixo antes de m ,e n é o nó a pontado por essa bifurcação.

Por exemplo: Seja a gramática S  $\rightarrow$  [a] | [b] | [c]

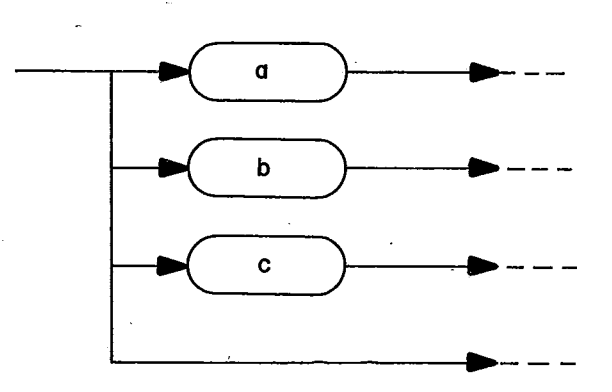

b é alternativa de a c é alternativa de b

O no "c" tem uma alternativa especial, constituida de um arco que aponta para o vazio. Essas alternativas são - chama das de  $\lambda$  - alternativas.

Dada a produção:  $S \rightarrow b/\lambda$  que corresponde à produção  $S \rightarrow [b]$  , no primeiro caso, temos explicitamente um  $\lambda$ -no , isto > → [ɒ] , no primeiro caso, temos explicitamente um <u>λ-no</u> , isto<br>é, um nó terminal contendo λ ; a alternativa de "b" é esse λ-n<mark>ó.</mark> No segundo caso, "b" tem uma  $\lambda$  -alternativa. Em termos de im  $p$ lementação para cada  $\lambda$ -alternativa será gerado implicitamen te um  $\lambda$ -nó, sendo as duas estruturas implementadas da mesma manei ra.

Definição 2 - Se os nós n<sub>1</sub>, n<sub>2</sub>, ... n<sub>m</sub> (m >=2) são tais que n<sub>i</sub> é alternativa de  $n_{i-1}$ , com i = 2,3,..., m , diremos que estes nós constituem uma sequência de alternativas. Neste caso, n<sub>i</sub> é

o nó inicial da sequência e n<sub>m</sub> não tem alternativa, podendo ter uma  $\lambda$ -alternativa.

Definicão 3 - Dado um no m de um grafo sintático, dizemos que o nó n é um sucessor de m se e somente se o arco que sai de m a ponta diretamente para n ; se este arco leva à uma sequência de alternativas, o nó sucessor de n é o primeiro nõ da seqüência. Por exemplo:  $S \rightarrow ab \, | \, ac \, | \, ad$ 

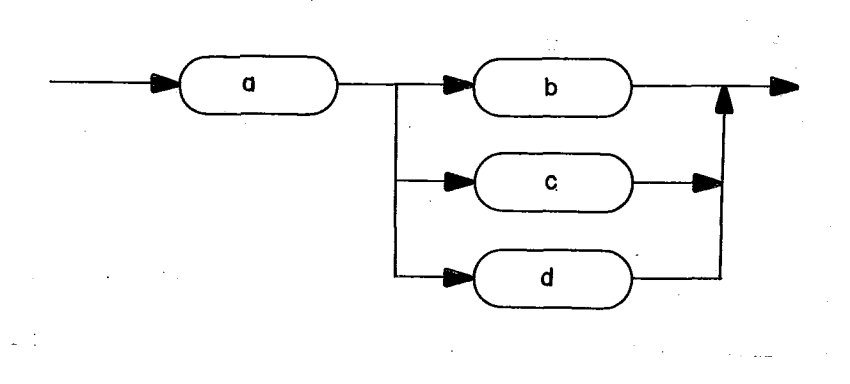

o nó b é sucessor de a.

Partindo dessas noções, chegamos à definição de gra máticas do tipo ESLL(1): Uma ERE - gramática  $G = (V_N, V_T, S, P)$ é uma gramãtica do tipo ESLL(1) se o grafo g de G construTdo a partir de P segundo as regras dadas anteriormente satisfaz as seguintes propriedades:

1) Para cada nó  $n_1$  de g que pertence a uma sequência de alterna tivas n<sub>1</sub>,n<sub>2</sub>,...,n<sub>m</sub>, m > 1, não existe n<sub>j</sub>, i= 2,3,...,m , tal que ni é o próprio n,.

2) Para cada não terminal  $N \in V_N$ , FIRST(N)  $\neq$  0 onde FIRST(N) =  $\{t \in V_T | N^* \rightarrow t \alpha, N \in V_N, \alpha \in (V_N \cup V_T)^* \}.$ 

3) Se n for um no isolado do grafo, isto  $\tilde{e}$ , n não pertence a  $\mu$ ma seqüência de a1 ternativas e n tem uma h -alternativa, então n deve contert  $\epsilon$   $V_T$ ,  $t \neq \lambda$ .

4) Para cada não-terminal N e V<sub>N</sub>, cada uma das sequências de a<u>l</u><br>ternativas n<sub>1</sub>, n<sub>2</sub>,..., n<sub>m</sub> , m > 1 do sub-grafo de N deve satisfa ternativas  $n_1$ ,  $n_2$ ,...,  $n_m$  ,  $m > 1$  do sub-grafo de N deve zer as seguintes condições, onde i,j = 1,2,..., m-1 :

4.1) n<sub>i</sub> deve ser um no terminal, isto é, n<sub>i</sub> contém t<sub>i</sub>  $\neq \lambda$  e  $t_i \neq t_i$  para i  $\neq j$ ; 4.2) n<sub>i</sub> não tem uma  $\lambda$ -alternativa; 4.3) Seja T =  $\{t_1, t_2, \ldots, t_{m-1}\}$  : se n<sub>m</sub> não tem uma  $\lambda$ -alternativa e 4.3.1) Se n<sub>m</sub> contém t<sub>m</sub>  $\epsilon$  V<sub>T</sub> e t<sub>m</sub>  $\neq$   $\lambda$  então t<sub>m</sub>  $\neq$  T 4.3.2)Se n<sub>m</sub> contém M ∈ V<sub>N</sub> e não existe geração M<sup>\*</sup>→ λ en tão T  $\cap$  FIRST(M) = 0; 4.3.3)Se n<sub>m</sub> contém  $\lambda$  e n<sub>m</sub> não tem sucessor então  $T$   $\Omega$  FOLLOW(N) = 0 onde FOLLOW(x)= { $t \in V_T$  | S<sup>\*</sup>  $\sim \alpha x t \beta$ ,  $x \in (V_N \cup V_T), t \neq \lambda$  ,  $\alpha, \beta \in (V_N \cup V_T)^*$  ; 4.3.4)Se n<sub>m</sub> contém MeV<sub>N</sub> e M<sup>\*</sup> $\rightarrow$   $\lambda$  então T**OFIRST(M)** =  $T \cap FOLLOW(N) = 0$ 4.4) Se nm tem uma h-alternativa então nm contém tm **<sup>q</sup>**VT ,  $t_m \neq \lambda$ ,  $t_m \neq T$  e (TU { $t_m$  })  $\cap$  FOLLOW(N) = 0 4.5) Se n<sub>m</sub> tem  $\lambda$ , n<sub>m</sub> não contém uma  $\lambda$ -alternativa e n<sub>m</sub> tem

um nõ sucessor  $n_{m+i}$ . então a sequência de alternativas  $n_1, n_2, \ldots, n_{m-1}, n_{m+1}$  deve satisfazer as condições4.3,4.4 e 4.5

A denominação ESLL(1) surgiu do fato dessas gramãti cas serem extensões das gramáticas denominadas "SIMPLE-LL(1)", que não possuem expressões regulares do lado direito das produ ções. Logo as restrições impostas para as gramáticas "SIMPLE-LL(1)" são vãlidas para as gramáticas ESLL(1), tais como: (Aho e Ullmann) .

1) Para cada não-terminal N, as produções de suas al ternativas devem começar com um terminal distinto.

2) Nenhuma a1 ternativa pode constituir-se exclusiva mente de  $\lambda$ .

### III.2.2 - FUNCIONAMENTO DO ANALISADOR SINTATICO

Vamos mostrar o funcionamento através de um exemplo.

11112,211 - EXEMPLO DE FUNCIONAMENTO

```
Seja a gramãtica G: 
        \rightarrow a(b | Sc) | d M
     S\rightarrow {f||, }*
     M
```
O grafo desta gramática é apresentado na Figura 3 , tendo-se numerado os nós para se fazer referências posterio res.

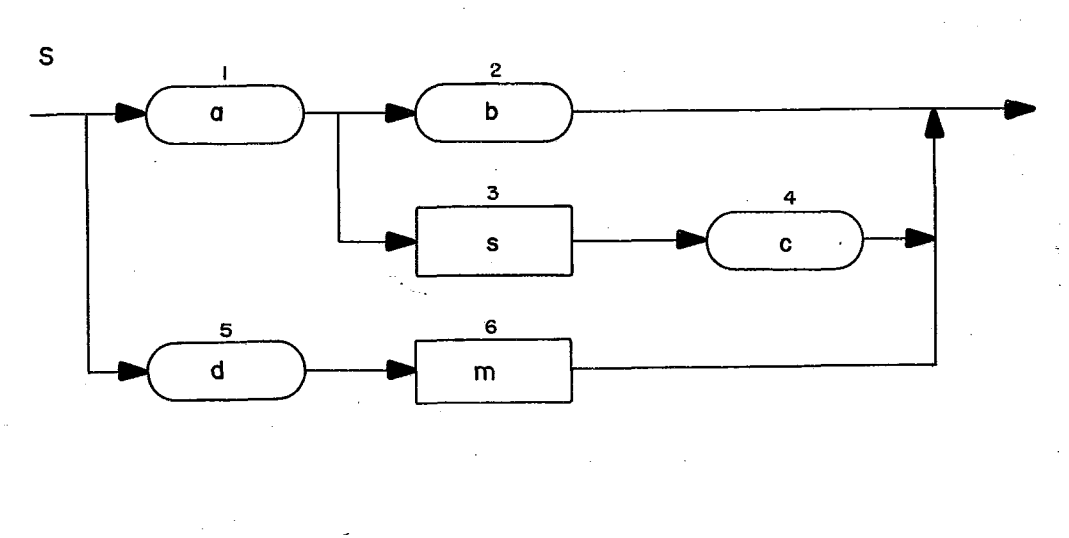

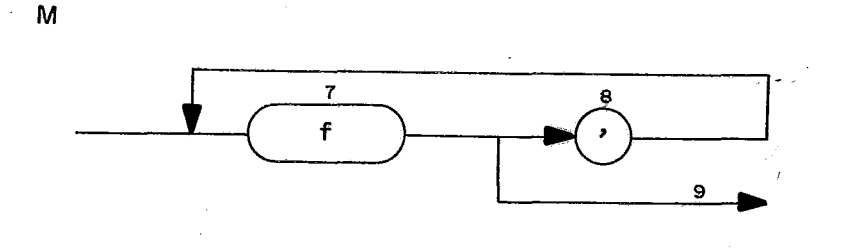

FIGURA 3 - GRAFQ DA GRAMÃTICA **<sup>Q</sup>**

Seja a cadeia de entrada: adf, fc

e uma pilha K, sendo TOPOK um ponteiro para esta estrutura. O analisador léxico aqui representado por AL , sempre que chamado, lê um simbolo da cadeia de entrada, e o coloca na

variável ENT. A variável NOGR indica o nÕ do grafo que está sendo analisado. Começamos a análise a partir do sub-grafo referente ao sTmbolo inicial da gramática (no caso "S"), tomando o nõ ma is acima e mais à esquerda deste sub-grafo. SITUAÇÃO INICIAL NOGR=l : + primeiro nÕ do sub-grafo do símbolo inicial da gra mãtica K=O ; pilha vazia  $TOPOK = 0:$  $ENT = a; + primeiro s<sup>7</sup>mbolo da cadeia de entrada$ CADEIA= df,  $fc \rightarrow$  simbolos ainda não lidos da cadeia de en trada. ANÃLISE: 1) Conteúdo de NOGR = ENT  $\rightarrow$  simbolo "a" reconhecido chama  $AL$   $\rightarrow$   $ENT = d$  $NOGR$  : = sucessor de  $NOGR = 2$  $K = 0$ ;  $TOPOK = 0;$  $CADEIA = f, fc$ 2) Conteudo de NOGR  $\neq$  ENT  $\rightarrow$  NOGR: = alternativa NOGR =3;  $ENT = d;$  $K = 0;$  $TOPOK = 0;$  $CADEIA: = f, fc$ 3) Conteudo de NOGR = não-terminal  $\rightarrow$  empilha numero de NOGR em K  $ENT = d$ ;  $K = 0$  3;  $TOPOK = 1;$  $CADEIA = f, fc$ NOGR:= primeiro nõ do sub-grafo do não-terminal "S"=1 ;

4) Conteudo de NOGR  $\neq$  ENT  $\rightarrow$  NOGR: = alternativa de NOGR=5;  $ENT = d;$  $K = 0$  3; TOPOK = 1 ;  $CADEIA = f, fc$ 5) Conteúdo de NOGR = ENT  $\rightarrow$  simbolo "d" reconhecido chama  $AL \rightarrow ENT = f$ NOGR:= sucessor de NOGR= 6;  $K = 0$  3;  $TOPOK = 1$ ;  $CADEIA =$ , fc 6) Conteudo de NOGR= não-terminal  $\rightarrow$  empilha numero de NOGR em K  $ENT = f$ ;  $K = 0$  3 6 ;  $TOPOK = 2;$  $CADEIA = , fc$ NOGR:= primeiro nó do sub-grafo de não-terminal "M" =7 ; 7) Conteúdo de NOGR= ENT  $\rightarrow$  simbolos "f" reconhecido chama AL  $\rightarrow$  ENT= , NOGR:= sucessor de NOGR= 8 ;  $K = 0 3 6$ ;  $TOPOK = 2$  ;  $CADEIA = fc$ 8) Conteudo de NOGR=ENT  $\rightarrow$  simbolo "," reconhecido chama  $AL \rightarrow ENT = f$ NOGR := sucessor de NOGR= 7;  $K = 0 3 6$ ;  $TOPOK = 2$ ;  $CADEIA = c$ 9) Conteudo de NOGR= ENT  $\rightarrow$  simbolo "f" reconhecido chama  $AL \rightarrow ENT = c$ NOGR:= sucessor de NOGR = 8;  $K = 036;$ 

CADEIA = VAZIA

10)Conteudo de NOGR  $\neq$  ENT  $\rightarrow$  NOGR: = alternativa de NOGR=9;  $ENT = c$ ;  $K = 0 3 6$ ;  $TOPOK = 2$ ; CADEIA = VAZIA; 11)NOGR =  $\lambda$ -alternativa = 0  $\rightarrow$  fim do lado direito de uma produ ção  $NOGR := K(TOPOK)$ , nó do topo da pilha  $K = 6$ ; NOGR:= sucessor de NOGR = 0;  $ENT=c$  ;  $K = 0$  3 ;  $TOPOK = 1$ ; CADEIA = VAZIA;  $12)$ NOGR= 0  $\rightarrow$  fim do lado direito da uma produção;  $NOGR := K(TOPOK) = 3$ NOGR:= sucessor de NOGR = 4  $ENT = c$ ;  $K = 0$ ;  $TOPOK = 0;$ CADEIA = VAZIA; 13) Conteudo de NOGR=ENT  $\rightarrow$  simbolo "c" reconhecido chama  $AL \rightarrow acabou$  entrada  $NOGR := SUCessor$  de  $NOGR = 0$ ;  $K = 0;$  $TOPOK = 0$ ; CADEIA =  $VAZIA$ ; 14)NOGR= O , pilha K vazia e cadeia de entrada vazia, então fim de anã1 ise. cadeia  $\rightarrow$  a d f, fc reconhecida

III.2.3 - REPRESENTAÇÃO INTERNA DO GRAFO SINTÁTICO

<sup>O</sup>grafo sintático foi implementado na forma de qua tro vetores:

- 1) VETOR TABGRSIM : No caso do nó representar um terminal , contém o "token" referente ao símbolo terminal. Se for um não-termina1,contém um código especial para a sua identifi cação; este código é usado para acessar a tabela de não-terminais,
	- 2) VETOR TABGRALT : Contém o número do nó que é alternativa desse nó.
	- 3) VETOR TABGRSUC : Contém o número do nó sucessor.
	- 4) VETOR TABGRSEM : Contem o número de uma rotina semântica que será executada após o reconhecimen to deste nó.

<sup>A</sup>tabela de não terminais contém o primeiro nó do sub-grafo corresponden te ao não- terminal em questão.

A FIGURA 4 apresenta o grafo da gramática G (FIGURA 3) na forma de tabelas

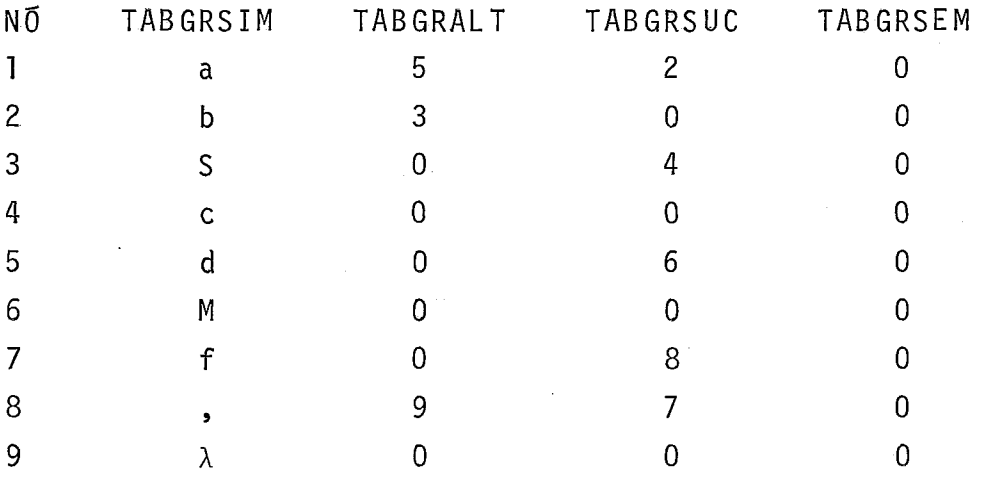

TABELA DE NÃO-TERMINAIS

 $S \qquad \qquad 1$ M 7

III.2.4 - ALGORITMO DE ANALISADOR SINTÁTICO

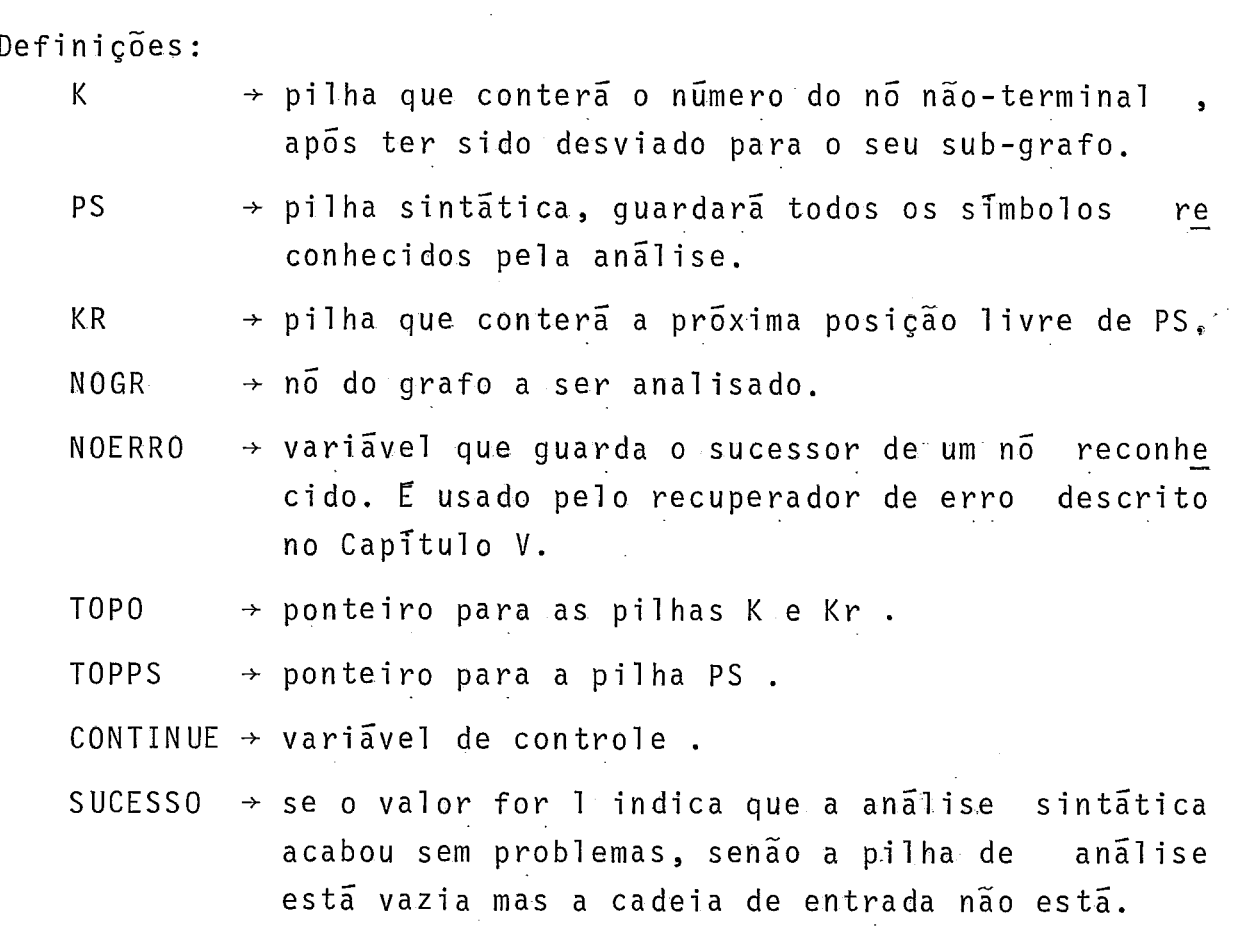

Com estas definições, temos o algoritmo do analisa dor sintático:

### INICIO

```
CONTINUE := 1;
Lê o primeiro símbolo da cadeia de entrada; 
NOGR := primeiro nó do sub-grafo correspondente ao símbo - 
        10 inicial; 
TOPO:= 1; K(TOPO) := 0; KR(TOPO) := 1;TOPPS := 0;ENQUANTO CONTINUE = 1 
FACA INICIO 
     SE NOGR \neq 0
     ENTÃO SE NOGR E UM TERMINAL
           ENTÃO SE NOGR E UM \lambda-NÕ
                 ENTÃO NOGR:= SUCESSOR DE NOGR
```

```
SENÃO SE NOGR = SÍMBOLO DE ENTRADA
                 ENTÃO INICIO 
                         - Símbolo reconheci do 
                            PS(TOPPS) := SIMBOLO DE ENTRADA; 
                            15 próximo símbolo; 
                            TOPPS : =TOPPS+l ; 
                 TOPPS:=TOPPS+1;<br>
NOGR:= SUCESSOR DE NOGI<br>
NOERRO:= NOGR;<br>
<u>FIM</u><br>SENÃO SE NOGR TEM ALTERNATIVA
                            NOGR:= SUCESSOR DE NOGR; 
                            NOERRO:= NOGR; 
                            ENTÃO NOGR:= ALTERNATIVA 
                                     DE NOGR 
                            SENÃO ERRO 
SENÃO - é um nó não-terminal 
         INÍCIO 
           TOP0 := TOP0+1;
           K(TOPO) := NOGR;KR(TOPO) := TOPPS + 1;KR(TOPO):= TOPPS+1;<br>NOGR:= primeiro nõ do sub-grafo do<br>não-terminal;<br><u>FIM</u><br>SENÃO - nõ= O então é o fim do lado direito de
           NOGR: = primeiro no do sub-grafo do
                     não-terminal ; 
        - de uma produção, desempilha o não- ter
        − minal<br><u>NÍCIO</u><br>SE TOPO ≠ O - pilha não estã vazia
       INÍCIO 
        ENTÃO INICIO 
                  NOGR := K(TOPO);
                  TOPPS := KR(TOPO);TOP0 := TOP0-1;PS(TOPPS) := CODIGO DO NÃO-TERMINALRECONHECIDO; 
                 NOGR:=<br>NOERRO<br><u>FIM</u><br>INICIO
                   NOGR:= SUCESSOR DE NOGR; 
                   NOERRO:= NOGR; 
       SENÃO INÍCIO
```

```
SE ACABOU CADEIA DE ENTRADA 
ENTÃO SUCESSO:= 1 
SENÃO SUCESSO:= O 
CONTINUE:= O
```
FIM

FIM

FIM<br>-

No algoritmo acima usamos o identificador "ERRO" pa ra indicar a chamada ao mõdulo de tratamento de erros sintáti tos descrito no CAPfTULO V deste documento.

# CAPTTULO IV

## **ANALISADOR SEFIÃNTICO E GERAÇAO DE CÓDIGO**

Neste capitulo é descrito a técnica de tradução do programa fonte em código intermediário util izada pelo SISTEMA BASIC-C, sendo apresentado o código intermediário gerado para os comandos.

IV.1 - ESQUEMA DE TRADUÇÃO DO PROGRAMA FONTE

Um interpretador denominado "puro" executa diretamen te os comandos fonte.No SISTEMA BASIC-C, o módulo que faz a in terpretação atua sobre uma 1 inguagem intermediária, este meca nismo foi adotado visando facilitar, quando desejável, a cons trução de um gerador de código objeto; além de dar ao sistema facilidades face a possiveis alterações. Através desta técnica, foi possivel guardar o código intermediário em disco, dando ao usuário a possibilidade de apenas interpretar um programa que anteriormente já tinha sido analisado, ao invés de analisá-lo novamente.

Deste modo, optou-se pela técnica de tradução dirigi da pela sintaxe (AHO e ULLMAN<sup>9</sup>), onde as ações ou rotinas semân ticas são colocadas, em pontos adequados, nas produções da gra mática e, quando ativadas pelo anal isador sintãtico,real izam a análise semântica e ao mesmo tempo geram o código intermediário.

A forma intermediária adotada é do tipo quádrupla (AHO e ULLMAN9), onde cada elemento tem a seguinte forma:

(OPERADOR, ARG1, ARG2, RES)

OPERADOR denota uma operacão a ser realizada com os demais argumentos, ARG1 e ARG2 são endereços dos operandos e RES é o endereço do resultado da operação. Algumas operações não necessitam de todos os argumentos, assim,algumas quãdruplas podem ter um ou mais argumentos vazios.

### **IVa2** - ESTRUTURA DE DADOS UTILIZADA

O analisador semântico utiliza a tabela de simbolos, de constantes e de temporárias para guardar informações sobre as entidades analisadas do programa fonte, com essas informa ções são feitas todas as verificações semânticas.

A tabela de símbolos é formada pelos seguintes veto res :

a) VETOR VTIPO : Neste vetor temos o tipo da entidade que por ser :variável inteira, real ou alfanumérica; identificador de função inteira ou real e constante alfanumérica.

b) VETOR NIVEL : Fornece o nivel estático da variável.

c) VETOR PONT: Quando se refere a variáveis, contém um pon teiro para o vetor POCO, onde estão armazenadas as cadeias dos identificadores. Quando se refere a constantes alfanuméricas contém um ponteiro para o vetor POCOCAR onde estão armazenados os caracteres que compõe essas constantes.

d) VETOR COMPR : Guarda o número de caracteres que compõem a cadeia de um identificador ou de uma constante alfanumérica.

e) VETOR INFOR : Contém informações adicionais necessárias a determinadas estruturas. Quando se trata de uma variável inde xada, contém um ponteiro para o vetor **DIM,** onde estão armazena das as dimensões do arranjo. No caso detratar-sede um identifica dor de função, contém o número da primeira quádrupla gerada pa ra esta função.

f) VETOR CONT: Guarda o número de ocorrência de cada identi ficador no programa fonte.

g) VETOR ENDER : Guarda o nfimero de "bytes" que deverá ser alocado para cada estrutura.<br>**11 après : Guarda o numero de parâmetros**, quando ése

h) VETOR NPAR : Guarda o número de parâmetros, quando trata de uma função.

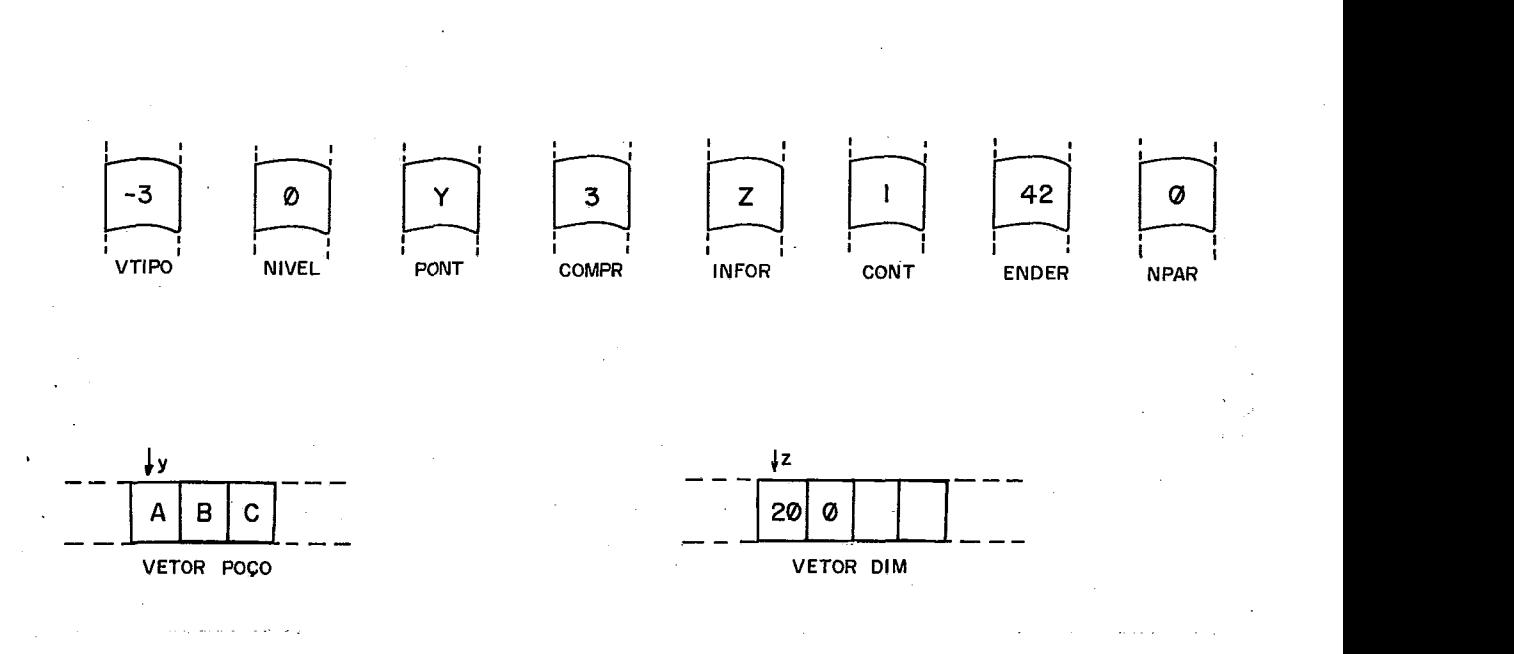

Exemplo de acesso a um identificador de vetor real "ABC" DIM ABC(20)

Como mostra o exemplo acima, o acesso é feito com o auxilio dos vetores PONT e COMPR.

A tabela de constante, assim como a tabela de tempo rãrias, guarda como informações o tipo e o número de bytes a ser reservado para cada elemento e no caso da tabela de constantes guarda tambgm o valor das constantes.

IV, 2, i - ESTRUTURAS UTILIZADAS PARA INSERÇÃO, REMOÇÁO E TROCA DE LINHAS

Como o SISTEMA BASIC-C permite a inserção,remoção e troca de linhas do programa fonte para as quais já tenha sido gerado o cõdigo intermediário, esse código não é sequencial , um novo campo denominado LIG é adicionado às quádruplas permitindo o encadeamento das mesmas, de modo a deixá-las na ordem correta para a execução.

Para auxiliar a tradução, é montado um descritor de informações para cada linha de comando que seja numerado. Atra vés deste descritor, são feitas várias análises de contexto que

possibilita a remoção, inserção e troca de código.

Esse descritor estã implementado como cinco vetores que contêm as seguintes informações.

- a) ROTULO guarda o número da 1 inha de comando fonte,
- b) LQUAD Ponteiro para a primeira quádrupla gerada para o comando fonte.
- c) LREF Ponteiro para o vetor REFEREN onde é armazenado o endereço das variáveis referenciadas no coman do fonte.
- d) POSIREG- Número do registro do arquivo em disco onde a primeira linha do comando fonte foi armazenada.
- e) NLINHA Número de registros que o comando estã ocupando no arquivo em disco.

Exemplo:  $12$  IF  $A\% > 2\%$  & / THEN LET **B%:=** 2% & / ELSE LET C%:= 3%

Este comando é numerado e ocuparia três registros do arquivo em disco.

Atraves deste descritor, são feitas também a computa ção a rótulos ainda não analisados.

IV.3 - CODIGO INTERMEDIARIO PARA OS COMANDOS BASIC-C

Nesta parte é apresentada a tradução para alguns co mandos da linguagem. A geração de código intermediário para ex pressões é semelhante ao método descrito por (AHO e ULLMAN9).

Visando facilitar o entendimento, a tradução de cada comando não é apresentada em forma de quádruplas, mas sim atra vés de comandos relativos à quádruplas, tornando a tradução di reta.

- COMANDO IF

- COMANDO IF<br>a) IF <EXPRESSÃO> THEN <COMANDO1> ELSE <COMAN DO2 > . .. código para <EXPRESSÃO> ; IF <EXPRESSÃO> <u>THEN</u> <COMANDO1><br>ELSE <COMANDO2><br>... código para <EXPRESSÃO> ;<br>SE <EXPRESSÃO> = O <u>ENTÃO</u> GOTO SENÃO;<br>... código para <COMANDO1> ;  $SE$  <EXPRESSÃO> = 0 ENTÃO GOTO SENÃO;<br>... código para <COMANDO1> ; GOTO FIMIF; SENÃO: ... cõdigo para <COMAND02> ; FIMIF: GOTO FIMIF;<br>
SENÃO: ...código para <COMANDO2> ;<br>
FIMIF:<br>
b) IF <EXPRESSÃO> THEN <COMANDO1><br>
...código para <EXPRESSÃO> . . . código para <EXPRESSÃO> IF <EXPRESSÃO> THEN <COMANDO1><br>... código para <EXPRESSÃO><br>SE <EXPRESSÃO> = O <u>ENTÃO GOTO</u> FIMIF;<br>... código para <COMANDO1> ;

SE <EXPRESSÃO> = 0 <u>ENTÃO GOTO</u><br>... código para <COMANDO1> ;

FIMIF:

- COMANDO WHILE

- a)  $WHILE \prec EXPRESSA0>$  $<$ COMANDOS $>$ NEXT
- INICIO: . . . código para <EXPRESSÃO> ;  $SE$  <EXPRESSÃO> = O ENTÃO 60TO FIMWHILE ; . . . código para <COMANDOS> ; GOTO INÍCIO

FIMWHILE:

- COMANDO UNTIL

- a) UNTIL <EXPRESSÃO> <COMANDOS> NEXT
- INÍCIO: ... código para <EXPRESSÃO> ;<br>
SE <EXPRESSÃO> # 0 ENTÃO GOTO FIMUNTIL;  $SE$  <EXPRESSÃO>  $\neq$  0 <u>ENTÃO</u><br>... código para <COMANDOS> ; GOTO INICIO

FIMUNTIL:

- COMANDO FOR
- <sup>a</sup>> FOR <VARIAVEL> = <EXPRESSÃOl> TO <EXPRESSÃ02>  $<$ EXPRESSÃ03>  $<$ COMANDOS $>$

NEXT <VARIAVEL>

- <VARIAVEL> := <EXPRESSÃO1> ;<br>SINALPASSO := 0 ;  $VAKIAVELS = **EXPRESSAO1**$ <br>  $SINALPASSO := O$ ;<br>  $SE **EXPRESSAO3** > = 0$   $ENTÃO GOTO M$ <br>  $SINALPASSO - SINALPASSO = 1$ GOTO MAIORIGUAL;  $SINALPASSO := SIMALPASSO - 1$ : GOTO INÍCIO; SINALPASSO := 0 ;<br>
<u>SE</u> <EXPRESSÃ03> >= 0 <u>ENTÃO GOTO</u> MAIORI<br>
SINALPASSO := SINALPASSO - 1 ;<br>
<u>GOTO</u> INÍCIO;<br>
MAIORIGUAL:<u>SE</u> <EXPRESSÃ03> = O <u>GOTO</u> INÍCIO;<br>
SINALPASSO:= SINALPASSO + 1 ;
- $\texttt{MAIORIGUAL}:\underline{\text{SE}} \times \texttt{EXPRES} \widetilde{\text{A}}03> = 0 \underline{\texttt{GOTO}} \widetilde{\texttt{INICIO}}; \ \texttt{SINALPASSO}: = \texttt{SINALPASSO} + 1 ;$
- $INICIO:$  SE (<VARIÃVEL> <EXPRESSÃO2> \* SINALPASSO) >= 0 ENTÃO GOTO FIMFOR; . . . código para <COMANDOS> ;  $\langle \text{VARIAVEL>} : = \langle \text{VARIAVEL> + } \langle \text{EXPRESSA03> } ;$ GOTO INÍCIO;
- $FIMFOR: \times VARIÄVEL> : = \times VARIÄVEL > \times EXPRESSA03>$ ;
- b) FOR <VARIAVEL> = <EXPRESSÃOl> TO <EXPRESSÃO2>  $<$ COMANDOS $>$ NEXT <VARIEVEL>

 $\langle \text{VARTAVEL}> : = \langle \text{EXPRESSA01} > :$ 

SINALPASSO:= 0 :

SINALPASSO:= SINALPASSO + 1 ;

INÍCIO: SE (<VARIAVEL> - <EXPRESSÃO2> \* SINALPASSO)>= O ENTÃO GOTO FIMFOR; . . . c6digo para <COMANDOS> ; <VARIĀVEL> := <VARIĀVEL> + 1; GOTO INICIO

 $FIMFOR:$  <VARIÃVEL> := <VARIÃVEL> - 1;

c)  $FOR < VARI\overline{A}VEL> =  STEP < EXPRES\overline{A}02>$ WHILE <EXPRESSÃ03>  $<$ COMANDOS $>$ NEXT <VARIAVEL>

 $\langle \text{VARIÁVEL} \rangle$  :=  $\langle \text{EXPRESSA01} \rangle$ ; INICIO: SE <EXPRESSÃO3> = O ENTÃO GOTO FIMFOR; ... cõdigo para <COMANDOS> ;<br><VARIAVEL> := <VARIAVEL> + <EXPRESSÃO2> ;<br><u>GOTO</u> INTCIO<br>FOR <VARIAVEL> = <EXPRESSÃO1> <u>WHILE</u> <EXPRESSÃO2><br><COMANDOS> . . , código para <COMANDOS> ;  $\langle \text{VARIAVEL>} : = \langle \text{VARIAVEL> + } \langle \text{EXPRESSA02>};$ GOTO INfCIO FIMFOR: **d**  <COMANDOS> - SE <EXPRESSÃ02> = O ENTÃO GOTO FIMFOR; <VARIĀVEL> := <E<br><u>SE</u> <EXPRESSÃO2><br>... cõdigo para<br><VARIĀVEL> := <V<br><u>GOTO</u> INĪCIO ; INTCIO: . . . código para <COMANDOS> ; FIMFOR: FOR <VARIÁVEL> = <EXPRESSÃOl> STEP <EXPRESSÃ02>  $e$ ) UNTIL <EXPRESSÃ03>  $<$ COMANDOS > NEXT <VARIAVEL>  $\langle \text{VARIAVEL>} : = \langle \text{EXPRESSA01>} : \rangle$ - SE <EXPRESSÃ03> # O ENTÃO GOTO FIMFOR; INTCIO: . . . código para <COMANDOS> ; <VARIÁVEL> := <VARIAVEL> + <EXPRESSÃ02> GOTO INICIO FIMFOR: FOR <VARIÃVEL> = <EXPRESSÃOI> UNTIL <EXPRESSÃO2>  $f$ )  $<$ COMANDOS > NEXT <VARIÁVEL>  $\langle \text{VARIAVEL>} : \text{EXPRESSA01>} :$  $SE$  <EXPRESSÃO2>  $\neq$  0 ENTÃO GOTO FIMFOR;<br>... código para <COMANDOS> INICIO:

 $\langle$ VARIĀVEL> :=  $\langle$ VARIĀVEL> + 1 ;

FIMFOR:

- COMANDO ON
- 
- COMANDO ON<br>a) 0N <EXPRESSÃO> <u>GOTO</u> <RÕTULO1> , <RÕTULO2> ...,<br>THEN <RÕTULON> GOSUB

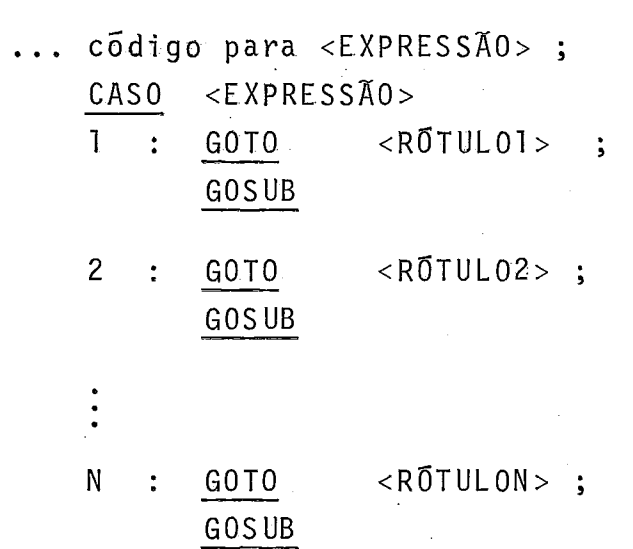

- COMANDO LET

- COMANDO LET<br>a) <u>LET</u> <VARIĀVEL> := <EXPRESSÃO> ;

... código para <EXPRESSÃO> ;  $\langle \text{VARIAVEL} \rangle := \langle \text{EXPRESSA0} \rangle$ ;

IV, 4 - ANALISE FINAL DE CONTEXTO

Depois de todo o programa fonte ser analisado e as a<br>nãlises terminarem sem erro sintãtico ou semântico, é ativado o módulo que realiza a análise final de contexto.

Este módulo inicialmente percorre o descritor de li nhas de comandos, verificando se não foi analisado nenhum des vio a rótulos inexistentes. Após isso, percorre o código inter mediãrio para analisar os comandos FOR, WHILE e UNTIL; esta anã lise de contexto é feita para comp<sup>1</sup>etar a geração de código pa ra estes comandos, todos esses blocos são verificados pois pode rã ter ocorrido remoção, inserção ou troca de linhas que levem o programa a uma execução errada.

Finalmente, este módulo transforma o código interme diário em cõdigo interpretável . Para isso, são coletadas infor mações das tabelas de símbolos, constantes e temporárias e adi cionadas 5s quádruplas que logo após são copiadas para o disco.

## CAPÍTULO V

## TRATAMENTO DE ERROS s INTÃTI **cos**

O tratamento de erros sintãticos *G* parte fundamental do analisador sintático, pois seria indesejável que a análise parasse no primeiro erro detectado, não dando oportunidade ao usuário de conhecer o maior número possivel de erros, podendo posteriormente corrigi-los todos de uma só vez. Portanto, um sistema de compilação deve detectar os erros e tratar a entrada de maneira a permitir que o anal isador sintático verifique todo o programa fonte.

No SISTEMA BASIC-C, só existe tratamento de erros sin táticos quando o sistema está executando de modo lote (Batch) . No modo interativo, quando um erro é detectado, o sistema emite uma mensagem ao usuário e fica à espera de uma nova entrada, on de possivelmente a correção do erro indicado já tenha sido fei **e**  ta.

A maneira utilizada para tratar erros sintáticos foi elaborada com base no método desenvolvido por (SETZER, MELLO<sup>7</sup>), onde são utilizadas três das quatro estnatégias descritas nesta referência, apl icadas dentro de uma nova filosofia, de maneira combinada, como será descri to adiante.

V.1 - DETECÇÃO DE ERROS SINTÁTICOS

No algoritmo do analisador sintático, descrito no Ca pitulo 111 - item 2.4 , existem duas possibilidades de detecção de erros:

a) O simbolo inicial. da gramática foi encontrado e na cadeia de entrada ainda sobram símbolos que não foram analisados. O SISTE MA BASIC-C pode testar se ocorreu esse erro, testando se **6** zero o valor da variável SUCESSO.

b) O nó que está sendo analisado é um terminal, mas o seu con teúdo é diferente do símbolo de entrada, não existindo alterna tiva para esse nó. Esta situação está demarcada, no algoritmo de análise sintática, pelo identificador ERRO.

Logo após adetecção de um erro sintático do tipo des crito no item b), o sistema emite uma mensagem, mostrando exa tamente em que simbolo da cadeia de entrada ocorreu o erro, cha mando em seguida o módulo recuperador de erro.

### V.2 - RECUPERAÇÃO DE ERROS SINTÁTICOS

Sempre que o analisador sintãtico encontra um erro , deixam de ser chamadas as rotinas semânticas, portanto, deixa de ser gerado código intermediário,

A técnica usada para a recuperação de erro está fun damentada na idéia de que a maioria dos erros cometidos por suários são decorrentes da falta de símbolos, da troca ou da a parição de símbolos a mais na cadeia de entrada.

O procedimento de análise sintática guarda o indice NOERRO, que indica o nó sucessor do último nó reconhecido antes da detecção de um erro. Este nó do grafo sintático, cujo valor está em NOERRO, é considerado como ponto de partida para o recu perador.

O funcionamento do recuperador de erros sintáticos do SISTEMA BASIC-C está fundamentado em dois procedimentos:

- Seja DELETA(i) o procedimento que remove i símbo los, a partir do símbolo t (último símbolo reconhecido pelo ana lisador), na cadeia de entrada.

- Seja INSERE(j) o procedimento que insere j símbo Tos na cadeia de entrada, a partir de t.

Deste modo, o algoritmo de recuperação de erro se a presenta do seguinte modo:

#### INICIO

 $I := 1;$  $CORRE\zeta \widetilde{A}0 := 0$ <br>ENQUANTO (I <=5) E (CORREÇÃO = 0) FAÇA INÍCIO  $K:=-I;$  $J := 0;$ ENQUANTO  $(J \le I)$  E (CORREÇÃO = 0) FAÇA 1NfC10

```
DELETA (K) ; 
                            INSERE (J); 
                           INSERE (U);<br>VERIFICA-SE-(<br>SE CORRIGIU<br>ENTÃO COPPE(
                           VERIFICA-<br><u>SE</u> CORRI<br>ENTÃO CO<br>SENÃO J:
                            VERIFICA-SE-CORRIGIU; 
                   \frac{\frac{\text{SE}}{\text{ENTA}}}{\frac{\text{SENA}}{\text{FIM}}}<br>\frac{\text{FIM}}{\text{+1}}ENTÃO CORRECÃO=I 
                            SENÃO J:= J+l 
        I := I + 1;FIM
```
FIM

V.3 - DESCRIÇÃO DO MÉTODO

Quando o procedimento DELETA(K) é executado, supomos que o usuário cometeu o engano de escrever K símbolos a mais na cadeia de entrada, logo estes símbolos são supostamente super fluos e assumimos como novo simbolo de entrada o simbolo K + 1 da cadeia.

A seguir, o procedimento INSERE(J) é executado, supon do que o usuário omitiu J símbolos que devem ser inseridos. A inserção de um simbolo *e* feita percorrendo o grafo sintático a partir do nó identificado por NOERRO. Seguindo o mesmo racioci nio da análise sintática, todos os nós aqui analisados são assu midos como símbolos inseridos . Portanto, no final temos  $t_1$ , t<sub>2</sub>,..., t<sub>j</sub>  $\in$  (V<sub>N</sub>UV<sub>T</sub>) como terminais e não-terminais inseridos na cadeia de entrada. Durante a execução deste procedimento, todas as pilhas sintáticas são atualizadas para que após o término da recuperação a análise sintática possa prosseguir normalmente.

Logo após a execução dos dois procedimentos, o recu perador verifica se o erro foi corrigido, testando se o símbolo considerado como entrada é igual ao conteúdo do nó sucessor do último símbolo inserido tj, que denominaremos de t<sub>próximo</sub>.

Logo, se simbolo (K+1) =  $t_{pr\tilde{o}ximo}$ 

então CORRIGIU = 1.

### V.4 - RETORNO AO ANALISADOR SINTÁTICO

O recuperador de erro finaliza emitindo as mensagens da recuperação realizada; são listados os simbolos que foram re tirados e os símbolos que foram inseridos na cadeia deeentrada. O retorno ao analisador sintático é feito considerando que o próximo simbolo a ser analisado é K+2 e o nó do grafo, a partir de onde a análise será retomada, é o nó sucessor do nó descrito anteriormente como tpróximo.

### V.5 - DIFERENÇAS BÁSICAS ENTRE O MÉTODO PROPOSTO E O MÉTODO DESENVOLVIDO POR WALDEMAR W.SETZER

O método desenvolvido por Setzer, (SETZER, MELLO<sup>7</sup>) a plica sequencialmente quatro estratégias buscando a recuperação do erro sintático através da eliminação, inserção e troca de um simbolo na cadeia de entrada.

Supondo como cadeia de entrada e<sub>1</sub>, e<sub>2</sub>,..., e<sub>n</sub>, e o simbo 10 ei , com i <=n , como o simbolo onde um erro sintático foi detectado. Apresentamos a seguir o algorítmo, onde cada passo corresponde a aplicação de uma estratégia.

- Passo  $1$  Elimina o símbolo e<sub>i</sub> o símbolo e<sub>i+1</sub> é considerado co mo entrada. Se não corrigiu executa Passo 2, senão ter mina.
- Passo 2 Insere um símbolo antes de e<sub>i</sub> se não corrigiu execu ta Passo 3, senão termina.
- Passo 3 Troca o simbolo e<sub>i</sub> pelo simbolo e<sub>k</sub> se não corrigiu executa Passo 4, senão termina.
- Passo 4 Testa se e<sub>i</sub> é um delimitador, isto é, se e<sub>i</sub> é igual a algum dos símbolos que são sucessores dos não-termina is procurados.
- Passo 5 Caso não corrigiu, ignorar o símbolo e<sub>i</sub>, assumir como sTmbolo de entrada o simbolo ei+l e voltar ao Passo **l**

A cada tentativa de correção por-este algoritmo ape

nas um símbolo da cadeia de entrada será eliminado, inserido ou trocado.

O método apresentado neste trabalho, foi idealizado de modo a considerar que nem sempre um só simbolo está errado em cada trecho do programa conforme considera a técnica desen volvida por Setzer, (SETZER, MELLO<sup>7</sup>).

Os procedimentos DELETA(K) e INSERE(N), quando apli cados causam a eliminação de K símbolos e a inserção de n símbo 10s respectivamente. A aplicação destes dois procedimentos en globa três das quatro estratégias descri tas anteriormente, da se guinte maneira:

- 1) Eliminação de um simbolo quando aplicamos DELETA(1) e INSERE(0).
- 2) Inserção de um simbolo quando aplicamos DELETA(O1 e INSERE(1).
- 3) Substituição de simbolos quando aplicamos DELETA(K) e INSERE(N), com  $0 < 5 < 5 e$  0  $0 < 5 < 5$

No método aqui proposto, numa tentativa de correção, podemos inserir, retirar ou trocar de O a N simbolos, onde na implementação n foi assumido igual a 5. Além disso, simbol os não-terminais são inseridos permitindo muitas vezes que as men sagens da recuperação fiquem mais claras para o usuário.

# CAPÍTULO VI

# EXECUÇÃO DA FORMA INTERMEDIÁRIA

Um programa fonte escrito em BASIC-C, depois de con vertido para forma intermediária, é executado através de um pro cesso de interpretação, que consiste em simular o comportamento das instruções da máquina hospedeira por meio de "SOFTWARE " (PRATT<sup>10</sup>, GRIES<sup>11</sup>). Através desta técnica, cada instrução interme diária é individualmente decodificada, submetida à anã1 ise e executada. A simulação das instruções e das estruturas de dados 5 feita por um programa .escrito numa linguagem de a1 to nível que opera no sistema computacional hospedeiro.

#### VI,1 - **ESTRUTURA DO INTERPRETADOR**

Duas partes básicas compõem o módulo interpretador . A primeira parte é responsável pela transferência, do disco pa ra memória principal, do código interpretável . A segunda parte é composta por um conjunto de subprogramas responsãveis pela simulação das instruções da máquina e das estruturas de dados . Essa parte, que denominamos SIMULADOR, executa as seguintes a cões :

- a) busca do código intermediário apontado pelo contador de programa (PC).
- b) decodifica a instrução
- c) executa a instrução
- d) atualiza o contador de programas (PC).

### VI,2 - **ESTRUTURA DE DADOS**

O programa interpretador, recorrendo ao uso de variá veis globais, simula a memória principal e os registradores da máquina, onde será executado o programa inicialmente escrito em BASIC-C.

A alocação de memória é feita no mõdulo de análise final de contexto, descrito no CAPITULO IV (item IV-4), de ma neira estática; os endereços são portanto, atribuidos em tempo de compilação.

Além do código interpretãvel e do vetor MEMÓRIA, ou tras estruturas são utilizadas para realizar a interpretação.As estruturas relevantes são:

PILHARET - Armazena a quádrupla seguinte à chamada de uma subro tina (COMANDO GOSUB), ou a chamada de uma função. Quando um co mando de retorno é decodificado, no caso RETURN ou FNEND, o con tador de programa (PC) recebe o número da quãdrupla que está no topo desta pilha. A finalidade desta estrutura é garantir que o controle de execução retorne ao programa principal, após o ter mino de uma subrotina ou de uma função, para o comando imediata mente seguinte àquele que realizou a chamada.

POCOCAR - Armazena todas as constantes alfanuméricas encontra das no programa fonte. Esta estrutura é também utilizada para a operação de concatenação entre cadeias.

A operação de atribuição entre operandos alfanuméri cos, e realizada por meio de ponteiros. O uso de ponteiros torna desnecessária a movimentação física de caracteres (MOR RISSON<sup>12</sup>). Desse modo, além da economia de espaço na memória, obtém-se ainda uma outra vantagem, que é a redução do tempo pa ra realizar as operações. A movimentação fisica de cadeias fica restrita somente para o caso em que houver operação de concate nação.

A estrutura utilizada no armazenamento das constan tes alfanuméricas foi projetada com um esquema de controle dos espaços ocupados. Os espaços ocupados pelas constantes não mais ativas poderão ser reaproveitados implementando-se um procedi mento para torná-los novamente di sponivel .

O seguinte exemplo ilustra essa estrutura e a opera ção de atribuição entre operandos alfanuméricos.

Exemplo:

LET  $A$ = "CADEIA1"$ LET B\$ = "CADEIA2" LET  $C$ = B$$ LET  $DS = AS$ 

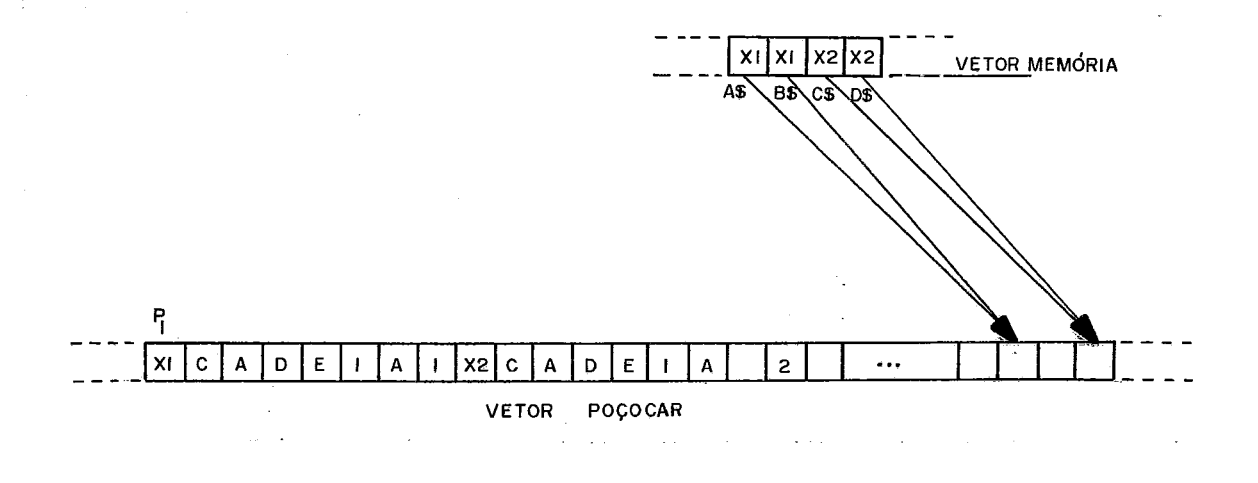

Cada elemento do VETOR MEMÓRIA aponta para a posição do VETOR POCOCAR que contém o tamanho da cadeia, em  $x_{i-1}$  do VE TOR POCOCAR tem-se um ponteiro para o início da cadeia.

O código intermediário obtido pelo processo de compi lação foi projetado tendo-se em mente a construção futura de um gerador de código, em detrimento do interpretador ora apresenta do. O gerador de código, ao invés de simular as instruções, fa ria a tradução do código intermediário para linguagem de baixo nivel diretamente executável pela máquina. Em decorrência desta filosofia de projeto, foi necessário um grande número de linhas de instrução no código intermediário para criar-se ações mais próximas às instruções de máquina. O módulo interpretador em função disto, tornou-se mais lento, por ser obrigado a executar uma quantidade maior de instruções, por comando da linguagem fon te. Este problema não é muito crítico uma vez que um interpreta dor é normalmente usado em aprendizado e na depuração de progra mas onde o tempo de execução não é um ponto essencial.

## CAPITULO VII

# ATIVAÇÃO DO SISTEMA BASIC-C

A execução dos programas escritos em BASIC está a cargo do programa BASIC-C (Interpretador BASIC). Este programa *6* ativado através do uso de diretivas de Execução de Programas (:EX13), associada ao nome do interpretador (BASICC) . Essa di retiva aceita uma linha de parâmetros, cujo número e significa do dependem do modo de execução do SISTEMA BASIC-C.

A sintaxe da ativação do sistema, usando a represen tação BNF, é a seguinte:

a)  $\langle$ EXECUÇÃO EM MODO LOTE -  $\langle$ BATCH> > ::=

:EX, BASICC, "B, <ARQUIVO-1>, <UNIDADE-DE-DISCO>,  $\langle \text{ARQUIVO-2>} \rangle$ ,  $\langle \text{UNIDADE-DE-DSICO} \rangle$  "

onde <ARQUIVO-1> indica o nome de um arquivo em disco, onde es tã o programa fonte a ser analisado; <ARQUIVO-2> o arquivo onde será guardado o código interpretável gerado para o programa fon te.

b) <EXECUÇÃO EM MODO INTERATIVO> ::= :EX,BASICC,"I, <ARQUIVO-1> ,<UNIDADE-DE-DISCO> , <ARQUIVO-2> ,<UNIDADE-DE-DISCO> "

onde <ARQUIVO-1> indica o arquivo em disco onde será guãrdado o programa fonte do usuário, uma vez que a entrada é feita via te clado; <ARQUIVO-2> indica o arquivo intermediário descri to no i tem a).

 $\mathsf{c}$  )  $\mathsf{c}$ <EXECUÇÃO DE UM PROGRAMA PREVIAMENTE ANALISADO>::= :EX, BASICC, "E, <ARQUIVO-1>, <UNIDADE-DE-DISCO>"

Neste caso, o sistema assume que o <ARQUIVO-1> é um arquivo in termediário gerado anteriormente pelo SISTEMA BASIC-C.

Para os três modos citados temos:

<ARQUIVOS> ::= /<LETRA> <LETRA> I <D'LGITO>

Um nome de arquivo pode ter no máximo 7 caracteres.

<UNIDADE-DE-DISCO> ::= DO | DI | D2 | D3

Nos casos a) e b), se o Último comando do programa fonte for "INTERPRET", o sistema causa automaticamente a ativa ção do mõdulo que faz a interpretação do código intermediário . Caso contrário, o sistema cria apenas o arquivo intermediário.

VII.1 - LISTAGEM DA EXECUÇÃO

O SISTEMA BASIC-C utiliza, para a impressão,a unida de lógica 6. Assim, para que o usuário obtenha a listagem por uma unidade de saida especifica, deverá associar esta unidade lõgica ao periférico desejado, antes da ativação do sistema.

Os equipamentos COBRA-300 e COBRA-305, por omissão assumem que a unidade lógica 6 está associada à impressora.

As mensagens de erro e advertências enviadas pelo SISTEMA BASIC-C quando de sua execução, estão listadas no APÊN DICE 11.

## CAPITULO VIII

### CONCLUSÕES

Consideramos que. este trabalho tenha atingido o seu objetivo sob o ponto de vista prático, uma vez que o SISTEMA BASIC-C está todo implementado, podendo oferecer aos usuários dos microcomputadores COBRA a linguagem BASIC como mais uma fer ramen ta de compi 1 ação.

Com relação ã eficiência do sistema, não nos foi pos sivel compará-lo a outro com as mesmas caracteristicas, o que possfvelmente será feito quando de sua utilização em aplicações práticas por entidades acadêmicas que estão interessadas na - a quisição do mesmo. Esta utilização serã por nos acompanhada, sem pre que possível, de modo a medir a eficiência do sistema e tes ta-lo de maneira mais continua.

Uma farta documentação sobre o SISTEMA BASIC-C e so<br>agem implementada está sendo preparada e estará dis bre a linguagem implementada estã sendo preparada e estarã ponivel a qualquer usuário que tenha interesse em sua utiliza cão.

O projeto e a implementação deste trabalho foram de grande importância para o nosso desenvolvimento profissional , uma vez que pudemos pôr em prática alguns conhecimentos teóri cos e sentir através da implementação a dificuldade de se desen v01 ver grandes programas em equipamentos com 1 imitação de memõ ria e sem grandes recursos de "Software".

Para trabalhos futuros podemos sugerir os seguintes tópi cos :

- Extensão da 1 inguagem BASIC implementada, oferecen do mais facilidades aos usuários,

- Implementação de um gerador de código objeto para o sistema.

- Aprimoramento desta versão no sentido de otimizar o tempo de execução e o espaço ocupado na memória.

Esperamos que o presente trabalho venha a ser uma con tri buição vã1 ida como um "software" nacional desenvolvido para um equipamento nacional.

## REFERÊNCIAS BIBLIOGRÁFICAS

- COBRA COMPUTADORES E SISTEMAS BRASILEIROS SJA COBRA-300 Manual de referência do Sistema Operaciona1 monoprogramã vel - SOM, Rio de Janeiro, 1980.
- $2.$ BROWN, P.J. - Writing Interactive Compilers and Interpreters, John Wiley & Sons, 1979.
- $3.$ MARTINS, E. - Um Compilador Basic Incremental para o termi na1 inteligente, Dissertação de Mestrado em Ciênicas , COPPE-UFRJ, 1982.
- 4. REES, M.J. ; OPPENHEIMER,A.W. - SOBS - An Incremental Basic System - Software - Practice and&Experience, Vol.7: 631-643, 1977.
- $5.$ COBRA COMPUTADORES E SISTEMAS BRASILEIROS S/A - COBRA-300 Manual de programação LPS, Rio de Janeiro, 1980.
- DIGITAL EQUIPMENT CORPORATION PDP-11 BASIC-PLUS-2(V1.6) - $6.$ Language Reference Manual, Maynard, MA, 1979.
- $7.$ SETZER,V.M. e MELL0,I.S.H. - A Construção de um Compilador, Editora Campus Ltda, Rio de Janeiro, 1983.
- Editora Campus Ltda, Rio de Janeiro, 1983.<br>SETZER, V.M. Non recursive Top-down syntax analysis -<br>Software Practice and Experience, Vol.7:237-245,1979.<br>AHO, A.V.; ULLMANN, J.D. <u>Principles of Compiler Design</u>,<br>Addison 8. SETZER,V.M. - Non recursive Top-down syntax analysis - Software - Practice and Experience, Vol.7:237-245,1979.
- 9. Addison - Wesley, 1978.
- 10. PRATT, T.W. Programing Language design and implementation, Prentice . Hall, Inc., 1975.
- 11. GRIES, D. Compiler Construction for Digital Computers, John

Wiley & Sons, Inc., 1971.

12. MORRISSON, R. - The string as a simple data type - Sigplan igplan<br>... Notices , Vo1.17, N93, 46-52, 1982.

# APÊNDICE I

# **ERE-GRAFO DA LINGUAGEM BASIC-C**

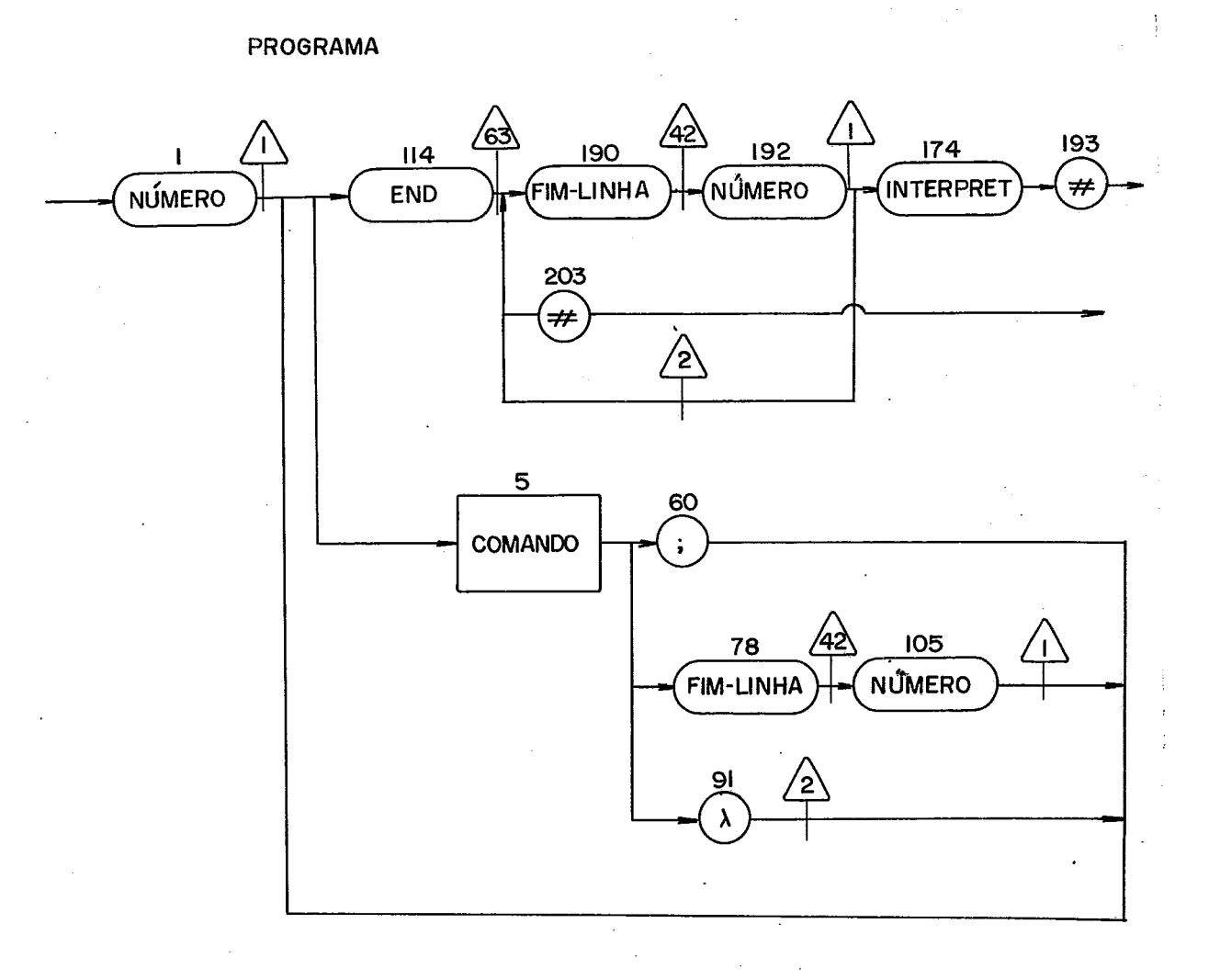

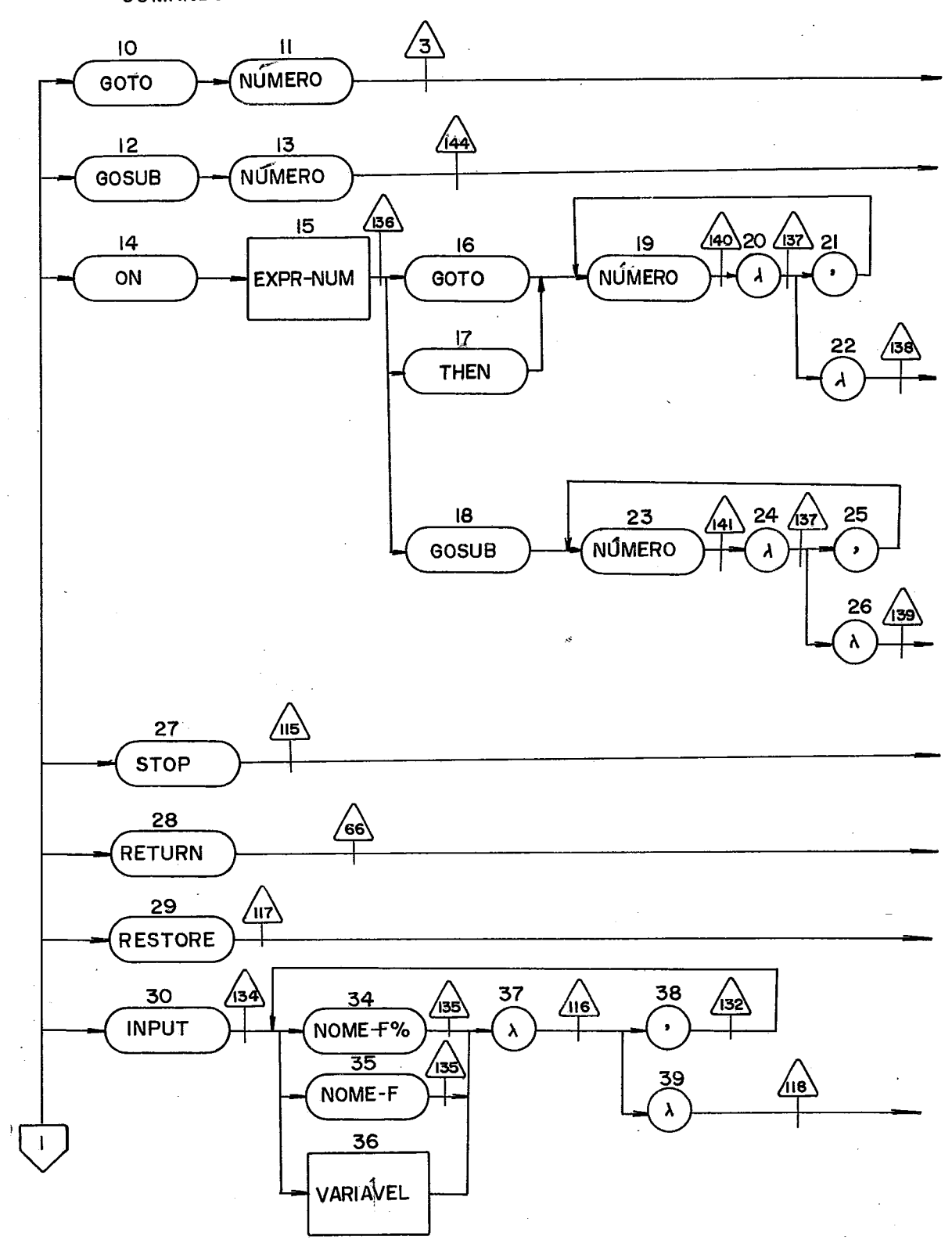

**COMANDO** 

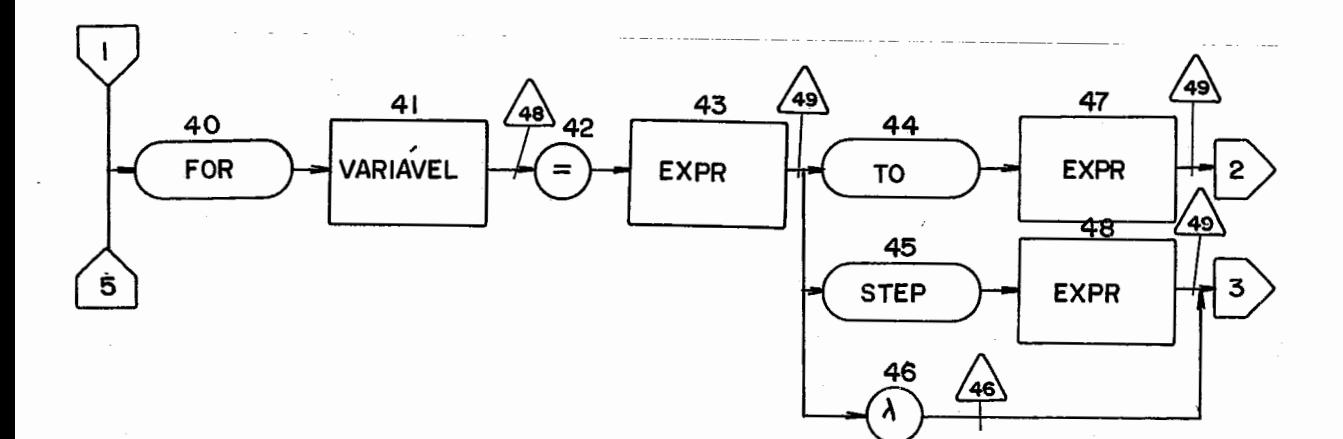

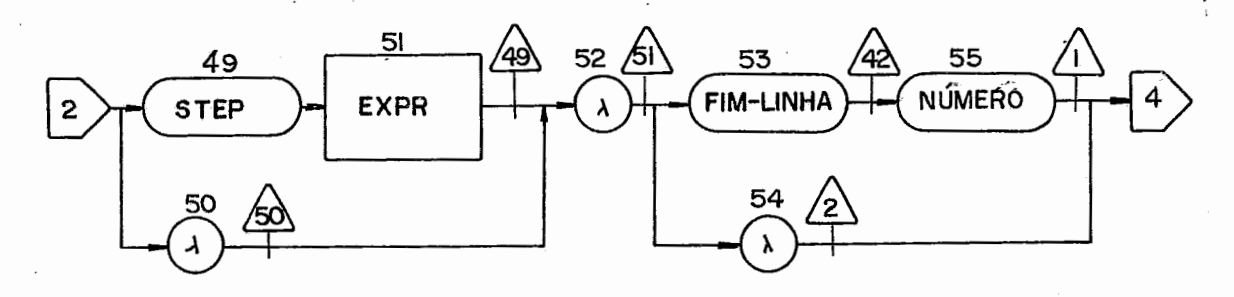

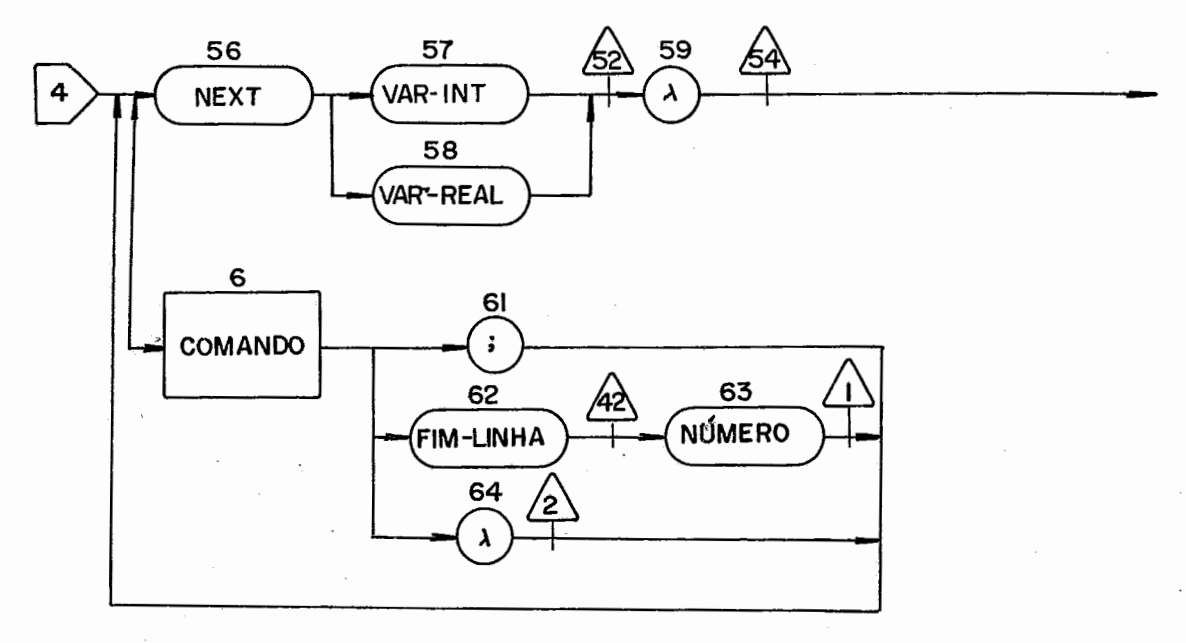
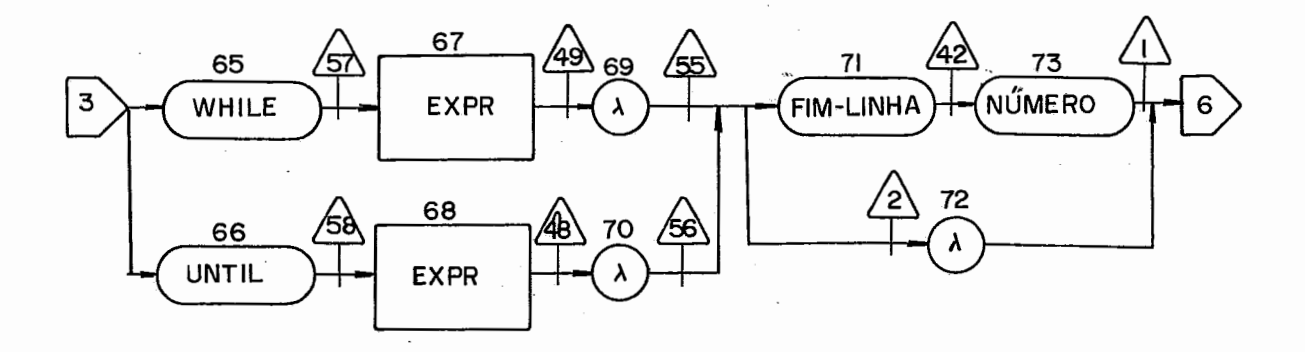

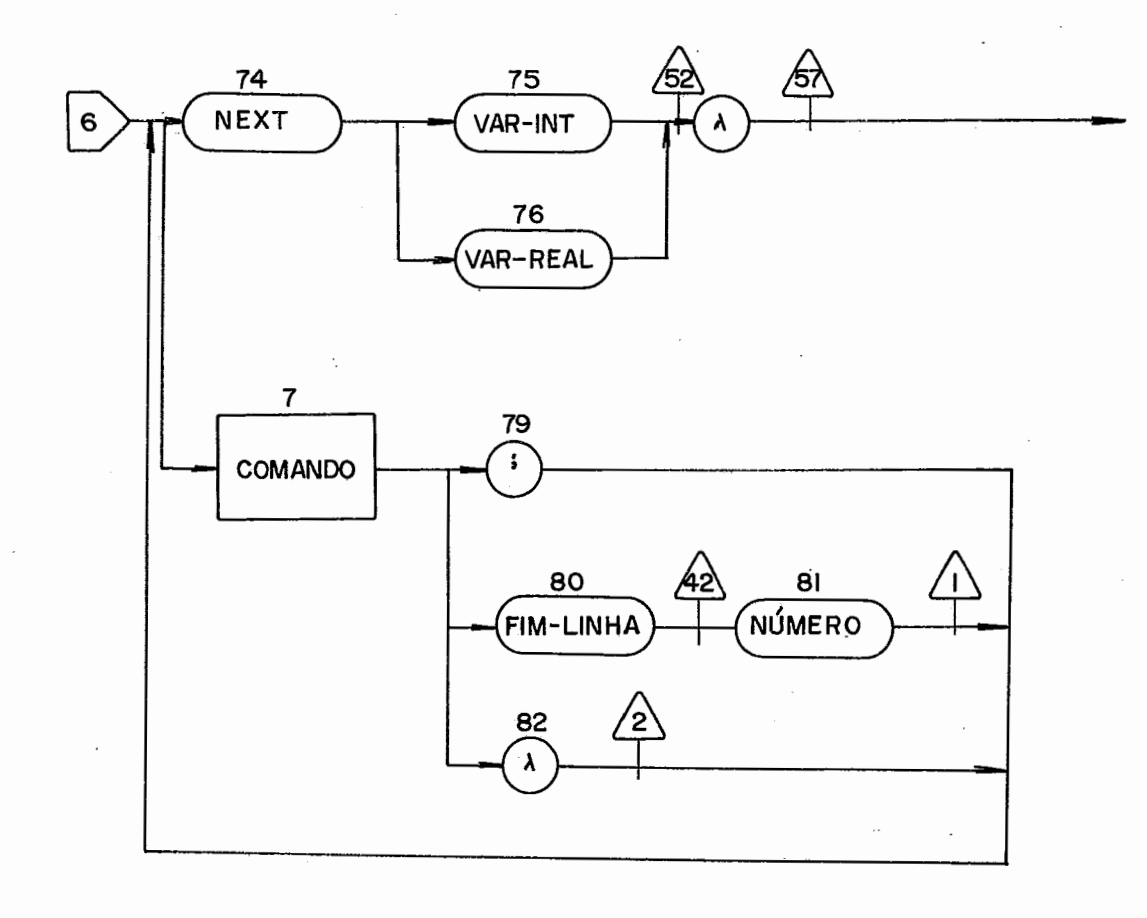

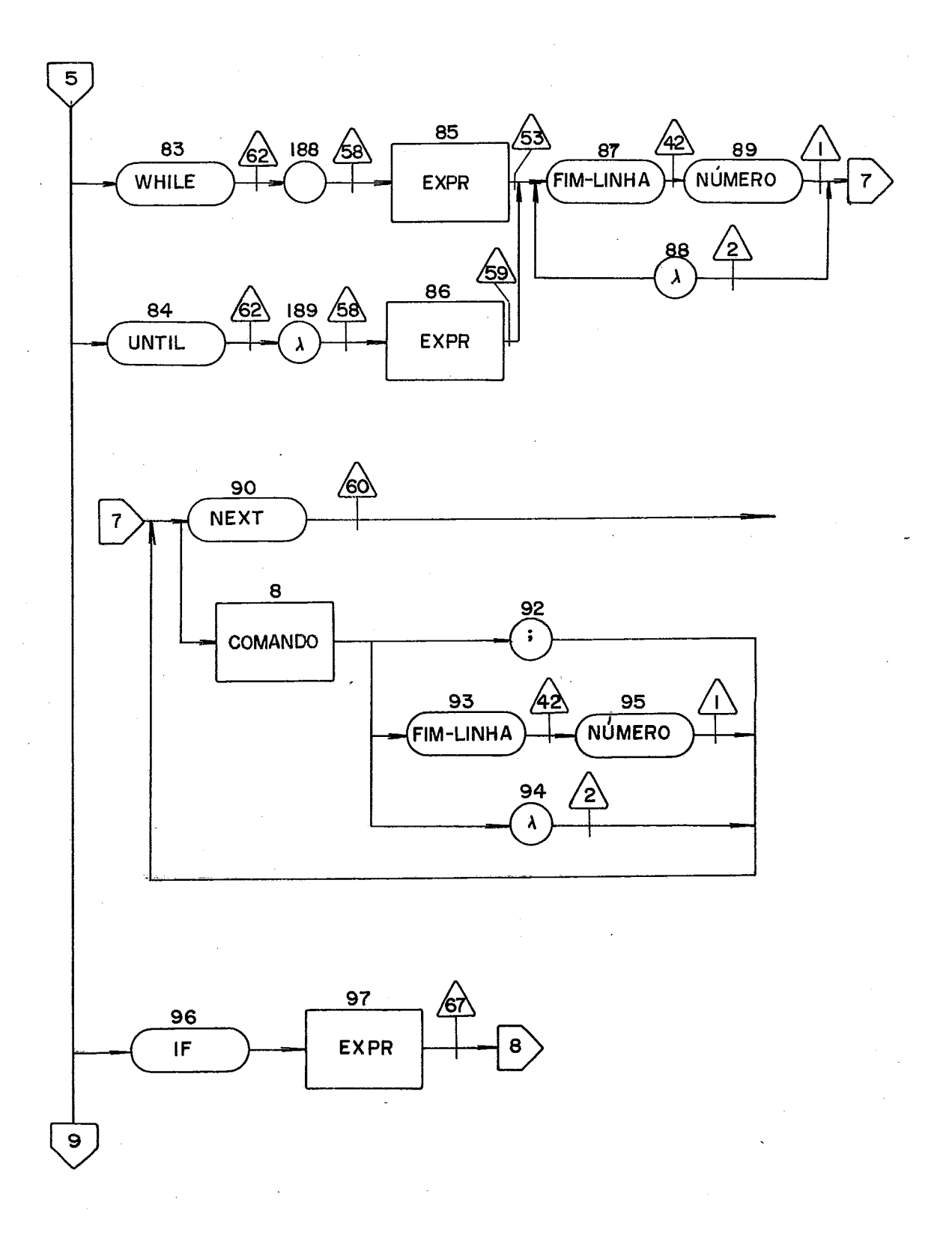

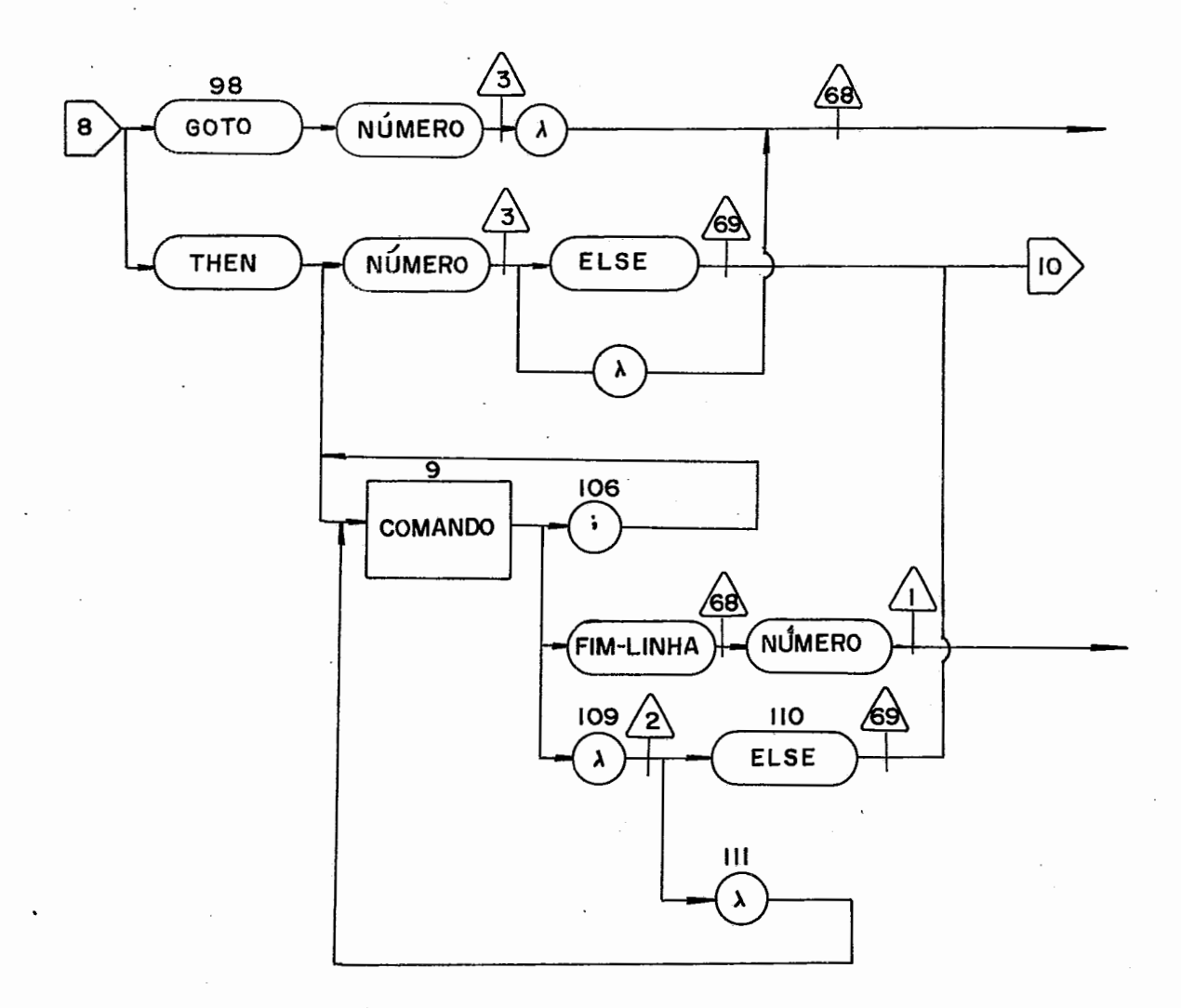

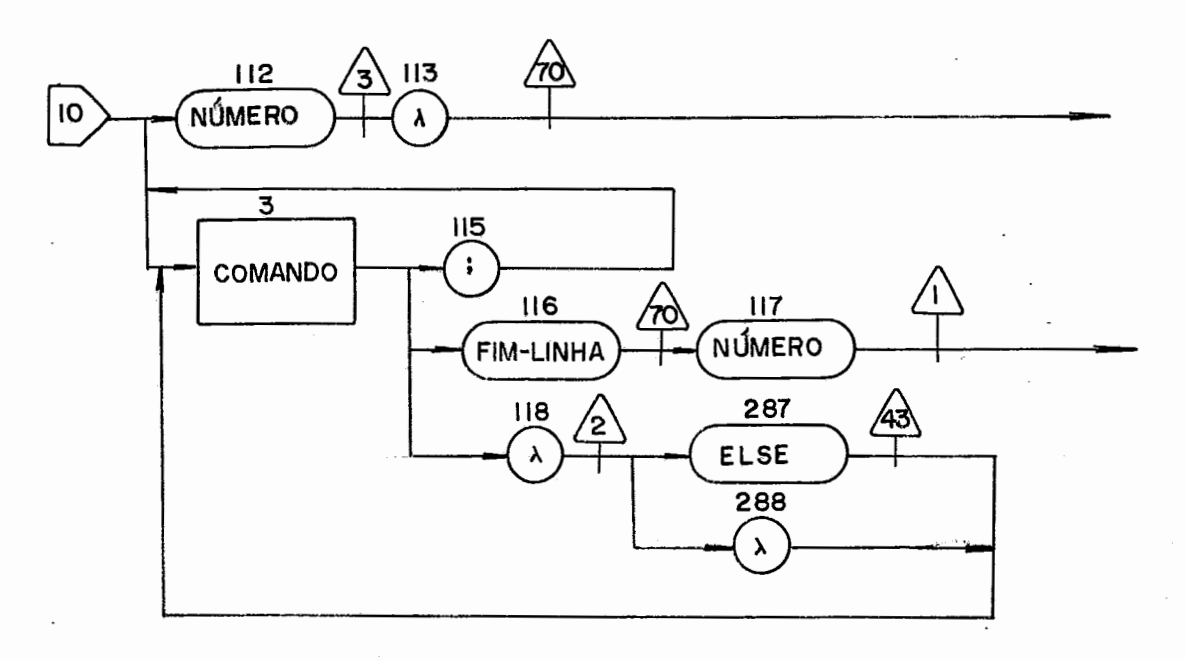

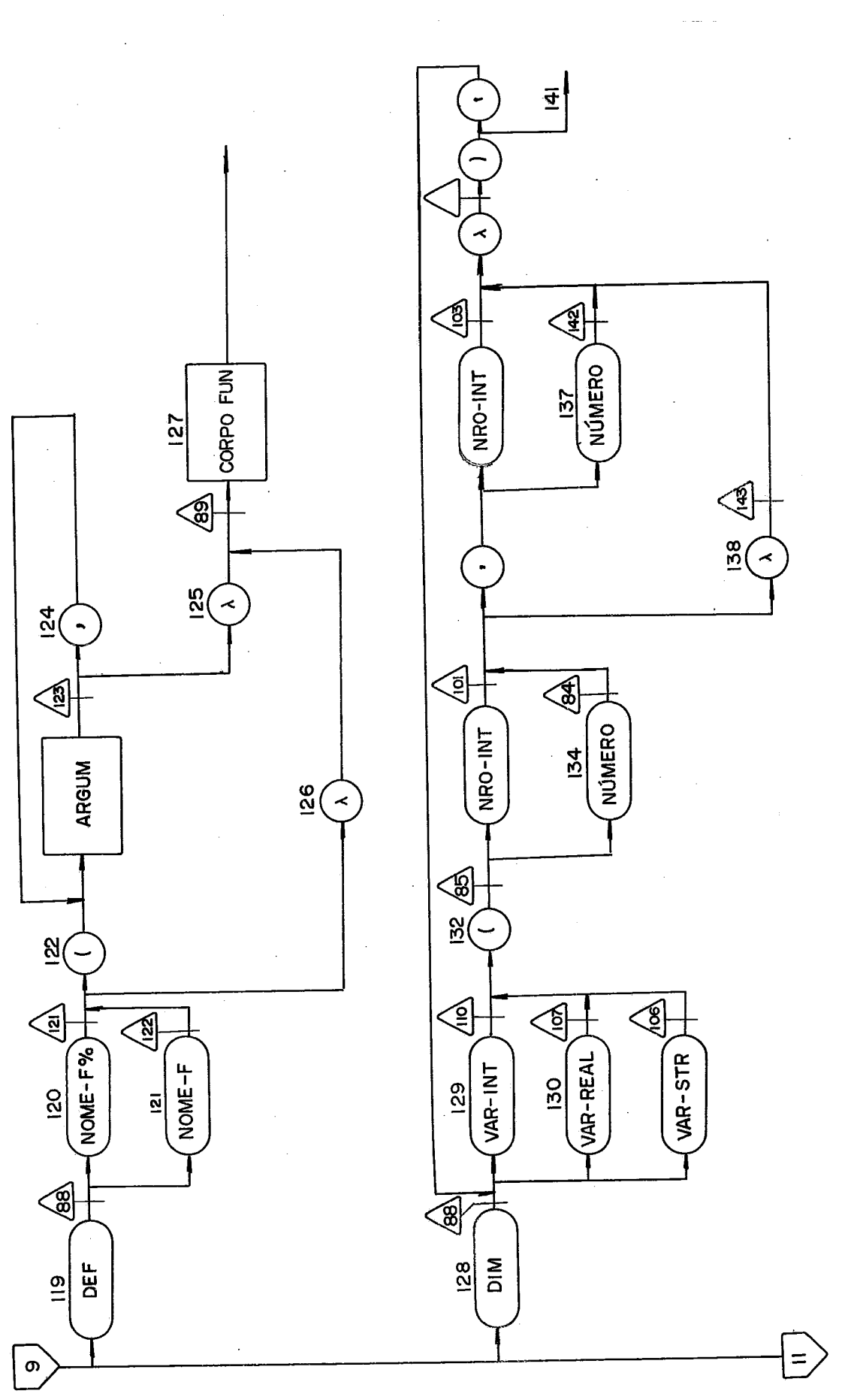

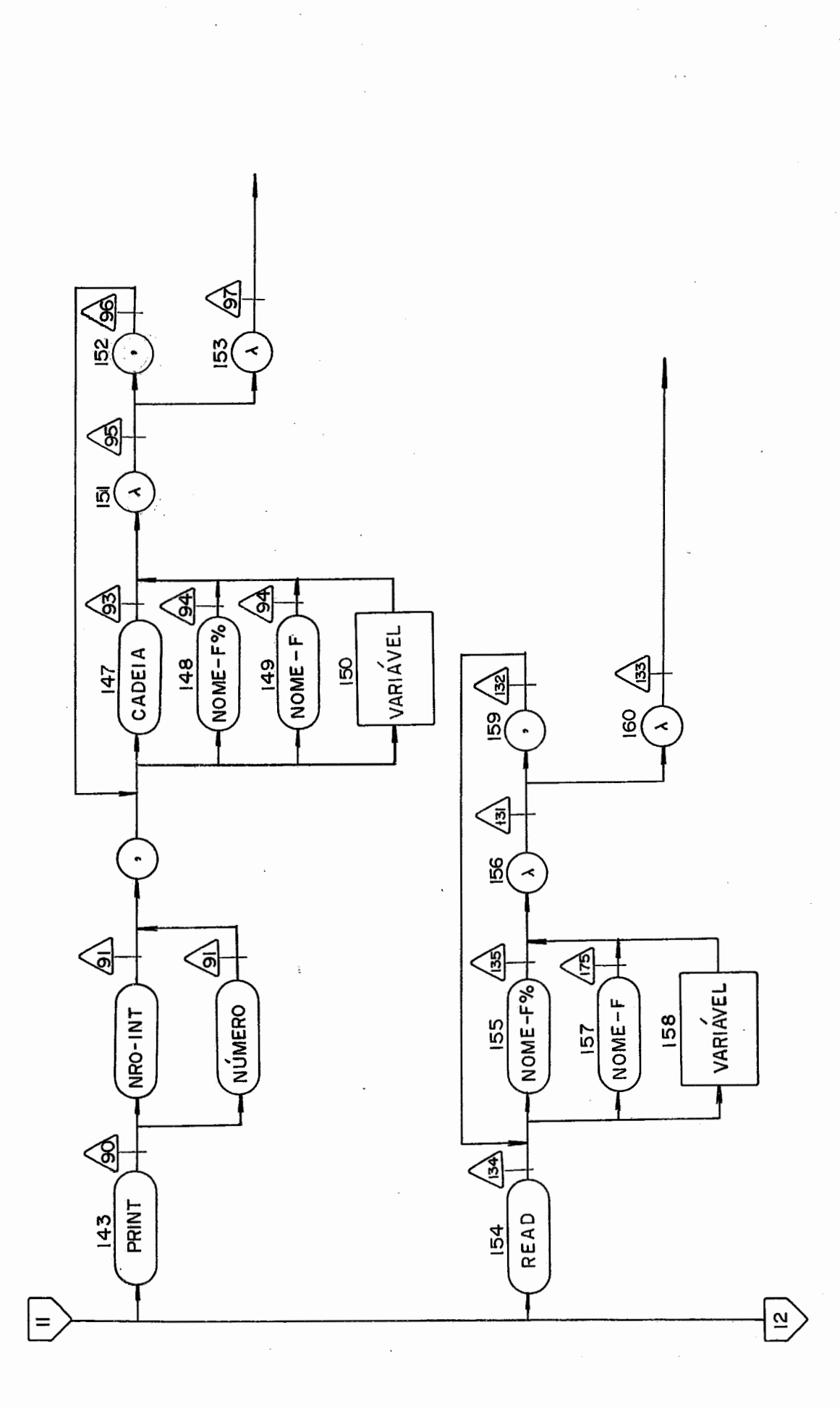

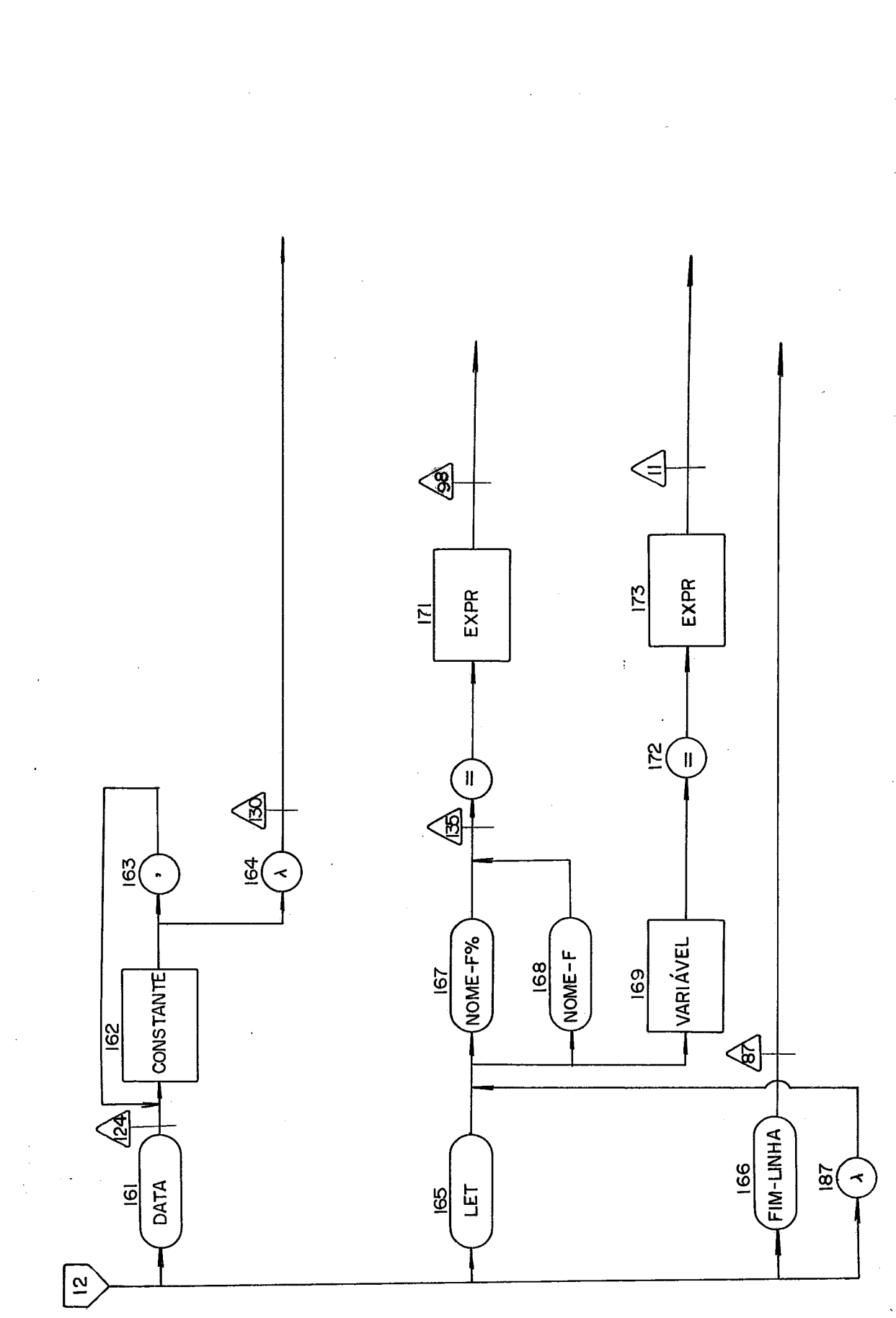

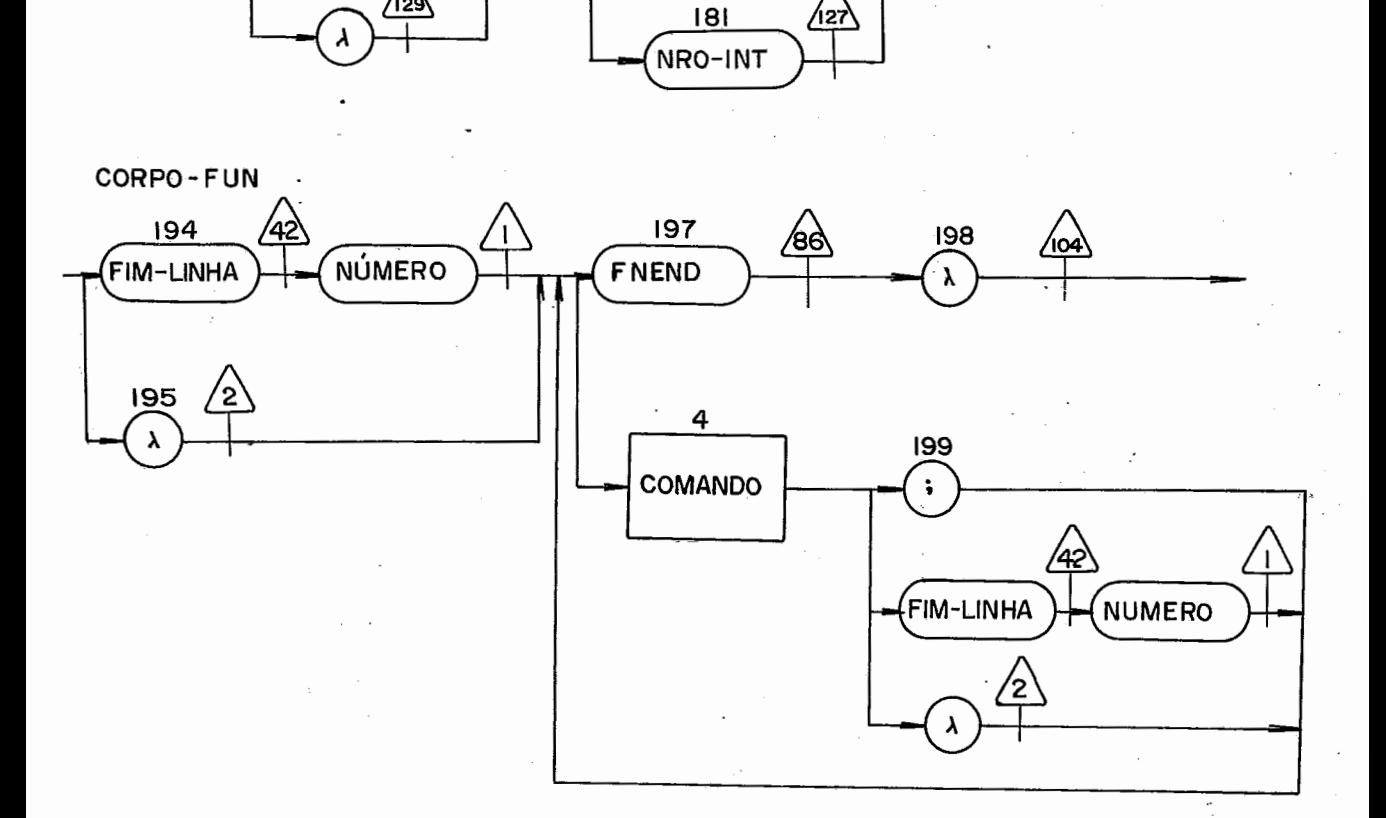

**NUMERO** 

180

NRO-REAL

<u>/126</u>

<u>(126)</u>

127

**CONSTANTE** 

129

∕129∕

<u>/128</u>

125

175

CADEIA

176

 $\overline{+}$ 

 $177$ 

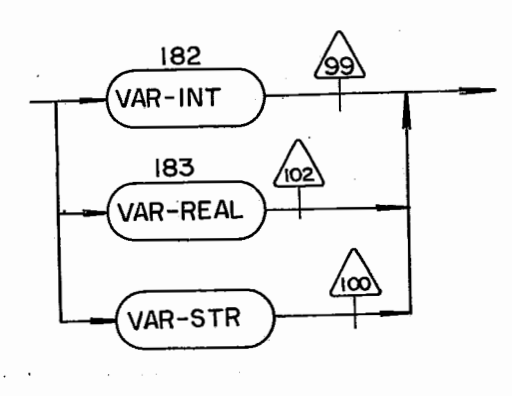

ARGUM

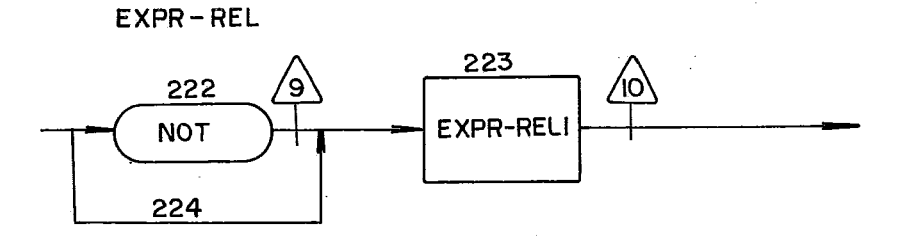

 $\ddotsc$ 

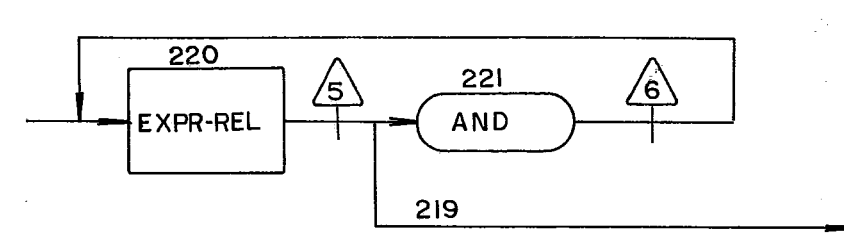

EXPR-LOG3

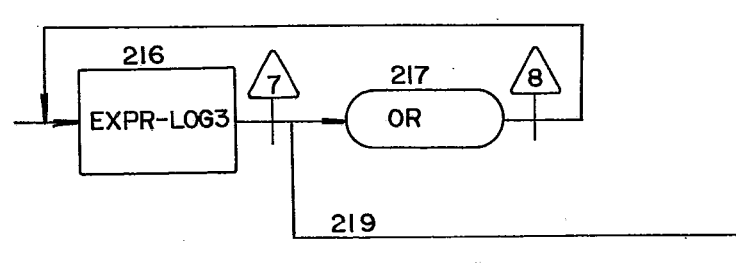

**EXPR** 

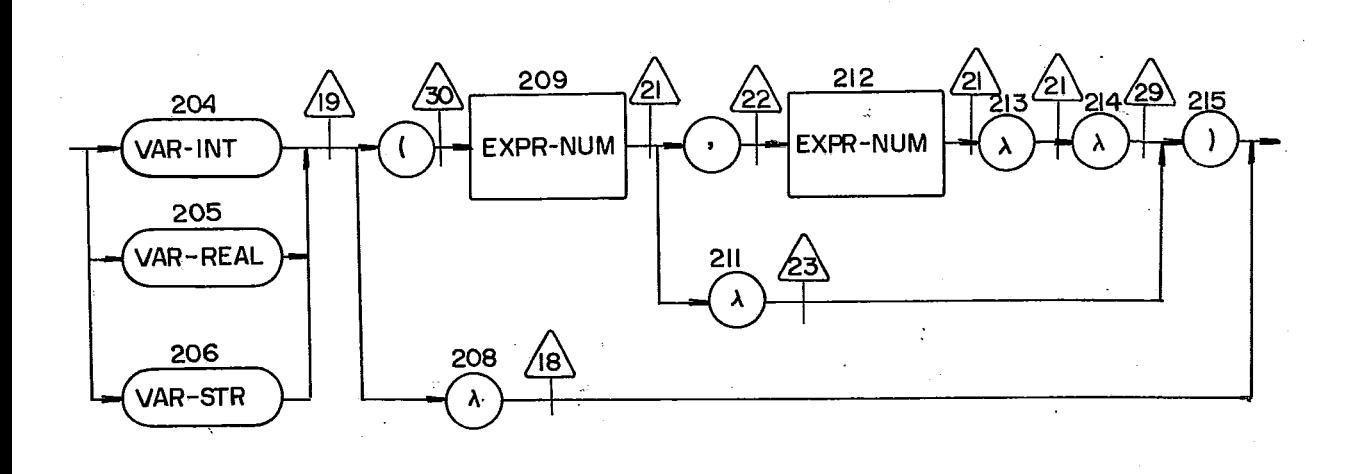

VARIAVEL

**EXPR- REL I** 

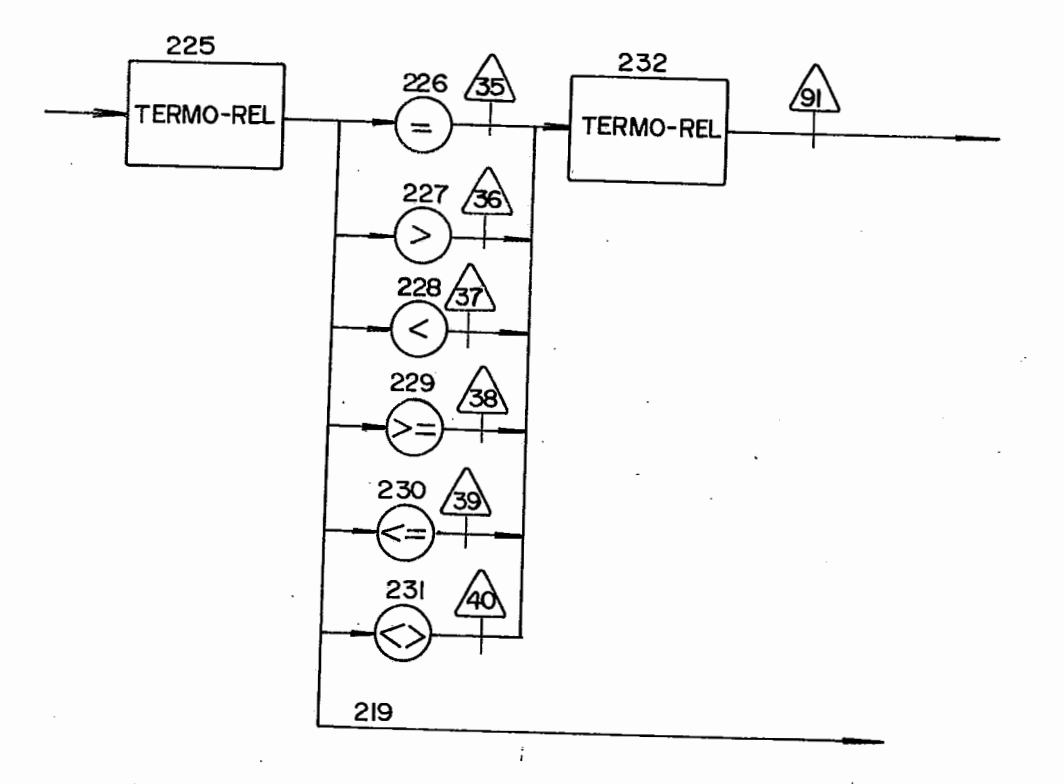

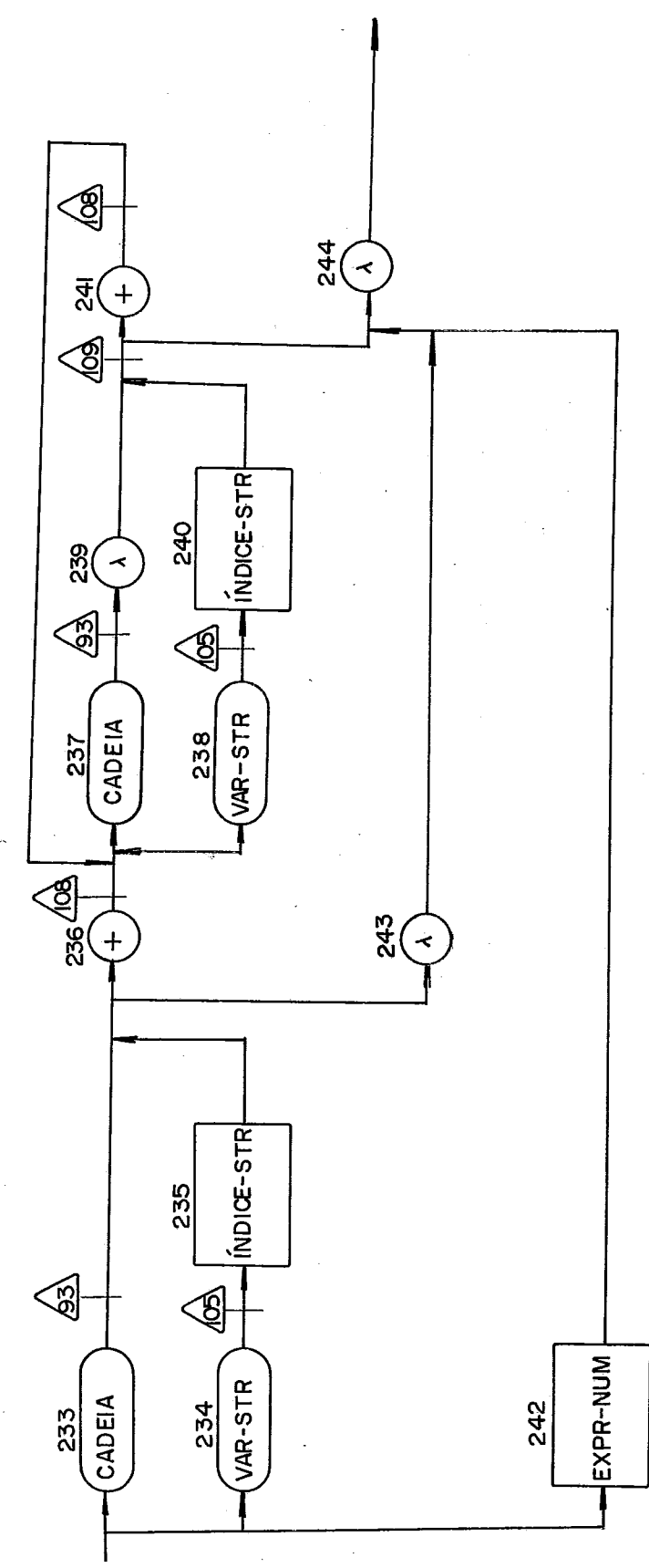

TERMO-REL

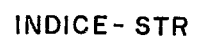

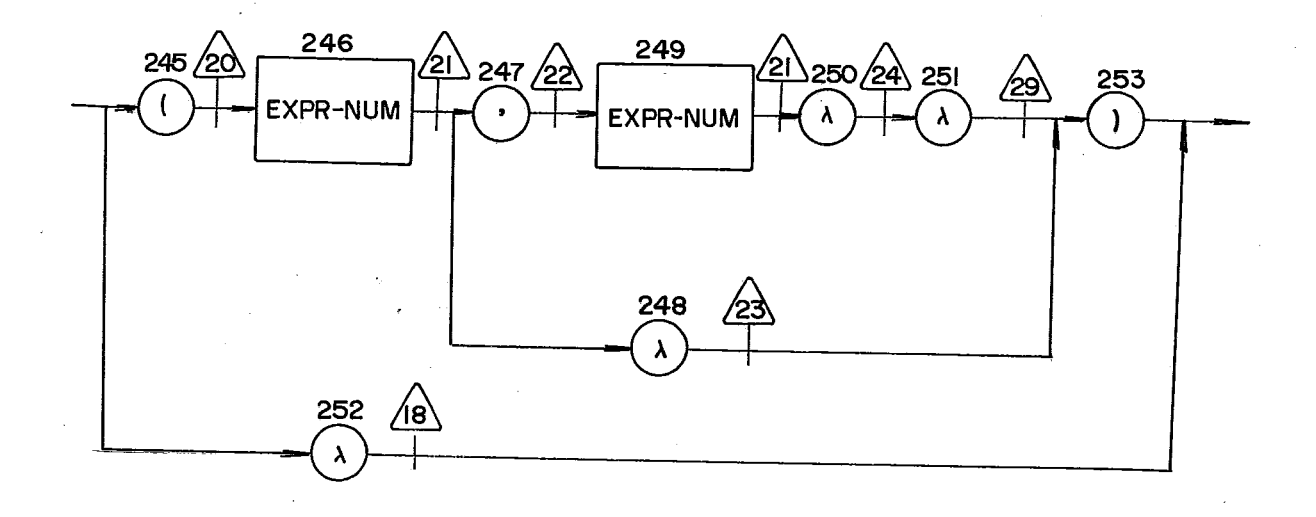

EXPR-NUM

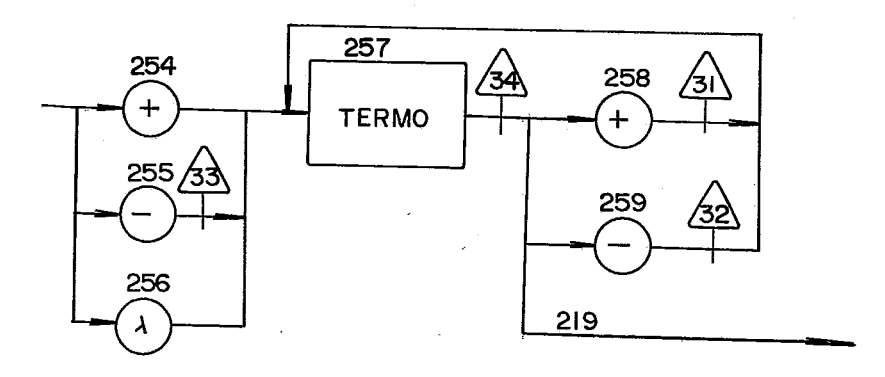

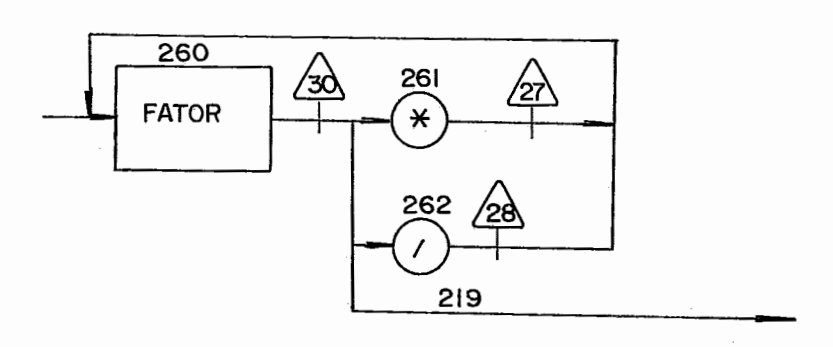

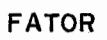

 $\sim$ 

**TERMO** 

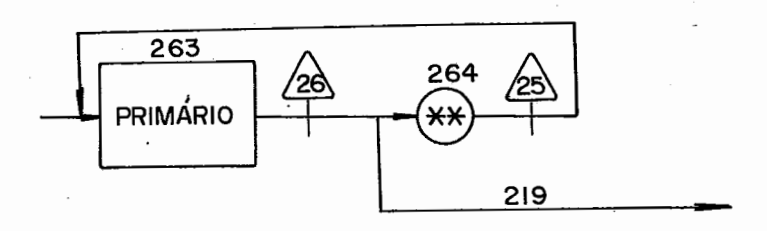

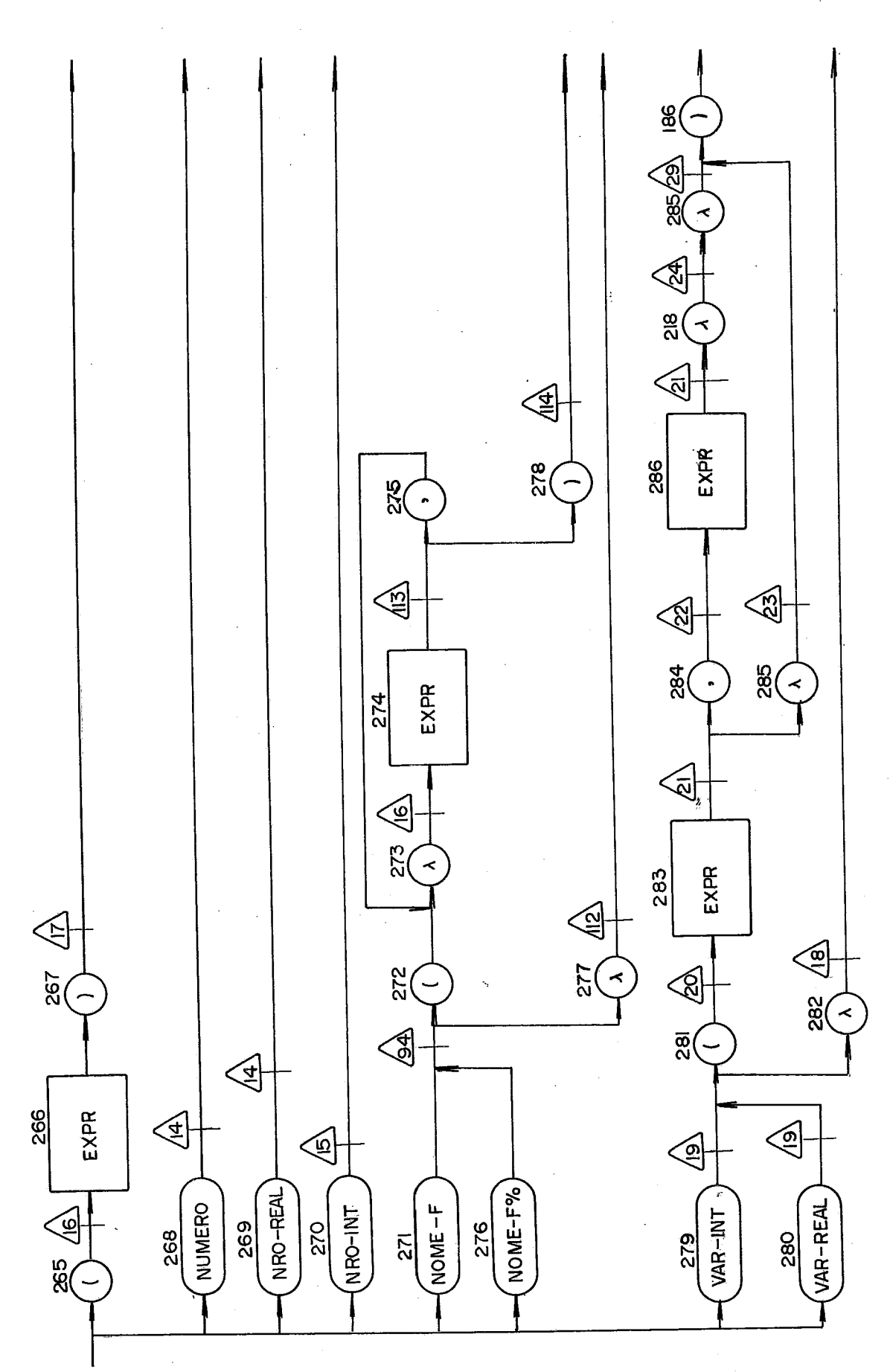

PRIMÁRIO

## APFNDICF II

# MENSAGENS DE ERRO DO SISTEMA DURANTE A EXECUÇÃO

ANALISADOR LEXICO FORMATO: ADVSCAN ==> CODIGO CÓDIGO MENSAGEM  $\mathbf{I}$ Identificador usado com mais de 30 ca racteres, serão considerados os 29 pri meiros e o ultimo 3 Apareceu mais de um caractere "." nu ma constante real, será considerada a penas 1 4 Apareceu mais de um sinal no expoente de uma constante real, será considera do apenas o primeiro. 5 Mais de um caracter "E" numa constan te real 6 Caracter inválido, foi ignorado

### ANALISADOR SEMANTICO

a) ADVERTÊNCIAS SEMÂNTICAS

 $ADVSEMANT ==>$   $C\overline{O}DIGO$ FORMATO:

#### CÓDIGO

#### MENSAGEM

 $\mathbf{I}$ Rotulo de uma linha de comando deve ser positivo, será considerado positivo

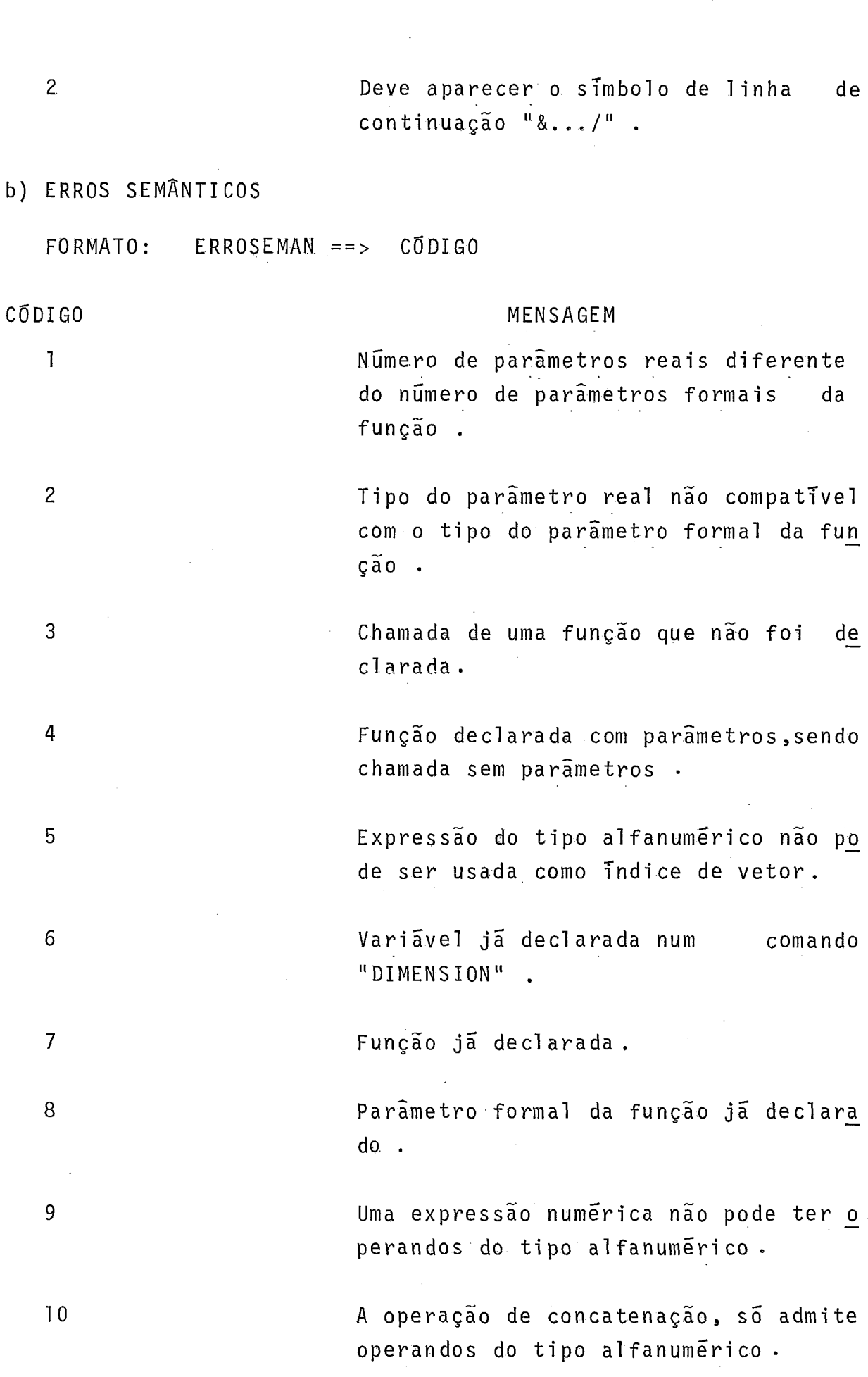

l,

l,

J.

78

 $\ddot{\phantom{a}}$ 

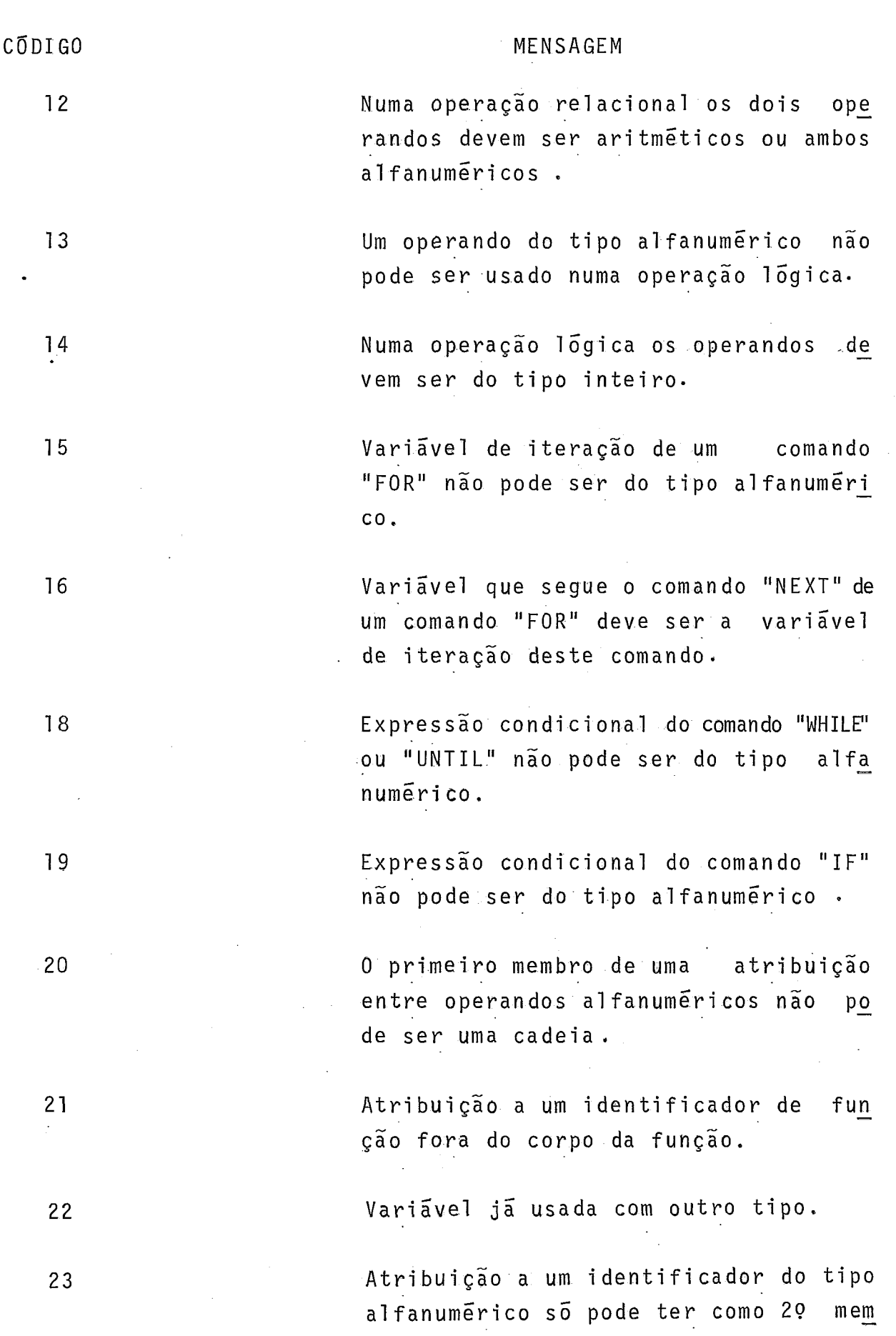

 $\ddot{\phantom{a}}$ 

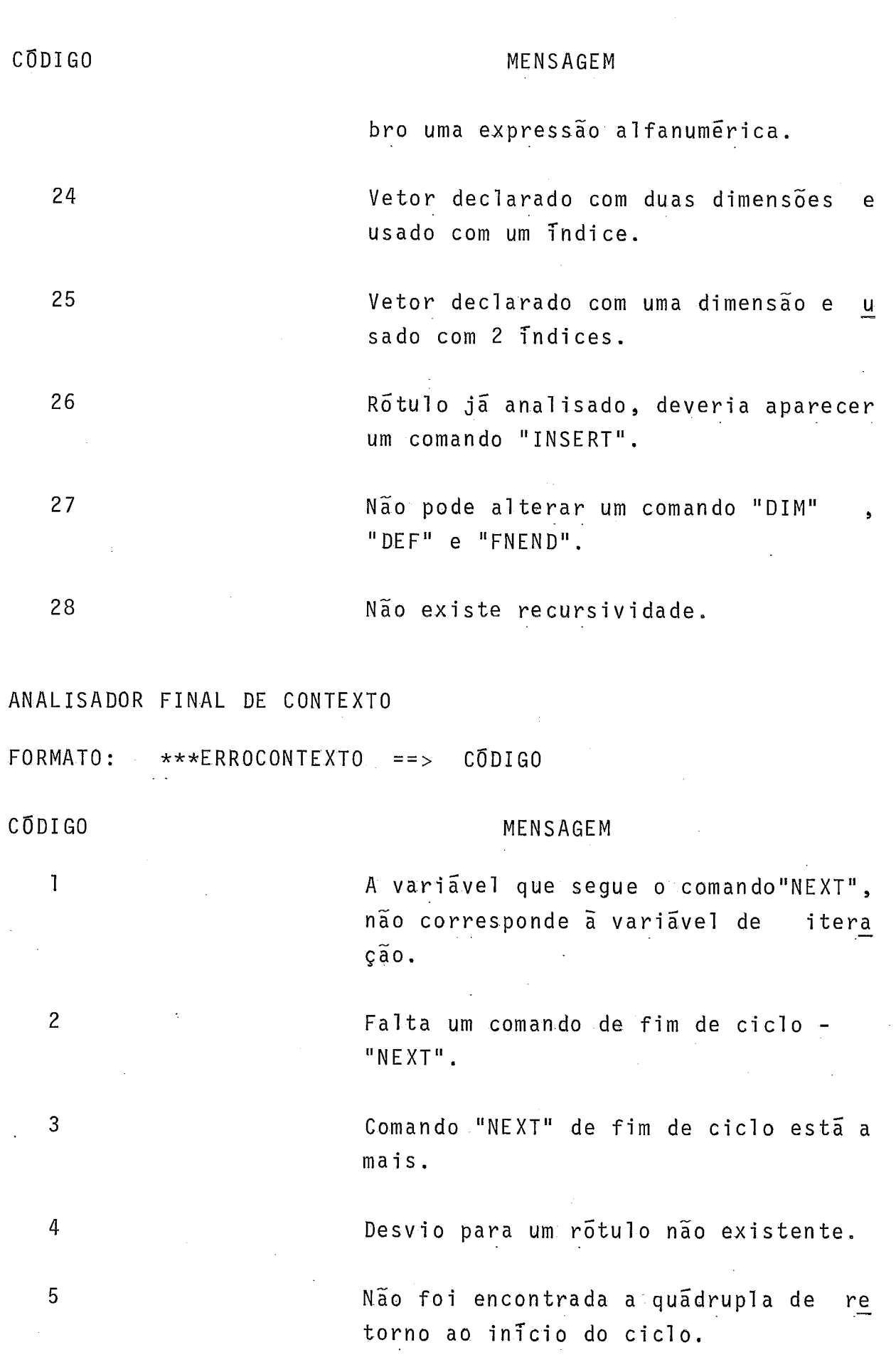

 $\frac{1}{2}$  ,

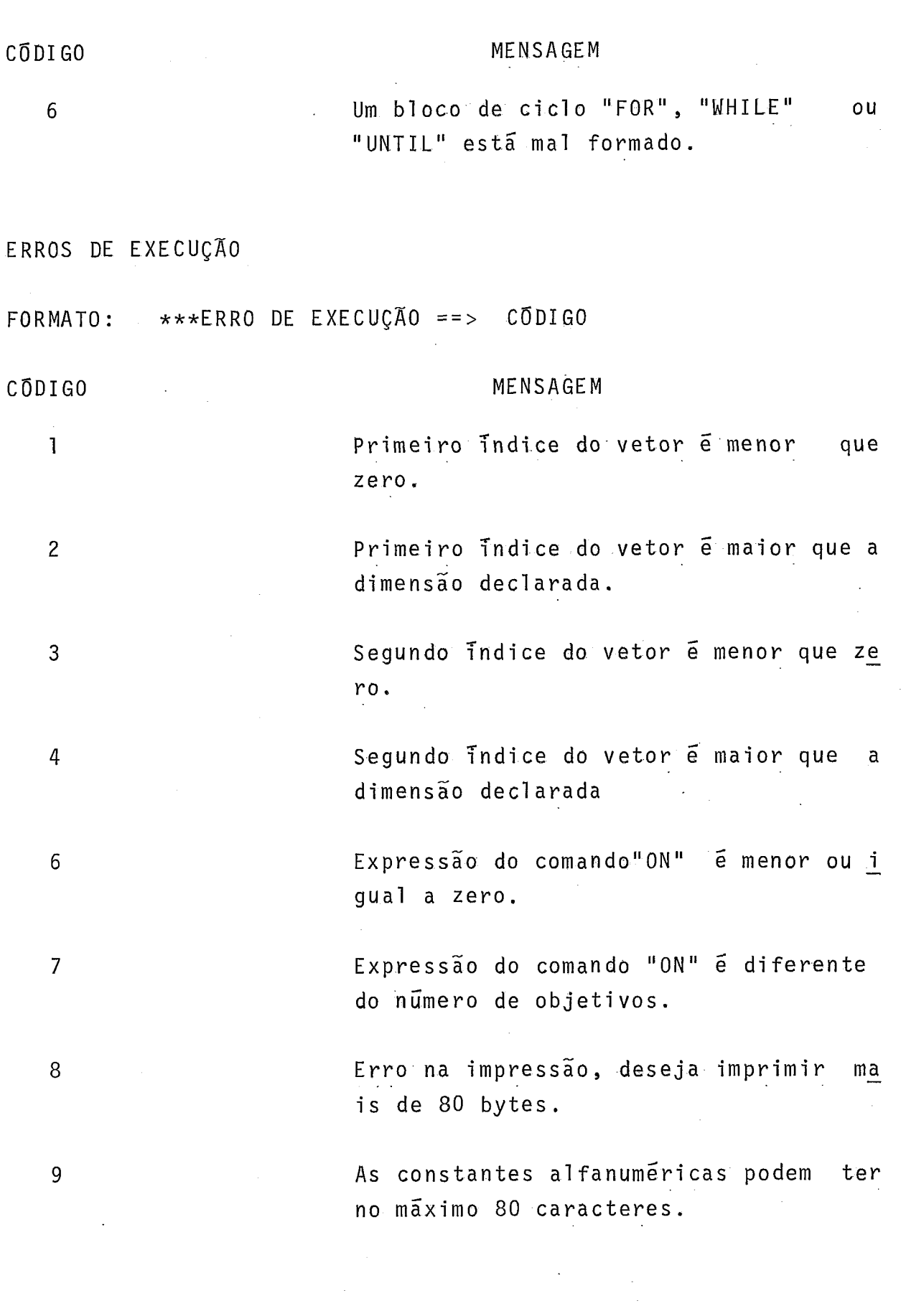

à,

### **APENDICE** 111

### **LISTAGEM DE PROGRAMAS** EXECUTADOS

```
REM
                    - PROGRAMA TESTE 1
  REM
            ORDENACAO DE UM VETOR ALFANUMERICO PELO METODO BUBLESO
  REM
\mathcal{L}_\ellDIM FONTE $ (10%)
     PRINT 7, "********* ENTRE COM O VETOR FONTE"
\mathbb{S}6
     LET AUX1$= "
\overline{z}FOR IX = 0X TO 10%
8
     INPUT FONTES(IZ)
9
     PRINT Z, AUX1$, FONTE$(IZ)
10
     NEXT IZ
44
     LET NROCHAVEZ = 10%
     LET INDICEX = -1%
12
13
     WHILE INDICEX
14LET INDICEX = OZ15
     LET NROCHAVEZ = NROCHAVEZ - 1Z
     FOR VARLOOPX= 0% TO NROCHAVEX
16
47
     IF FONTE$(VARLOOP%) > FONTE$(VARLOOP%+1%) &
     / THEN
              LET AUX$ = FONTE$(VARLOOP%)
                                                      Ř.
             / LET FONTE$(VARLOOPX) = FONTE$(VARLOOPX+1X) &
             / LET FONTE$(VARLOOP%+1%) = AUX$
                                                        - 8
             \times LET INDICEX = -1%
18
     NEXT VARLOOP%
19
     NEXT
20
     PRINT 7, "********** VETOR ORDENADO"
21FOR IX = 0X TO 10X22
     PRINT 7, AUX1$, FONTE$(IZ)
23
     NEXT IZ
24
     END
25
     INTERPRET #
FIM DA ANALISE
```
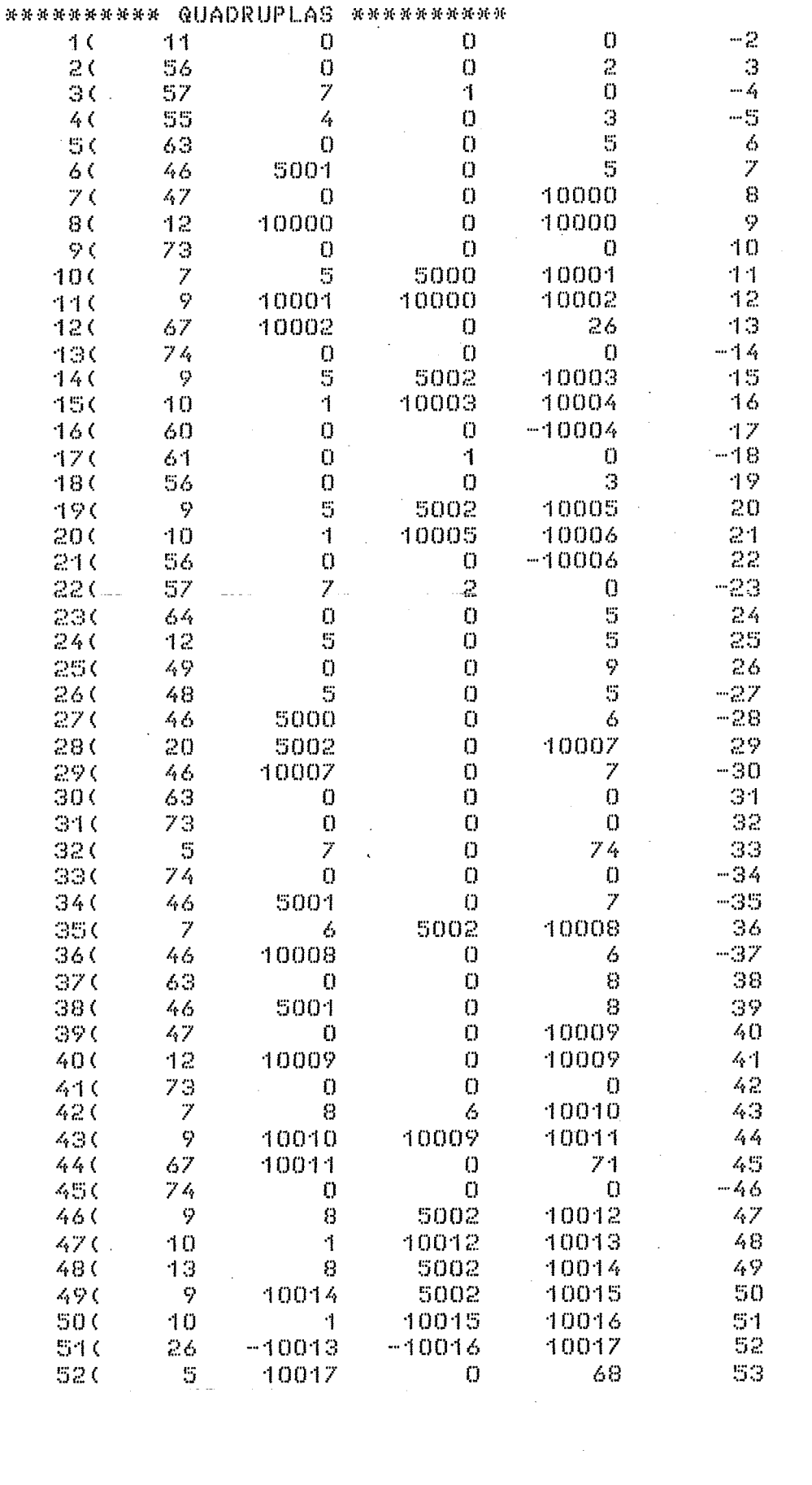

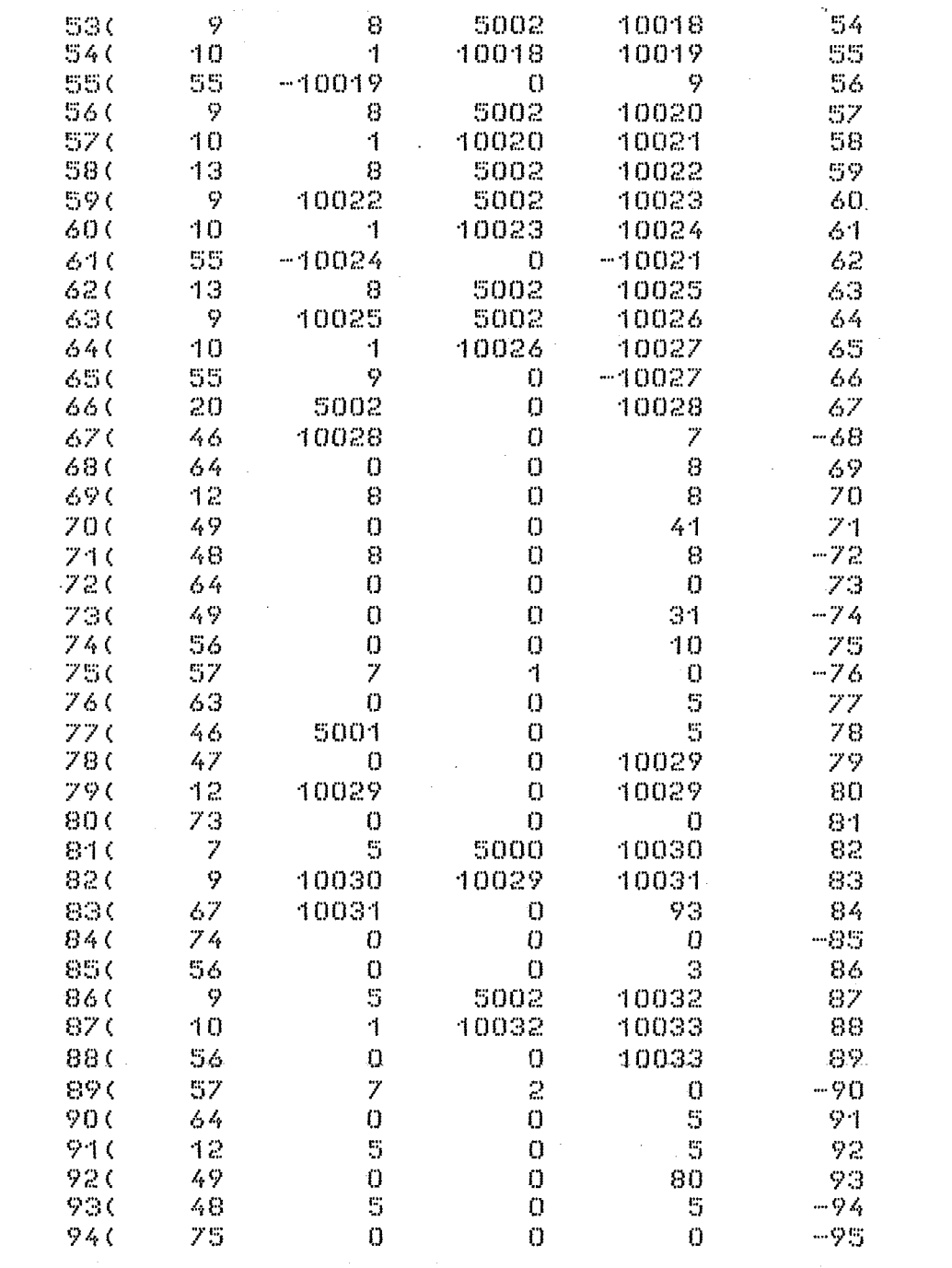

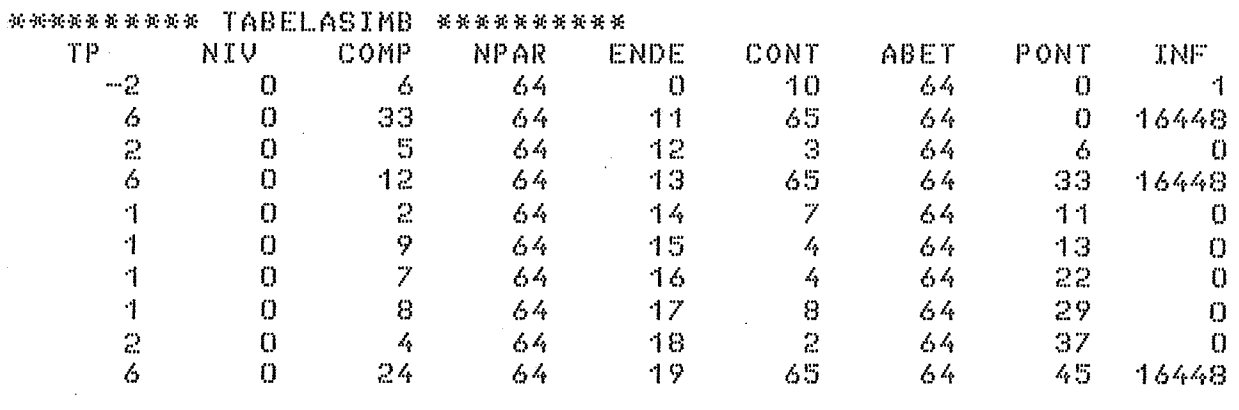

 $\mathcal{L}^{\text{max}}_{\text{max}}$  , where  $\mathcal{L}^{\text{max}}_{\text{max}}$ 

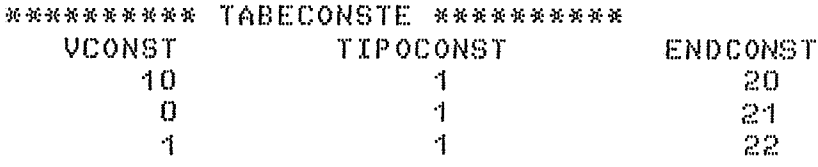

 $\mathcal{L}^{\text{max}}_{\text{max}}$ 

 $\label{eq:2.1} \frac{1}{\sqrt{2}}\left(\frac{1}{\sqrt{2}}\right)^{2} \left(\frac{1}{\sqrt{2}}\right)^{2} \left(\frac{1}{\sqrt{2}}\right)^{2} \left(\frac{1}{\sqrt{2}}\right)^{2} \left(\frac{1}{\sqrt{2}}\right)^{2} \left(\frac{1}{\sqrt{2}}\right)^{2} \left(\frac{1}{\sqrt{2}}\right)^{2} \left(\frac{1}{\sqrt{2}}\right)^{2} \left(\frac{1}{\sqrt{2}}\right)^{2} \left(\frac{1}{\sqrt{2}}\right)^{2} \left(\frac{1}{\sqrt{2}}\right)^{2} \left(\$ 

 $\sim 10^{11}$ 

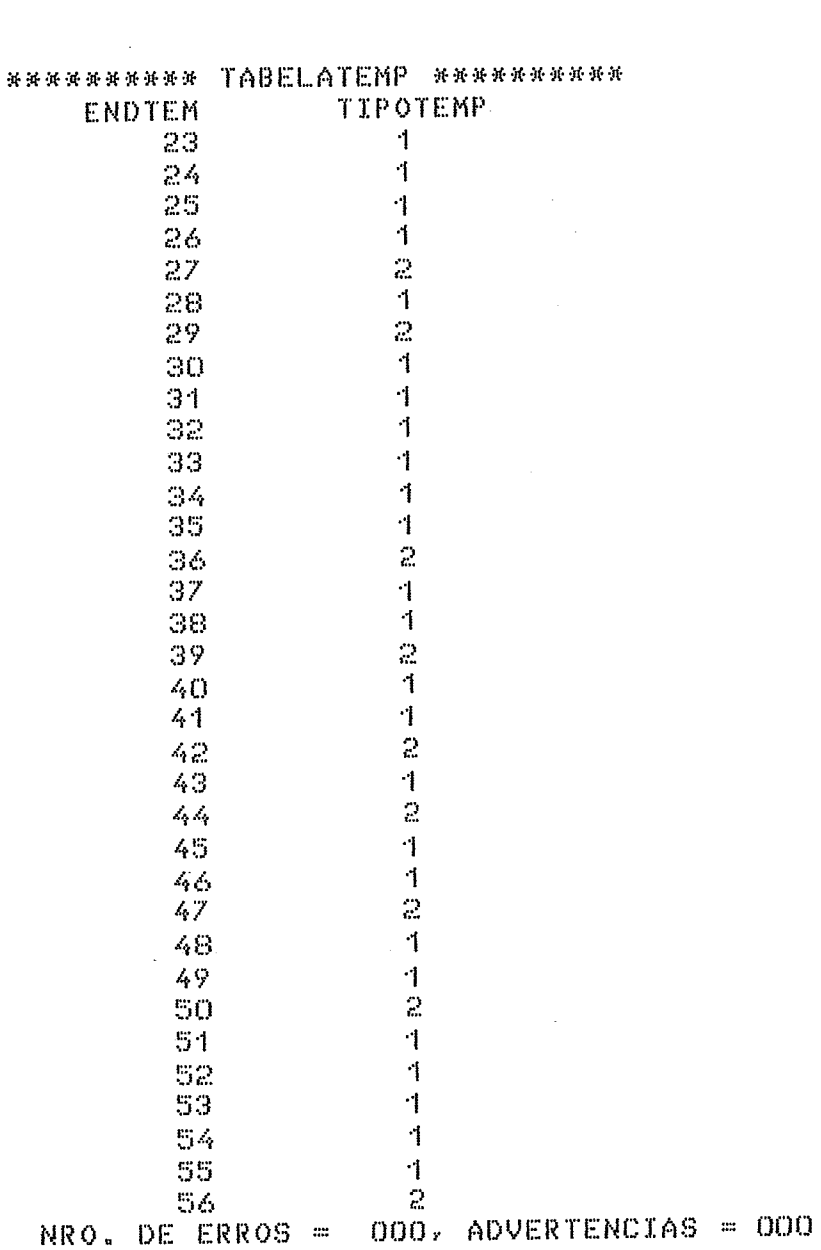

**WWWWWWWW ENTRE COM O VETOR FONTE** CELIA ROSA AMEL.IA ANA. **VERA** VILMA SUEL I  $OL.GA$ VANIA **HELOISA CLARA** \*\*\*\*\*\*\*\*\* VETOR ORDENADO AMELIA **ANA** CELIA  $\sim$ CLARA **HELOISA** OL.GA ROSA

SUEL I

VANIA

VERA

VILMA

 $\ddot{\bullet}$ 

 $\frac{1}{2}$ 

**\*\*\*\*\* FIM DA EXECUCAO \*\*\*\*\*** 

 $\bar{\mathcal{A}}$ 

**TESTE**  $-2$ REM PESQUISA BINARIA NUMA TABELA ORDENADA. REM DIM TABELAZ(9%) 4  $FOR$   $IX = OX$  TO  $9X$  $\overline{c}$ INPUT TABELA%(I%) G. NEXT IZ  $I_{\rm f}$ PRINT 7, "--- TABELA --- $\mathbf{E}_{\mathbf{a}}^{\mathrm{in}}$  $FOR IX = OX TO 9%$ 6.  $\overline{z}$ PRINT Z, TABELAZ(IZ) NEXT IX 8 LET ENCONTROUX = 0% 9 LET INDICEX =  $-1$ %  $-10$ LET INFX = 0% 11 LET SUP  $Z = 9Z$  $12$ 13 INPUT ELEMENTOX PRINT 7," ELEMENTO PROCURADO"<br>PRINT 7, ELEMENTO%  $\pm$ 45 WHILE INFX < SUPX AND (NOT ENCONTROUX)  $1\,6$ LET MEIOZ = (INFX + SUPX) / 2X  $17$ IF ELEMENTOX = TABELAX(MEIOX) 18 養 LET ENCONTROUX = - 1%  $\mathcal{S}_\mathbf{c}$ THEN 7  $\angle$  LET INDICEX = MEIOX 8. IF ELEMENTOZ < TABELAZ(MEIOZ)  $\hat{\epsilon}_i$ ELSE 7  $\angle$  THEN LET SUPZ = MEIOZ  $\mathcal{E}$  $\times$  ELSE LET INFX = MEIOX + 1% 19 **NEXT** IF ENCONTROUX  $\mathcal{E}_t$  $20$ PRINT 7, " ELEMENTO ESTA NA TABELA " 8. / THEN PRINT 7, " ELEMENTO NAO ESTA NA TABELA " / ELSE 21 **END** 22. INTERPRET # FIM DA ANALISE

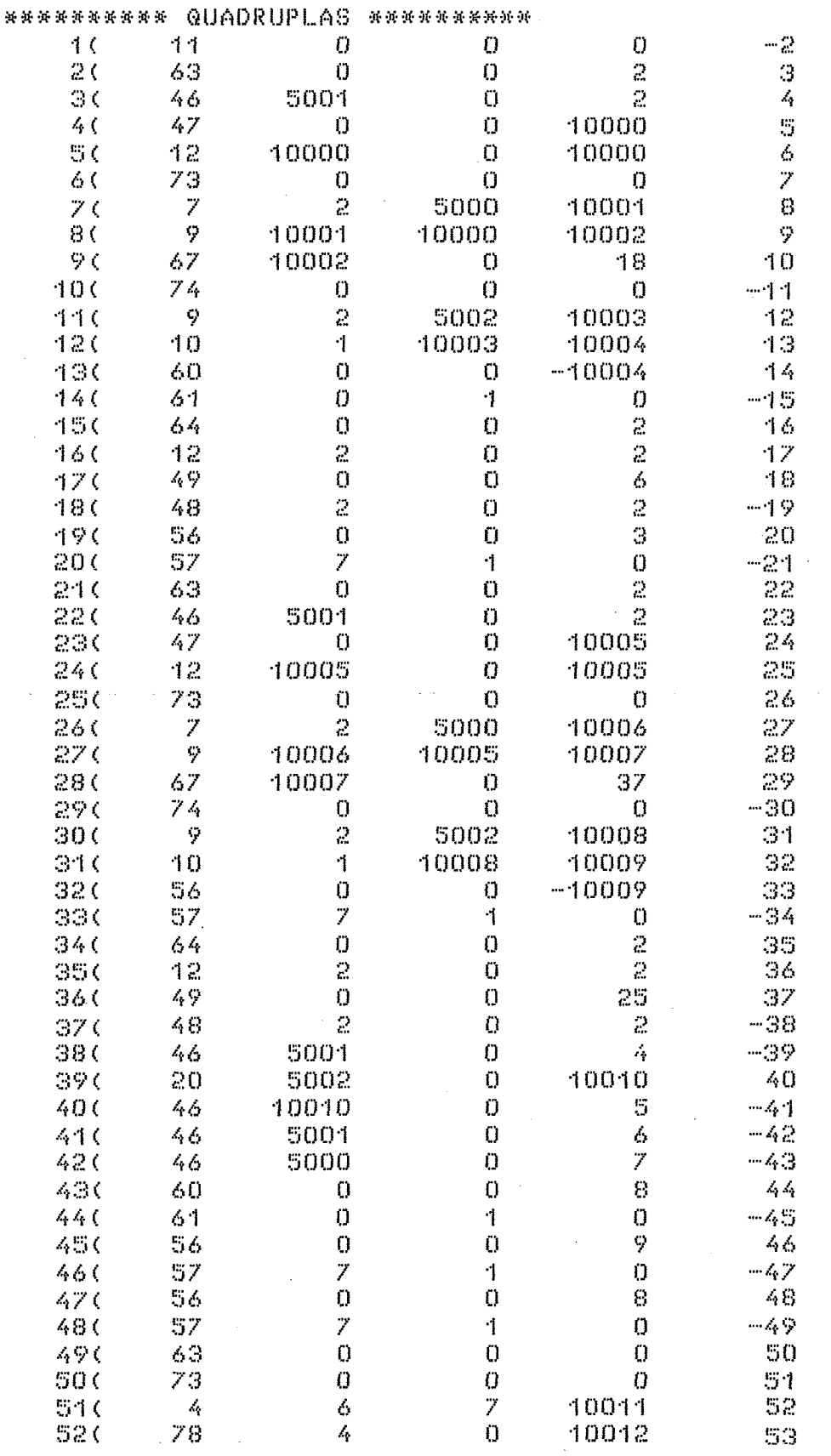

 $\hat{\beta}$ 

 $\Delta \sim 0.8$ 

 $\bar{z}$ 

 $\begin{array}{c}\n\bullet \\
\bullet \\
\bullet\n\end{array}$ 

89

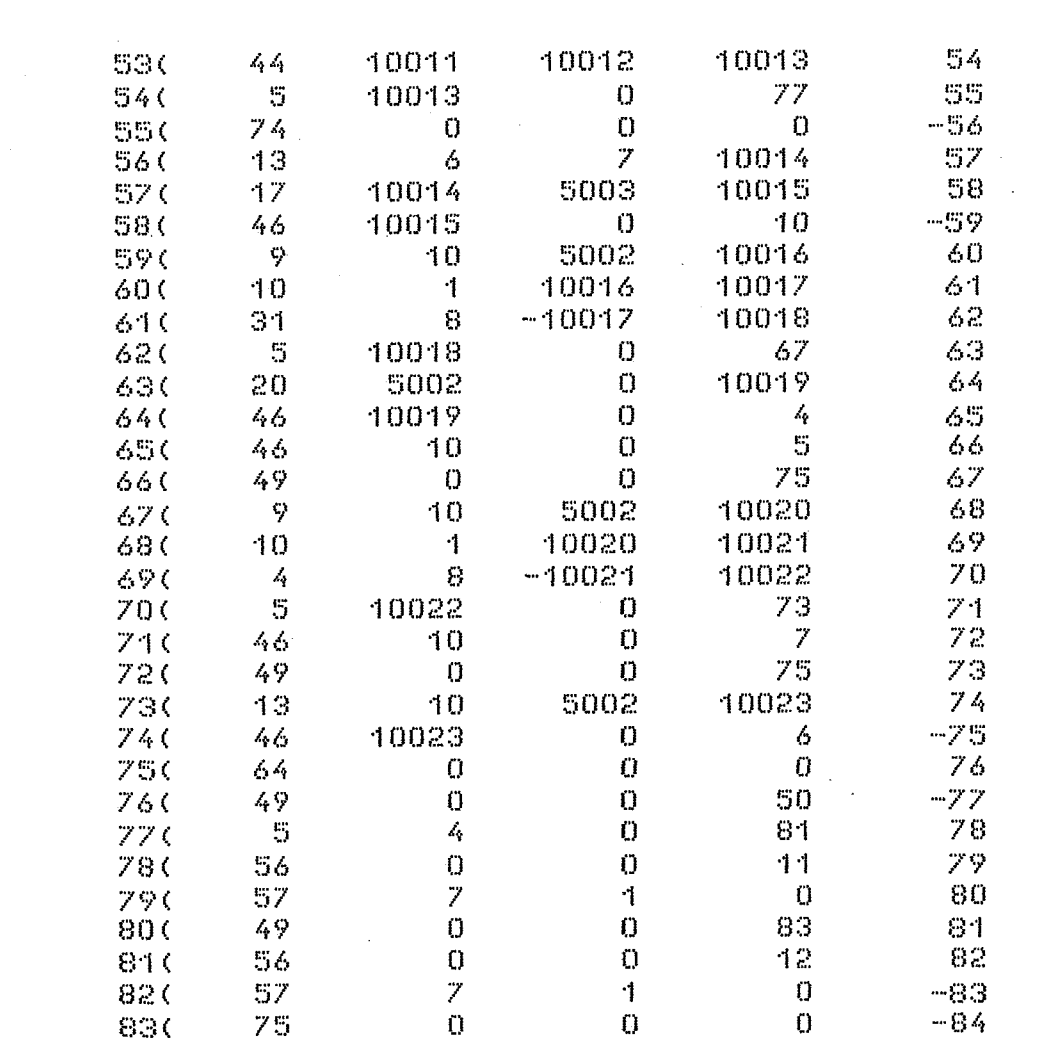

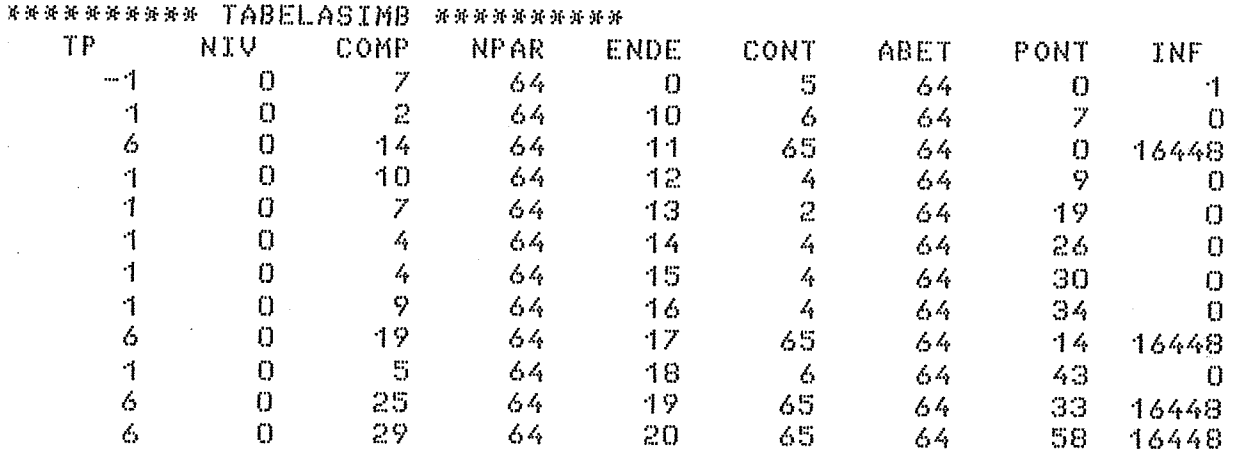

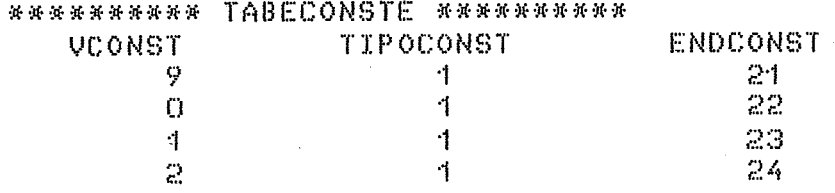

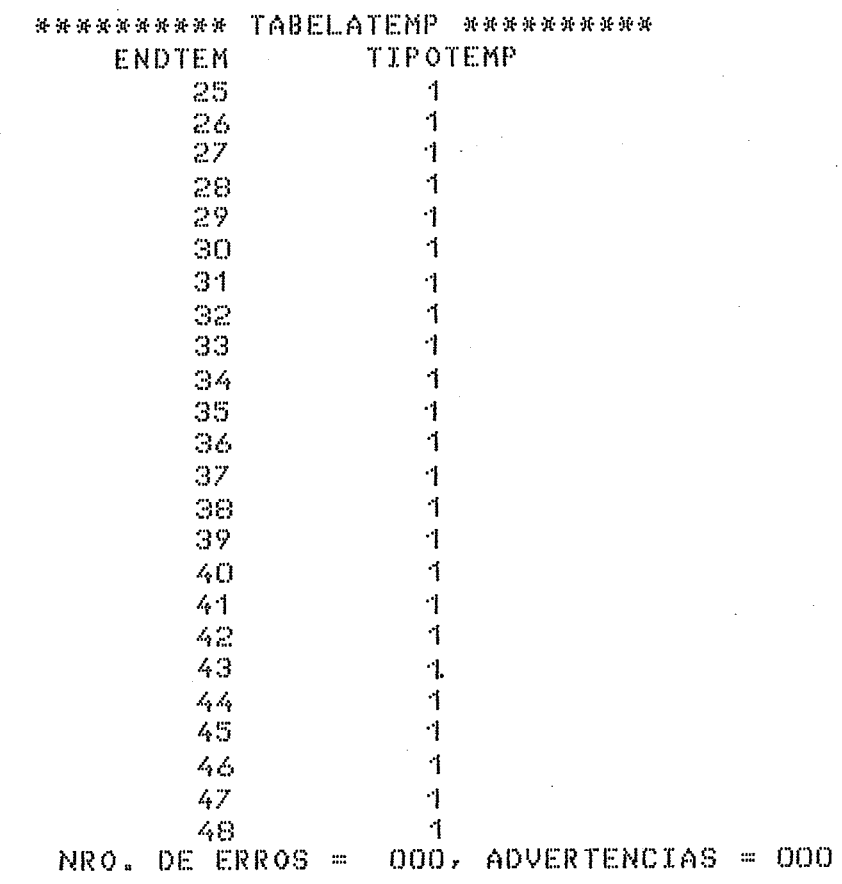

------ TABELA ----42.  $\mathcal{A}$  $14$  $16$ 18 20  $2\dot{z}$  $24$  $2\delta$ 28  $\mathbb{S} \mathbb{O}$ ELEMENTO PROCURADO

 $24$ 

 $\sim$ 

ELEMENTO ESTA NA TABELA

\*\*\*\*\* FIM DA EXECUCAO \*\*\*\*\*

 $\bar{z}$ 

----- TABELA ---42  $4\,$   $\,$  $16$ 18  $20<sub>1</sub>$  $22$  $\mathbb{R}^{2\times d}$ 26  $28\,$  $30<sub>1</sub>$ ELEMENTO PROCURADO

29

ELEMENTO NAO ESTA NA TABELA \*\*\*\*\* FIM DA EXECUCAO \*\*\*\*\*

ŧ  $\frac{1}{2}$ 

i,

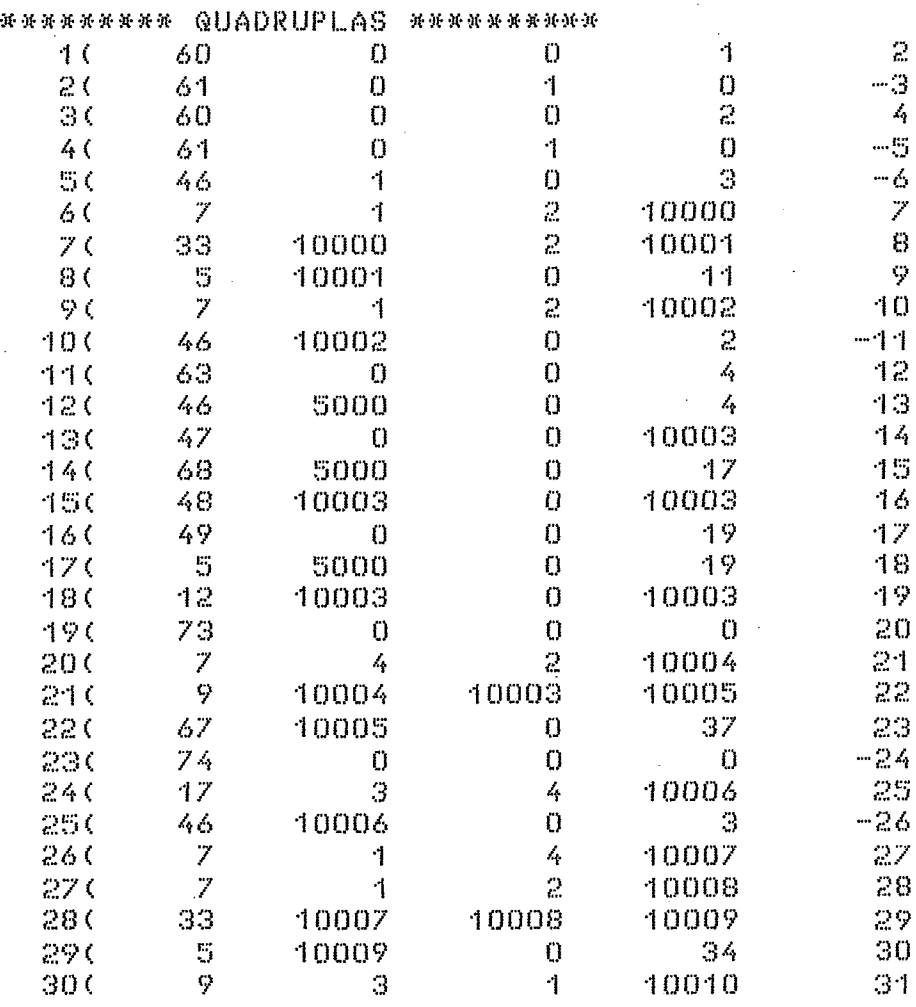

 $\mathcal{H}$ 

X  $\mathbf{S}$ NEXT LOOPX  $\mathbf{Q}$ PRINT 7, "  $10$ TOTAL DE COMBINACOES =", C%  $-1 - 1$ **END** INTERPRET #  $42$ FIM DA ANALISE

TESTE 3 CALCULO DO NUMERO DE COMBINACOES POSSIVEIS DE "Y" OBJETOS TOMADOS "X" A X" INPUT Y%  $\cdot$ INPUT X%  $\hat{c}$ LET  $CZ = YZ$ 3  $\mathbb{Z}_2$ IF  $YY = XX \rightarrow X$  $\mathcal{S}_t$ THEN LET  $XZ = YZ -XZ$ Z  $\mathbb{S}^1_1$ FOR LOOP% =  $1\%$  TO X% STEP 1% LET  $CZ = CZ$  / LOOPZ 6 IF  $(YZ - L00PZ)$  >  $(YZ - XZ)$  &  $\overline{\mathscr{S}}$ THEN LET CX= (CX \* YX) - (CX \*LOOPX) PRINT 7, YZ, "OBJETOS COMBINADOS ", XZ, " A ", XZ

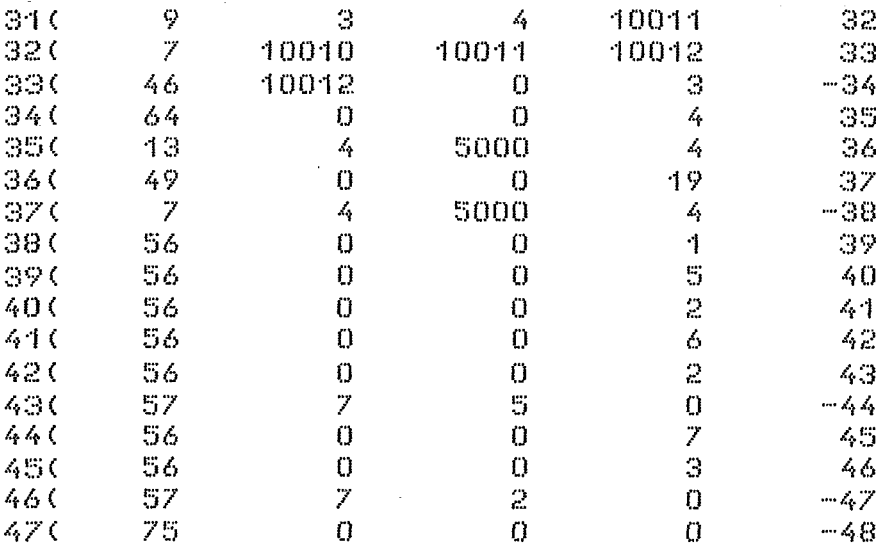

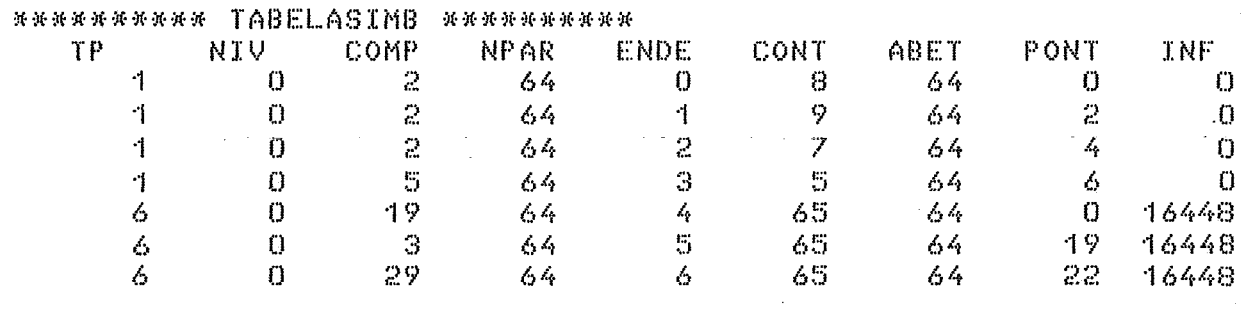

 $\hat{\mathcal{A}}$ 

 $\mathcal{O}(\mathcal{O}_\mathcal{O})$ 

 $\hat{\boldsymbol{\cdot}$ 

 $\sim$ 

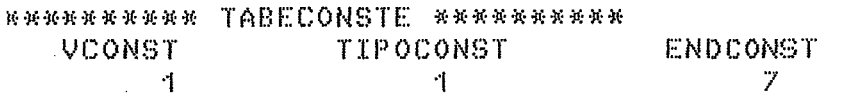

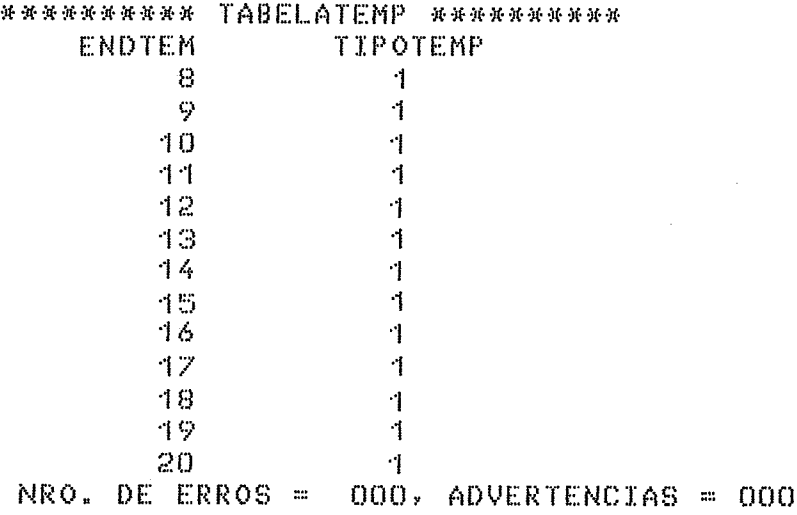

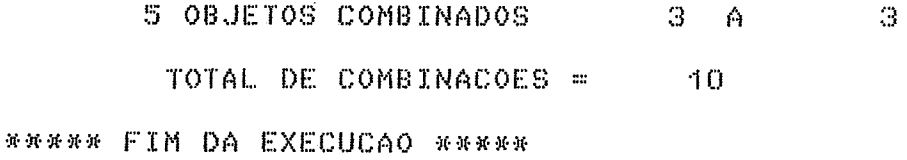

 $\label{eq:2.1} \frac{1}{2} \sum_{i=1}^n \frac{1}{2} \sum_{j=1}^n \frac{1}{2} \sum_{j=1}^n \frac{1}{2} \sum_{j=1}^n \frac{1}{2} \sum_{j=1}^n \frac{1}{2} \sum_{j=1}^n \frac{1}{2} \sum_{j=1}^n \frac{1}{2} \sum_{j=1}^n \frac{1}{2} \sum_{j=1}^n \frac{1}{2} \sum_{j=1}^n \frac{1}{2} \sum_{j=1}^n \frac{1}{2} \sum_{j=1}^n \frac{1}{2} \sum_{j=1}^n \frac{$ 

5 OBJETOS COMBINADOS 5 A  $\mathbb{S}_1$ TOTAL DE COMBINACOES =  $\sim 10$ \*\*\*\*\* FIM DA EXECUCAO \*\*\*\*\*

 $\label{eq:2.1} \frac{1}{\sqrt{2\pi}}\int_{\mathbb{R}^3}\frac{1}{\sqrt{2\pi}}\int_{\mathbb{R}^3}\frac{1}{\sqrt{2\pi}}\int_{\mathbb{R}^3}\frac{1}{\sqrt{2\pi}}\int_{\mathbb{R}^3}\frac{1}{\sqrt{2\pi}}\int_{\mathbb{R}^3}\frac{1}{\sqrt{2\pi}}\frac{1}{\sqrt{2\pi}}\int_{\mathbb{R}^3}\frac{1}{\sqrt{2\pi}}\frac{1}{\sqrt{2\pi}}\frac{1}{\sqrt{2\pi}}\frac{1}{\sqrt{2\pi}}\frac{1}{\sqrt{2\pi}}\$ 

96

 $\sim$ 

TESTE 4 CALCULO **FATORIAL** DO.  $\mathbb{R}^+$ DEF FNDFATORAZ(X%)  $\mathcal{L}_\mathrm{p}$ LET FATORAX = 1% FOR  $ZX = 1X$  TO  $XX$ 6. LET. FATORAZ = FATORAZ \* ZZ 8 NEXT ZZ 10 LET FNDFATORAZ = FATORAZ 12  $14$ **FNEND** PRINT 7, " NUMERO 16 FATORIAL" 18 FOR  $KZ = 1Z$  TO 5%  $20<sup>o</sup>$ INPUT WX LET FATORZ = FNDFATORAZ( WZ) 22  $24$ PRINT Z, WX, FATORX 25 NEXT K% 26 END. INTERPRET # 28 FIM DA ANALISE

\*\*\*\*\*\*\*\*\*\* QUADRUPLAS \*\*\*\*\*\*\*\*\*\*  $1<sub>0</sub>$ 49.  $\theta$  $\bf{0}$ 21  $\geq$ 76  $\geq$  C  $\bf{C}$ 0  $-3$ O 30 46 5000  $\Omega$ 3 --- 4 40 63.  $\Omega$  $\mathbf{C}$  $\mathbb{Z}_2$  $\mathbf{g}_i$  $5<sub>0</sub>$ 46 5000  $\ddot{0}$  $\mathcal{L}_\text{p}$  $\overline{\mathcal{L}}$  $\overline{7}$  $47$  $\bf{0}$ 10000 6.0  $\Omega$  $7<sub>0</sub>$  $42$ 10000  $\Omega$  $10000$ -9  $\bar{Z} \bar{S}$  $\cal{Q}$  $\Theta$  $\mathbf{0}$  $\mathbf C$ 0  $\mathcal T$  $2\,$ 10001 91  $\mathcal{L}_\mathbf{p}$  $10$ 100  $-\mathcal{Q}$ 10001 10000 10002 -11 110 67 10002 18  $\Omega$ 42 120  $74$  $\Omega$  $\Omega$  $\mathbf{0}$  $-13$  $\overline{Q}$ 44  $13<sub>0</sub>$ Э  $\frac{1}{4}$ 10003  $140$  $46$ 10003  $\mathbf{O}$ 3.  $-15$ 150 64  $\Omega$  $\Omega$  $\mathcal{L}_\mathrm{p}$  $16$ 12  $\mathbb{Z}_2$  $\ddot{0}$  $\mathcal{L}_1$ 160  $-17$ 17 0 49  $\Omega$  $\bf{0}$ 8 -18  $-19$ 180 48  $\chi^{\prime}_q$  $\bf{0}$  $\mathcal{L}_\text{f}$  $\mathcal{I}$  $\mathbf{1}$ 190 46  $\bf{0}$  $-20$ 77  $\mathbf{0}$  $\ddot{0}$  $\mathbf{C}$  $-21$ 200  $21$  $\mathbb{S}$ 56 0  $\Omega$ -22 57 7 1  $\Omega$  $-23$ 220 230 63  $\bf{0}$  $24$  $\cup$ 6 240 5000 25 46  $\Omega$  $\mathcal{L}_1$ 250 47 0  $\Omega$ 10004 26 10004  $\Omega$ 10004 260 12 27 27 (  $\mathbb Z3$  $\Omega$  $\mathbf{0}$  $\bullet$ 28  $\mathcal I$ 6 5001 10005 29 280

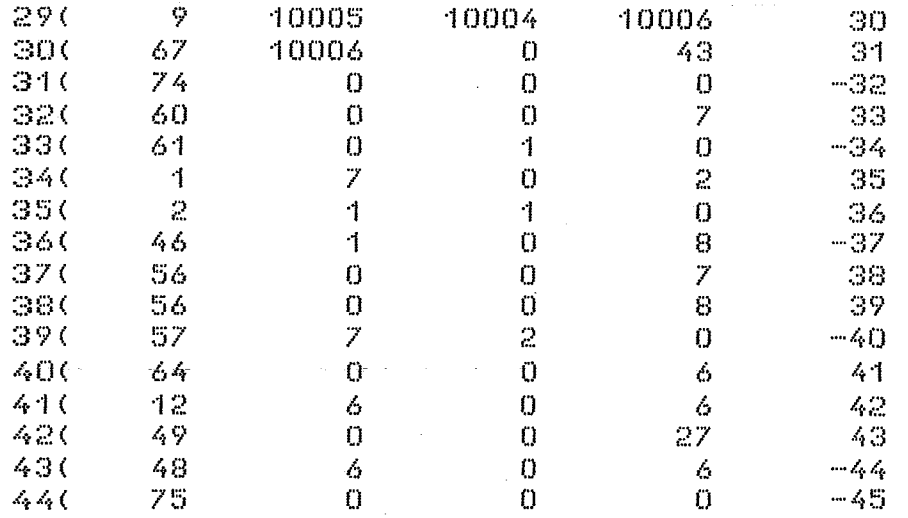

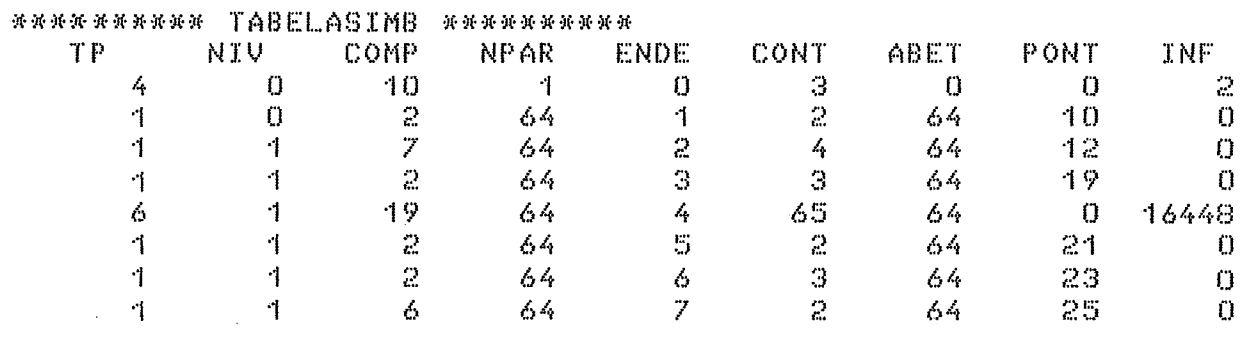

 $\bar{r}$ 

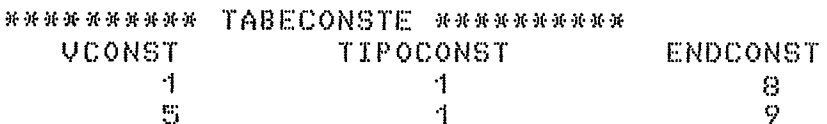

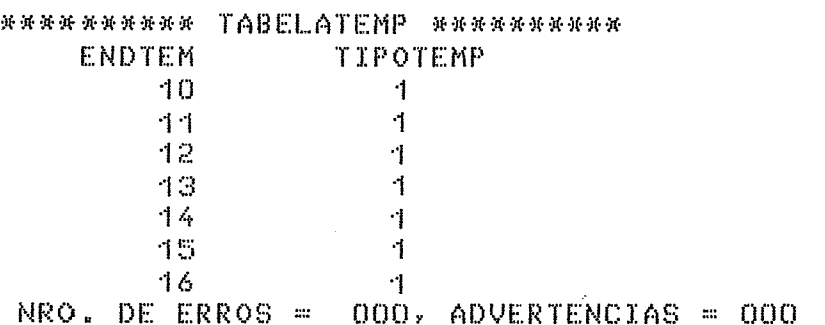

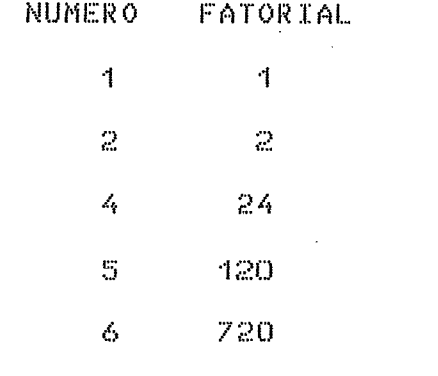

 $\sim 10^{-10}$ 

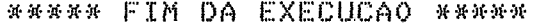

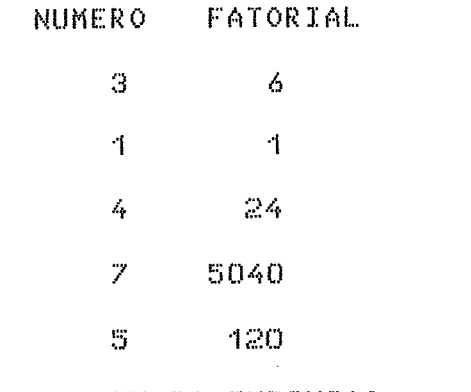

 $\sim 10^{-11}$ 

\*\*\*\*\* FIM DA EXECUCAO \*\*\*\*\*

 $\sim$ 

 $\label{eq:2.1} \frac{1}{2}\sum_{i=1}^n\frac{1}{2}\left(\frac{1}{2}\sum_{i=1}^n\frac{1}{2}\left(\frac{1}{2}\sum_{i=1}^n\frac{1}{2}\right)^2\right)^2\left(\frac{1}{2}\sum_{i=1}^n\frac{1}{2}\sum_{i=1}^n\frac{1}{2}\sum_{i=1}^n\frac{1}{2}\right)^2\right)^2\,$ 

 $\sim 10$
$\mathbf{I}$ TESTE DO RECUPERADOR DE ERROS SINTATICOS  $\pmb{\mathsf{l}}$ INPUT YZ  $\cdot$ INPUT X%  $\mathbb{C}$ 3 LET CX  $YZ$  $\Delta E$  $\rangle$ )ERRO))) IF  $YYZ - XX$  ) >  $XZ$  $\mathcal{S}_\epsilon$  $\mathcal{L}_\mathrm{r}$ \*SIMBOLO INSERIDO ===> **AM** THEN LET XX = YX -XX 7 FOR LOOPX =  $1X$  TO XX STEP  $1X$  $\mathbb{G}_1^*$  $= C\%$  / LOOP% 6. LET<sub>1</sub>  $\mathbf{H}$  $\rangle$ >ERRO>>> **\*SIMBOLO RETIRADO ==== >**  $\mathbb{R}^2$  $\mathcal{M}$ >>>ERRO>>>  $\mathcal{V}$ IF  $(YZ - L00PZ) > (YZ - XZ)$  & \*SIMBOLO RETIRADO ===> \*SIMBOLO INSERIDO ===>  $\mathbb{R}^n$  $\angle$  THEN LET CZ= (CZ)  $YZ$ ) - (CZ \*LOOPZ)  $\sim 10$ >>>ERRO>>>> \*SIMBOLO RETIRADO ===> VARIAVEL 8 NEXT LOOPZ PRINT 7 Y%, "OBJETOS COMBINADOS ", X%, " A ", X% ç.  $\mathcal{M}$  $\rangle$  > > ERRO > > > \*SIMBOLO RETIRADO ===> VARIAVEL TOTAL DE COMBINACOES =",CX PRINT 7, "  $10$ END.  $\cdot$  |  $\cdot$  | INTERPRET #  $12^{\circ}$ FIM DA ANALISE NRO. DE ERROS =  $005$ , ADVERTENCIAS = 000

TESTE 5

 $\mathbf{I}$